#### รายการค้างคิง

#### ภาษาไทย

- ึกฤศวรรณ โอปนพันธุ์. การพัฒนาดัวบ่งชี้รวมคุณลักษณะของนิสิตใหม่ระดับปริญญาตรี จุฬาลงกรณ ์มหาวิทยาสัย. วิทยานิพนธ์ปริญญามหาบัณฑิต ภาควิชาวิจัยการศึกษา จุฬาลงกรณ์มหาวิทยาลัย, 2537.
- กุลธิดา คำบันคักดิ้. การพัฒ นาตัวบ่งสัทางการศึกษานอกระบบโรงเรียนในระดับหมู่บ้าน. วิทยานิพนธ์ปริญญามหาบัณฑิต ภาควิชาการศึกษานอกโรงเรียน จุฬาลงกรณ์ มหาวิทยาลัย, 2535.
- คณะกรรมการการประถมศึกษาแห่งชาติ,สำนักงาน.**เกณฑ์มาตรฐานขั้นต่ำคุณภาพนักเรียน** โรงเรียนประถมศึกษา(ฉบ้บทดลอง).กรุงเทพมหานคร:โรงพิมพ์คุรุสภาลาดพร้าว, 2533.
- คณะกรรมการการประถมศึกษาแห่งซาติ,สำนักงาน. เกณ ฑ์มาตรฐานโรงเรียนประถมศึกษา ระดับก่อนประถมศึกษาและระดับมัธยมศึกษาตอนต้น. กรุงเทพมหานคร:โรงพิมพ์คุรุ สภา,2537.

คณะกรรมการการประถมศึกษาแห่งชาติ,สำนักงาน. คู่มือการดำเนินงานสำหรับโรงเรียนใน

โครงการขยายโอกาสทางการศึกษา. กรุงเทพมหานคร : โรงพิมพ์การศาสนา, 2538. คณะกรรมการการประถมศึกษาแห่งชาติ,สำนักงาน. คู่มือการดำเนินงานสำหรับโรงเรียนใน

โครงการขยายโอกาสทางการศึกษา. กรุงเทพมหานคร : โรงพิมพ์การศาสนา, 2539. คณะกรรมการการประถมศึกษาแห่งชาติ,สำนักงาน. ระบบสารสนเทศแนะแนวปฏิบัติในการ

จัดระบบสารสนเทศระดับโรงเรียน. กรุงเทพมหานคร : โรงพิมพ์คุรุสภา, 2537. คณะกรรมการการประถมศึกษาแห่งชาติ,สำนักงาน.รายงานประจำปี 2539. มปท., 2539. เจือจันทร์จงสถิตอยู่ และ แสวง ปีนมณี. ดัชนีทางการศึกษา/พิมพ์ครังที่ 2 . กรุงเทพมหานคร:

โรงพิมพ์องค์การสงเคราะห์ทหารผ่านศึก, 2529.

- ชลันดา อินทร์เจริญ. การศึกษาดัวบ่งสัความสำเร็จของการใช้หลกสูตรประถมศึกษา พุทธ ศักราช 2521 (ฉบับปรับปรุง พ.ศ. 2533)ในโรงเรียนประถมศึกษา สังกัดสำนักงาน คณ ะกรรมการการประถมศึกษาแห่งชาติ. วิทยานิพนธ์ปริญญามหาบัณฑิต ภาควิชา บริหารการศึกษา จุฬาลงกรณ์มหาวิทยาลัย, 2537.
- ลัดดา ด่านวิริยะกุล. **การพัฒนาตัวบ่งชี้รวมของประสิทธิภาพการมัธยมศึกษาตอนต้น**. วิทยานิพนธ์ปริญญามหาบัณฑิต ภาควิชาวิจัยการศึกษา จุฬาลงกรณ์มหาวิทยาลัย,2536.

วิไลวรรณ เหมือนชาติ. การพ์ฒ นาตัวบ่งชิสภาพความสำเร็จของการนิเทศภายในโรงเรียน ประถมศึกษาสังตัดสำนักงานคณ ะกรรมการการประถมศึกษาแห่งชาติ. วิทยา นิพนธ์ปริญญามหาบัณฑิต ภาควิชาบรีหารการศึกษา จุฬาลงกรณ์มหาวิทยาลัย, 2536.

ศิริชัย กาญจนวาสี. **ทฤษฎีการประเมิน**. กรุงเทพมหานคร: โรงพิมพ์จุฬาลงกรณ์มหาวิทยาลัย, 2537.

สุชาติ ประสิทธิ์รัฐสินธุ์ และกรรณิการ์ สุขเกษม. **เทคนิคทางสถิติขั้นสูงสำหรับการวิเคราะห์** ข้อมูล"การวิเคราะห์ปัจจัย การวิเคราะห์จัดกลุ่ม" สถาบันพัฒนบริหารศาสตร์, 2533. สุมน อมรวิวัฒน์. เอกสารการสอนชุด'วิชาการสอนกลุ่มสร้างเสริมประสบการณ ์'ชิวิต หน่วย

ที่ 1. กรุงเทพมหานคร: มหาวิทยาลัยสุโขทัยธรรมาธิราช, 2526.

อมรรัตน์ ลาคำเสน . การพัฒ นาดัชนีรวมเพี่อบ่งพื้สภาพทางการประถมศึกษา. วิทยานิพนธ์ ปริญญามหาบัณฑิต ภาควิชาวิจัยการศึกษา จุฬาลงกรณ์มหาวิทยาลัย, 2535.

้อำรุง จันทวานิช และคณะ. รายงานผลการสัมมนาเชิงปฏิบัติการเรื่องการพัฒนาการจัด เก็บระบบข้อมูลพื้นฐานเพื่อการวางแผนและพัฒนาการศึกษา. กรุงเทพมหานคร: ที พี พริ้น จำกัด, (ม.ป.ป.)

อุทุมพร (ทองอุไทย) จามรมาน. วิธีวิเคราะห์ตัวประกอบ. กรุงเทพมหานคร: โรงพิมพ์จุฬา ลงกรณ์มหาวิทยาลัย, 2532.

#### ภาษาจังกฤษ

Davies,P. The Amarican Heritage Dictionary of the English Lanquage. New York: Amarican Heritag Publishing Co., 1972.

Johnstone J.N. Indicators of Education Systems. London: Ancher Press, 1981. Willms,J.D.,and others.The Challenge of Developing New Education Indicators.

Educational Evaluation and Policy Analysis 17 (1995): 113-131.

**ภาคผนวก**

#### บบสอบถาม

*'k'k'k'k'k'k'k'k'k'k'k'k'k'k'k'k'k'k'k'k'k'k*

คำชี้แจง

1. แบบสอบถามฉบับนี้แบ่งออกเป็น 3 หมวด ดังนี้ หมวดที่ 1 ประกอบด้วยข้อมูล

-ห้องเรียน

-นักเรียน

-บุคลากรของโรงเรียน

หมวดที่ 2 ประกอบด้วยข้อมูล

-การจัดการเรียนการสอน

-การจัดแผนการเรียน

หมวดที่ 3 ประกอบด้วยข้อมูล

-ความพึงพอใจในการจัดการศึกษา

-ผลส้มฤทธิ"ทางการเรียน

■คุณลักษณะที่พึงประสงค์ของนักเรียน

■การสำเร็จการศึกษา

- 2. ในการตอบแบบสอบถาม โปรดเติมข้อมูลโรงเรียนของท่าน ในปีการศึกษา 2539 ลงในช่องว่างที่กำหนด
- 3. เมื่อท่านตอบแบบสอบถามเสร็จเรียบร้อยแล้ว ขอความกรุณาส่งแบบสอบถามกลับคืน ไปยังผู้วิจัย ทางบริการไปรษณีย์ตามที่อยู่ที่ให้ไว้

ผู้วิจัยขอขอบพระคุณท่านเป็นอย่างสูง ที่ได้ให้ความกรุณาตอบแบบสอบถามฉบับนี

### **ม ว ด ท ี่ 1 ( ข ้อ ม ูล ป ีก า ร ศ ึก ษ า 2 5 3 9 )**

- 1.จำนวนห้องเรียนชั้นมัธยมศึกษาปีที่ 1 มี...... ห้อง จำนวน.... คน
- 2. จำนวนห้องเรียนชั้นมัธยมศึกษาปีที่ 2 มี...... ห้อง จำนวน.... คน
- 3. จำนวนห้องเรียนชั้นมัธยมศึกษาปีที่ 3 มี...... ห้อง จำนวน.... คน
- 4.จำนวนห้องเรียนทั้งหมดของโรงเรียน มี .......ห้อง จำนวนนักเรียนทั้งหมดมี... ...คน
- 5. ความไม่ขาดแคลนห้องสมุดของโรงเรียน คิดเป็นร้อยละ.......
- 6. ความไม่ขาดแคลนห้องปฏิบัติการวิทยาศาสตร์ของโรงเรียน คิดเป็นร้อยละ.......
- 7. ความไม่ขาดแคลนห้องฝึกงานอาชีพของโรงเรียน คิดเป็นร้อยละ.......
- 8. ความไม่ขาดแคลนห้องโสตทัศนูปกรณ์ของโรงเรียน คิดเป็นร้อยละ.......
- 9.จำนวนนักเรียนที่จบชั้น ป.6 ในปีการศึกษา 2538 มี.....คน
- 10. จำนวนนักเรียนที่จบชั้นป.6 ในปีการศึกษา 2538ในโรงเรียนของท่านแล้วศึกษาต่อชั้น ม.1 ใน โรงเรียนของท่านมี..........คน
- 11. จำนวนนักเรียนระดับมัธยมศึกษาที่ขาดแคลนเครื่องแบบนักเรียน มี.........คน
- 12. จำนวนนักเรียนระดับมัธยมศึกษาที่ขาดแคลนเครื่องเขียนมี.............. คน
- 13. จำนวนนักเรียนระดับมัธยมศึกษาที่ขาดแคลนแบบเรียน มี...............คน
- 14. จำนวนนักเรียนระดับมัธยมศึกษาที่ขาดแคลนอาหารกลางวัน มี......คน
- 15. จำนวนนักเรียนระดับมัธยมศึกษาที่ขาดแคลนค่าพาหนะเดินทางไปโรงเรียนมี.......... คน
- 16. จำนวนครูที่สอนระดับมัธยมศึกษา มี.............คน
- 17. จำนวนครูที่สอนระดับมัธยมศึกษาที่มีวุฒิต่ำกว่าอนุปริญญา มี.........คน
- 18. จำนวนครูที่สอนระดับมัธยมศึกษาที่มีวุฒิอนุปริญญา ม ี..............คน
- 19. จำนวนครูที่สอนระดับมัธยมศึกษาที่มีวุฒิปริญญาตรี ม ี..............คน
- 20. จำนวนครูที่สอนระดับมัธยมศึกษาที่มีวุฒิสูงกว่าปริญญาตรี มี........คน
- 21 .ความไม่ขาดแคลนครูผู้สอนระดับมัธยมศึกษาวิชาคณิตศาสตร์ คิดเป็นร้อยละ........
- 22. ความไม่ขาดแคลนครูผู้สอนระดับมัธยมศึกษาวิชาภาษาอังกฤษ คิดเป็นร้อยละ........
- 23. ความไม่ขาดแคลนครูผู้สอนระดับมัธยมศึกษาวิชาวิทยาศาสตร์ คิดเป็นร้อยละ........
- 24. ความไม่ขาดแคลนครูผู้สอนระดับมัธยมศึกษาวิชาภาษาไทย คิดเป็นร้อยละ........
- 25. ความไม่ขาดแคลนครูผู้สอนระดับมัธยมศึกษาวิชาการงานและอาชีพ คิดเป็นร้อยละ.....

### มวดที่ 2 (ข้อมูลปีการศึกษา 2539)

- 1. การเพิ่มเติมรายละเอียดเนือหาในรายวิชาที่มีอยู่แล้วของโรงเรียนคิดเป็นร้อยละ.......
- 2. การกำหนดกิจกรรมเสริมของโรงเรียนคิดเป็นร้อยละ.
- 3. การทำสื่อเสรมของโรงเรียนคิดเป็นร้อยละ...................
- 4. การพัฒนากระบวนการเรียนการสอนของโรงเรียนคิดเป็นร้อยละ.
- 5. การจัดทำรายวิชาเพิ่มเติมของโรงเรียนคิดเป็นร้อยละ...................
- 6. การเปิดสอนวิชาชีพกลุ่มงานผลิตของโรงเรียนคิดเป็นร้อยละ...................
- 7. การเปิดสอนวิชาชีพกลุ่มงานบรีการของโรงเรียนคิดเป็นร้อยละ...................
- 8. การเปิดสอนวิชาชีพกลุ่มงานเสรีมงานผลิตและงานบรีการของโรงเรียนคิดเป็นร้อยละ

#### หมวดที่ 3 (ข้อมูลปีการศึกษา 2539)

- 1. ความพึงพอใจของนักเรียนที่มีต่อวิชาชีพที่เรียน คิดเป็นร้อยละ.............
- 2. ความพึงพอใจของผู้ปกครองนักเรียนที่มีต่อโรงเรียนในด้านความคุ้นเคยและเป็นกันเองระหว่าง คณะครูกับผู้ปกครอง คิดเป็นร้อยละ.............
- 3. ความพึงพอใจของผู้ปกครองนักเรียนที่มีต่อโรงเรียนในด้านการเข้าร่วมกิจกรรมในชุมชน คิดเป็น ร้อยละ.............
- 4. ความพึงพอใจของผู้ปกครองนักเรียนที่มีต่อโรงเรียนในด้านผลการดำเนินการของโรงเรียน คิดเป็นร้อยละ.............
- 5. ความพึงพอใจของผู้ปกครองนักเรียนที่มีต่อโรงเรียนในด้านการเปิดขยายชันมัธยมศึกษาใน โรงเรียน คิดเป็นร้อยละ.............
- 6. ความพึงพอใจของผู้ปกครองนักเรียนที่มีต่อคุณภาพของนักเรียนที่จบชันมัธยมศึกษาปีที 3 คิดเป็นร้อยละ.............
- 7. คะแนนเฉลี่ยวิชาภาษาไทย ของนักเรียนชั้นมัธยมศึกษาปีที่ 3 คิดเป็นร้อยละ.............
- 8. คะแนนเฉลี่ยวิชาคณิตศาสตร์ของนักเรียนชั้นมัธยมศึกษาปีที่ 3 คิดเป็นร้อยละ.............
- 9. คะแนนเฉลี่ยวิชาวิทยาศาสตร์ของนักเรียนชั้นมัธยมศึกษาปีที่ 3 คิดเป็นร้อยละ.............
- 10. คะแนนเฉลี่ยด้านการคิดแก้ปัญหาของนักเรียนชั้นมัธยมศึกษาปีที่ 3 คิดเป็นร้อยละ.............
- 11. คะแนนเฉลี่ยด้านการพัฒนาอาชีพของนักเรียนชันมัธยมศึกษาปีที่ 3 คิดเป็นร้อยละ.............
- 12.คะแนนเฉลี่ยด้านการพัฒนาสังคมของนักเรียนชั้นมัธยมศึกษาปีที่ 3. คิดเป็นร้อยละ...
- 13. คะแนนเฉลยด้านการพัฒนาสุขภาพของนักเรียนชันมัธยมศึกษาปีที่ 3 คิดเป็นร้อยละ........
- 14 จำนวนนักเรียนชัน ม. 3 ที่มีความรู้และทักษะในวิชาสามัญและทันต่อความเจรีญก้าวหน้าทาง วิชาการต่างๆ คิดเป็นร้อยละ............
- 15. จำนวนนักเรียนชั้นม. 3 ที่สามารถปฏิบัติงานในการรักษาและเสรีมสร้างสุขอนามัยของตนเอง และชุมชน คิดเป็นร้อยละ.............
- 16. จำนวนนักเรียนชั้น ม. 3 ที่สามารถวิเคราะห์ปัญหาของชุมชนและเลือกแนวทางแก้ปัญหาให้ สอดคล้องกับข้อจำกัดต่างๆ คิดเป็นร้อยละ.............
- 17. จำนวนนักเรียนชั้น ม. 3 ที่มีความภูมิใจในความเป็นไทย สามารถอยู่ร่วมกับผู้อื่นได้อย่างมี ความสุข คิดเป็นร้อยละ.............
- 18.จำนวนนักเรียนชั้น ม. 3 ที่มีความคิดสร้างสรรค์สามารถสร้างและปรับปรุงแนวทางปฏิบัติที่จะ ทำให้เกิดความเจริญแก่ตนเองและชุมชน คิดเป็นร้อยละ............
- 19. จำนวนนักเรียนชั้น ม. 3 ที่มีทัศนคติที่ดีต่อสัมมาชีพทุกชนิดมีนิสัยรักการทำงานมีความ ลามารถในการเลือกอาชีพที่เหมาะสม คิดเป็นร้อยละ.............
- 20. จำนวนนักเรียนชั้น ม. 3 ที่มีทักษะพื้นฐานในการประกอบสัมมาชีพ มีความสามารถใน การจัดการและสามารถทำงานร่วมกับผู้อื่นได้ คิดเป็นร้อยละ.............
- 21. จำนวนนักเรียนชั้นม. 3 ที่เข้าใจสภาพและการเปลี่ยนแปลงของสังคมในชุมชนสามารถเสนอ แนวทางพัฒนาชุมชน ภูมิใจในการปฏิบัติตนตามบทบาทและหน้าที่ในฐานะสมาชิกที่ดีของ ี่ ชุมชนตลอดจนอนุรักษ์และเสริมสร้างสิ่งแวดล้อม ศาสนา ศิลปวัฒนธรรม ที่เกี่ยวข้องกับ ชุมชนของตน คิดเป็นร้อยละ............
- 22. จำนวนนักเรียนชั้น ม. 3 ที่สำเร็จการศึกษาชั้นมัธยมศึกษาปีที่ 3 คิดเป็นร้อยละ.............
- 23. จำนวนนักเรียนชั้น ม. 3 ที่สำเร็จการศึกษาชั้นมัธยมศึกษาปีที่ 3 แล้วศึกษาต่อในระดับที่สูงขึ้น ในสายสามัญ คิดเป็นร้อยละ.............
- 24. จำนวนนักเรียนชั้น ม. 3 ที่สำเร็จการศึกษาชั้นมัธยมศึกษาปีที่ 3 แล้วศึกษาต่อในระดับทีสูงขึน ในสายอาชีพ คิดเป็นร้อยละ.............
- 25. จำนวนนักเรียนชั้น ม. 3 ที่สำเร็จการศึกษาชันมัธยมศึกษาปีที่ 3 แล้วศึกษาต่อในระดับทีสูงขึน ในด้านอื่นๆ ที่นอกเหนือจากสายสามัญและสายอาชีพ คิดเป็นร้อยละ.............
- 26. จำนวนนักเรียนชั้น ม. 3 ที่สำเร็จการศึกษาชันมัธยมศึกษาปีที่ 3 แล้วประกอบอาชีพ คิดเป็น ร้อยละ.............

...........................

### ายที่'อโรงเรียนที่เป็นกลุ่มตัวอย่าง

เนื่องจาก จำนวนโรงเรียนที่เป็นประชากรในแต่ละอำเภอของแต่ละจังหวัด มีจำนวนไม่ เท่ากัน มากบ้าง น้อยบ้าง หรีอบางอำเภอแทบไม่มีประชากร การลุ่มตัวอย่างจึงไม,สามารถ กระจายไปทุกอำเภออย่างเท่าเทียมกันได้ การลุ่มตัวอย่างครั้งนี้ใช้วิธีลุ่มอย่างง่าย ตังนี้

1 เขตการศึกษาที่ 1 จังหวัดนครปฐม มีจำนวนประชากร 33 โรงเรียน ลุ่มอย่างง่ายมา 30 โรงเรียน ได้กลุ่มตัวอย่าง ตังนี้

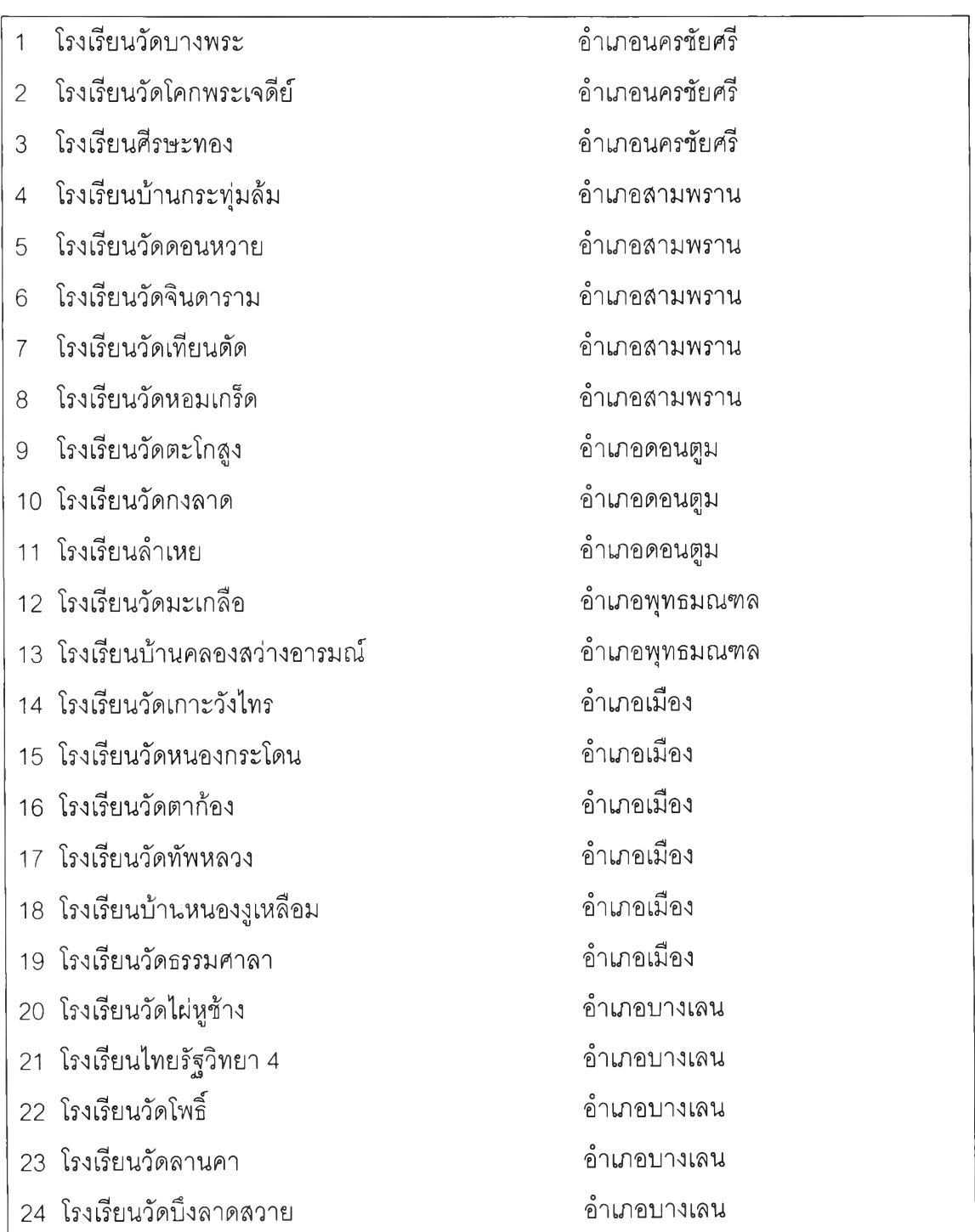

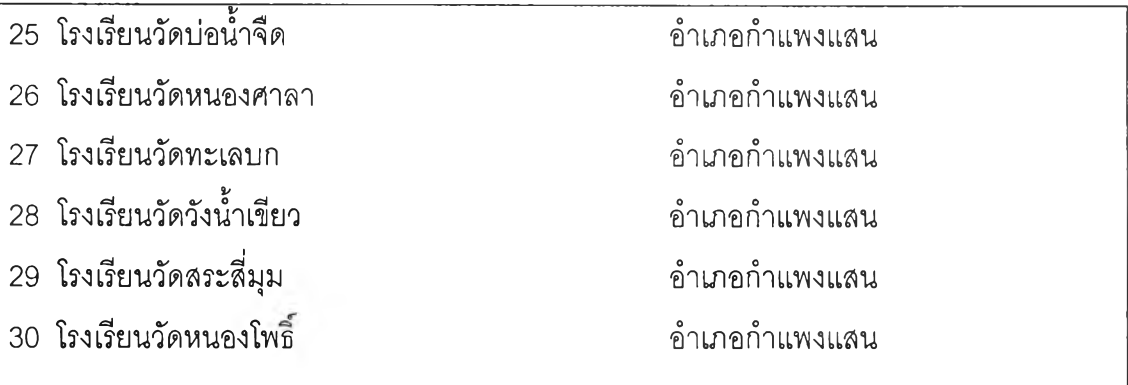

เขตการศึกษาที่ 2 จังหวัดนราธิวาส มีจำนวนประซากร 41 โรงเรียน ลุ่มอย่างง่ายมา 30 โรงเรียน ได้กลุ่มตัวอย่าง ดังนี้

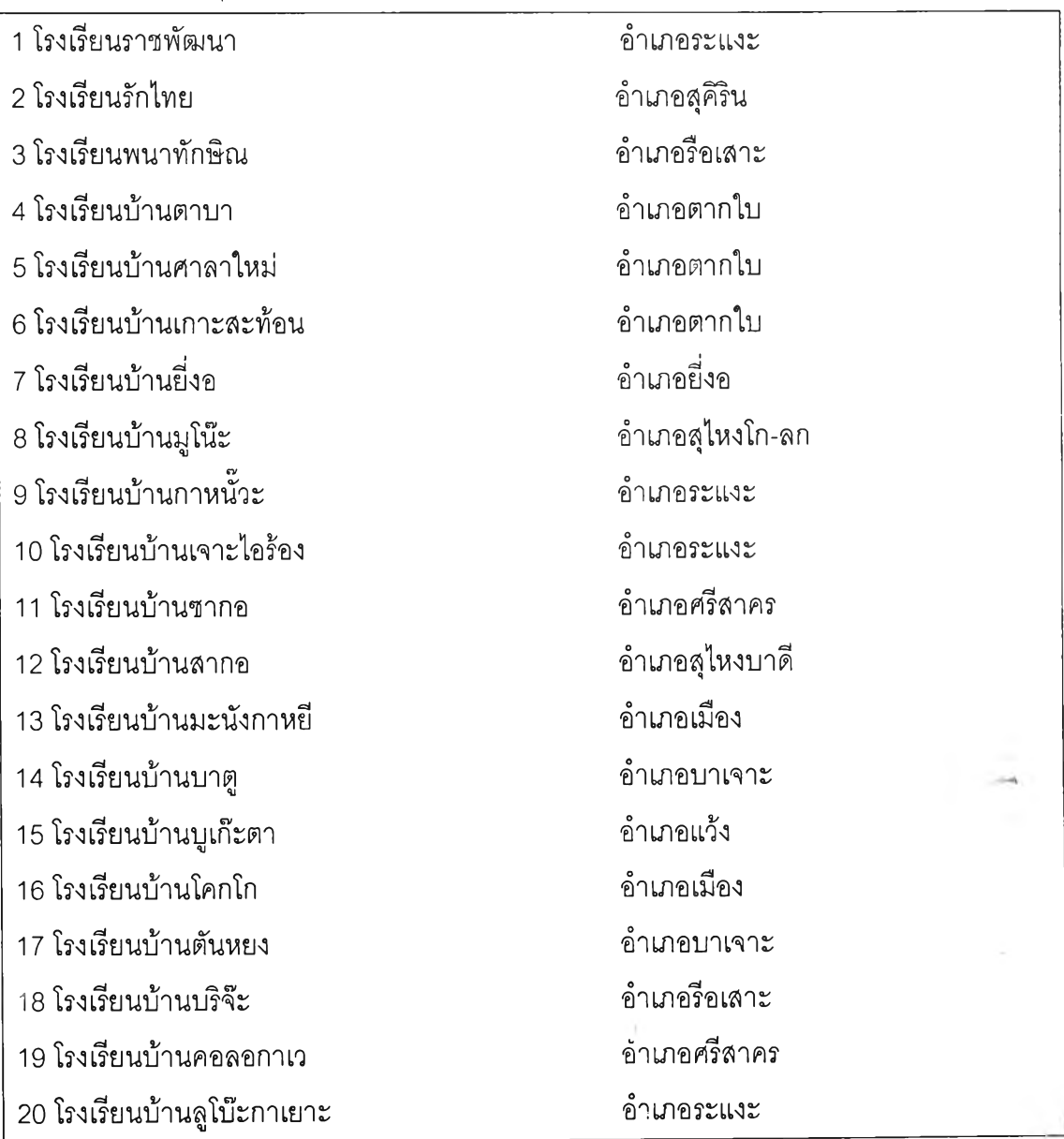

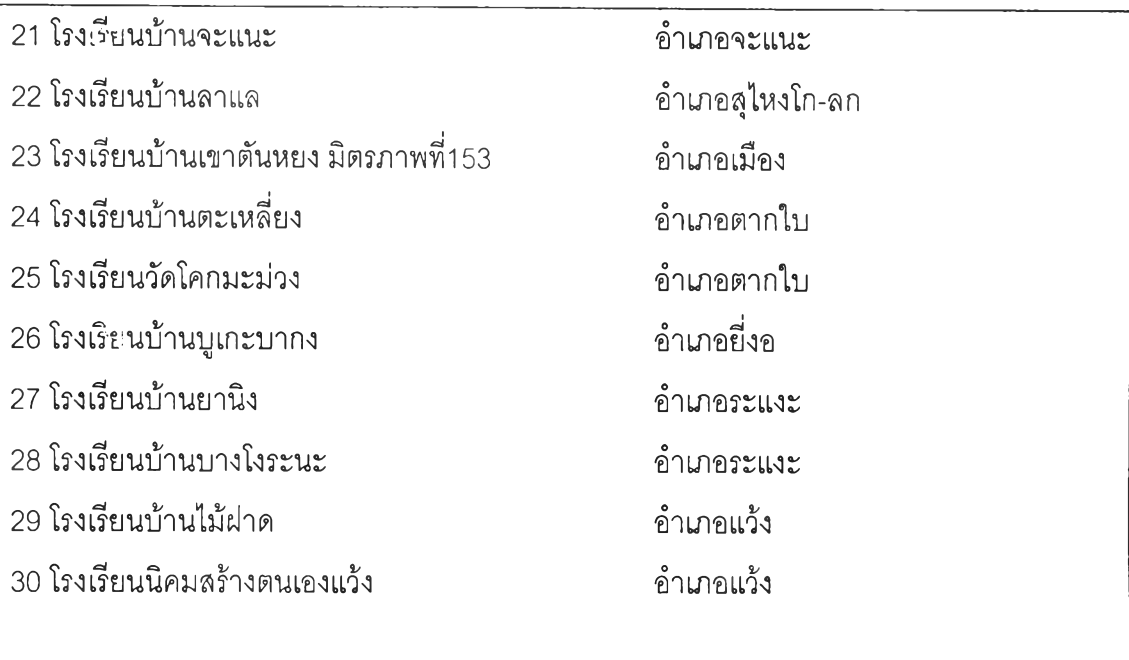

เขตการศึกษาที่3 จังหวัดนครศรีธรรมราช มีจำนวนประชากร 126 โรงเรียน สุ่มอย่างง่าย

มา 31 โรงเรียน ได้กลุ่มตัวอย่าง ดังนี้

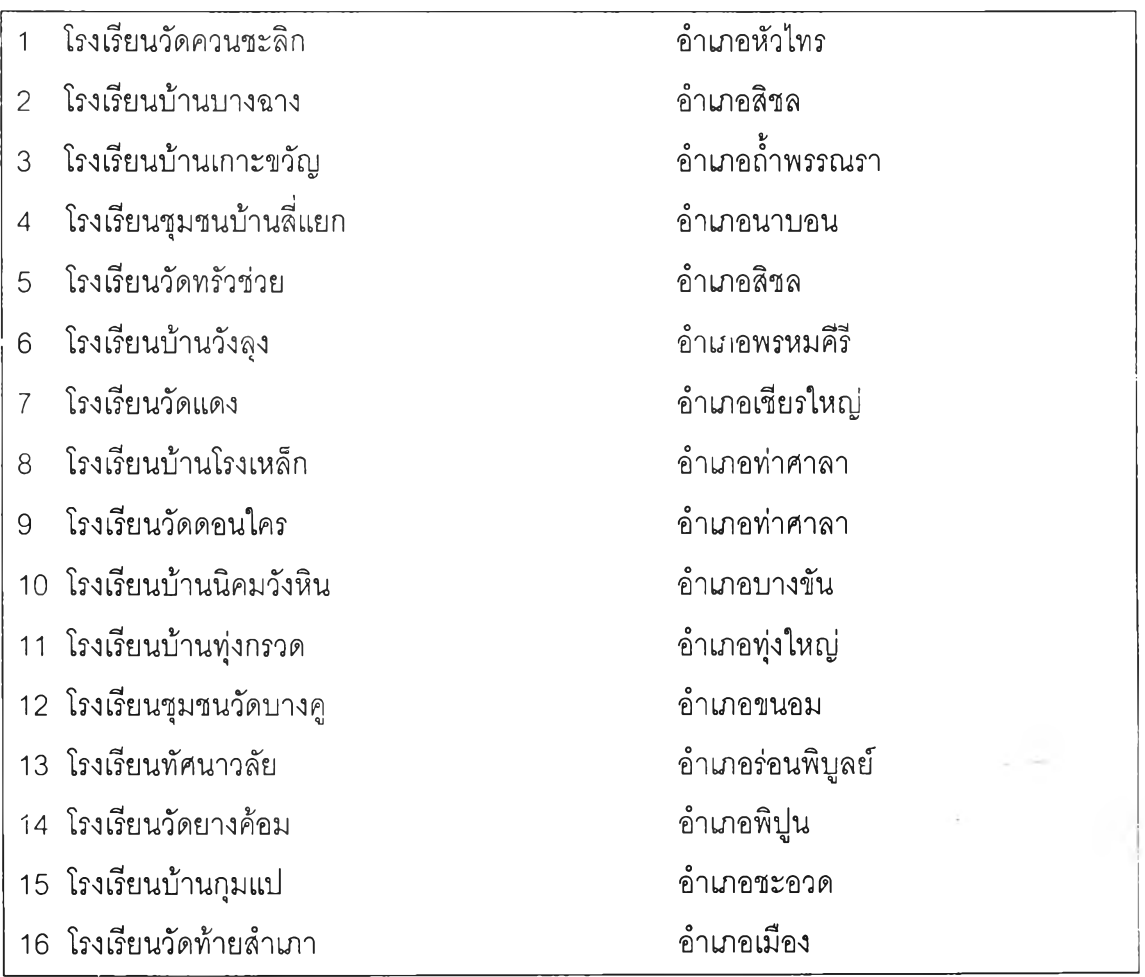

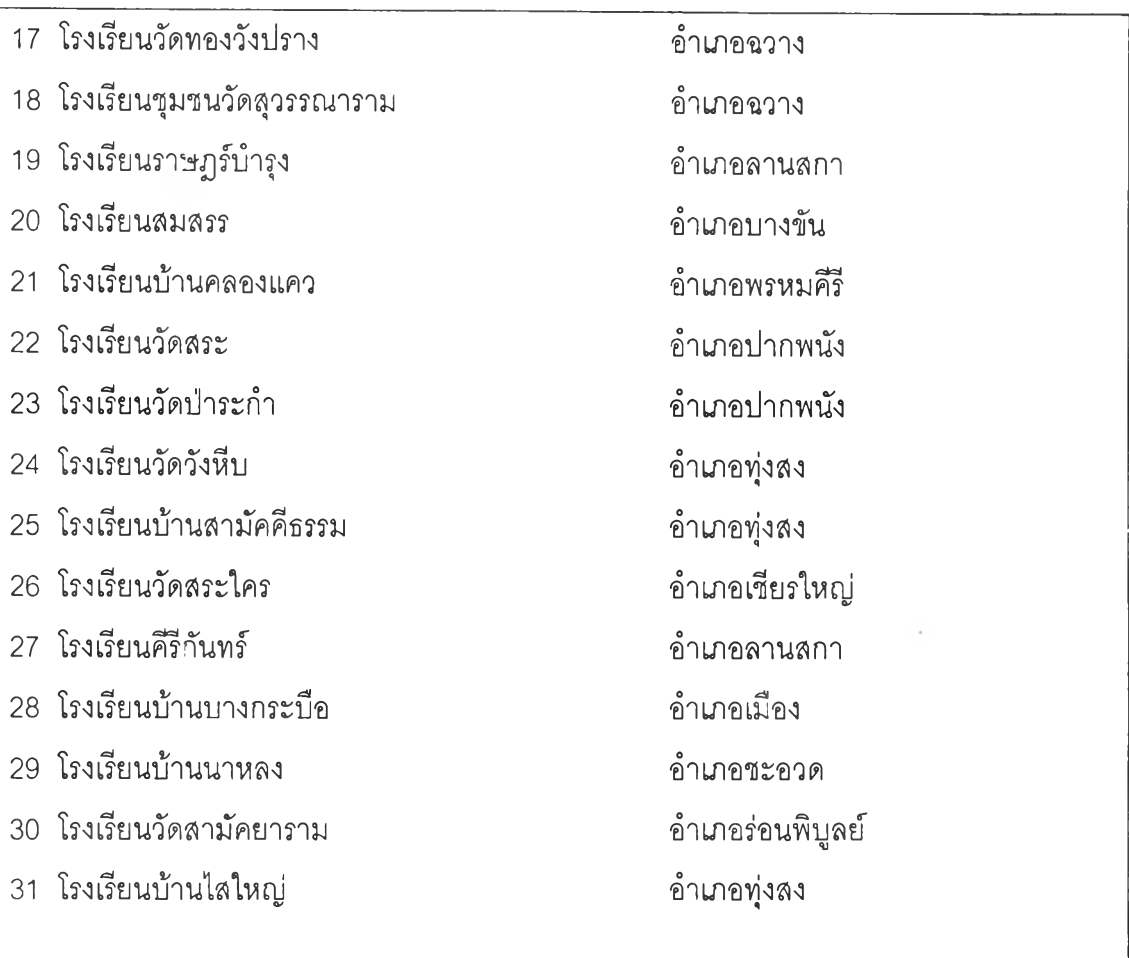

เขตการศึกษาที่4 จังหวัดตรัง มีจำนวนประชากร 45 โรงเรียน ลุ่มอย่างง่ายมา 30 โรงเรียน ได้กลุ่มตัวอย่าง ดังนี้

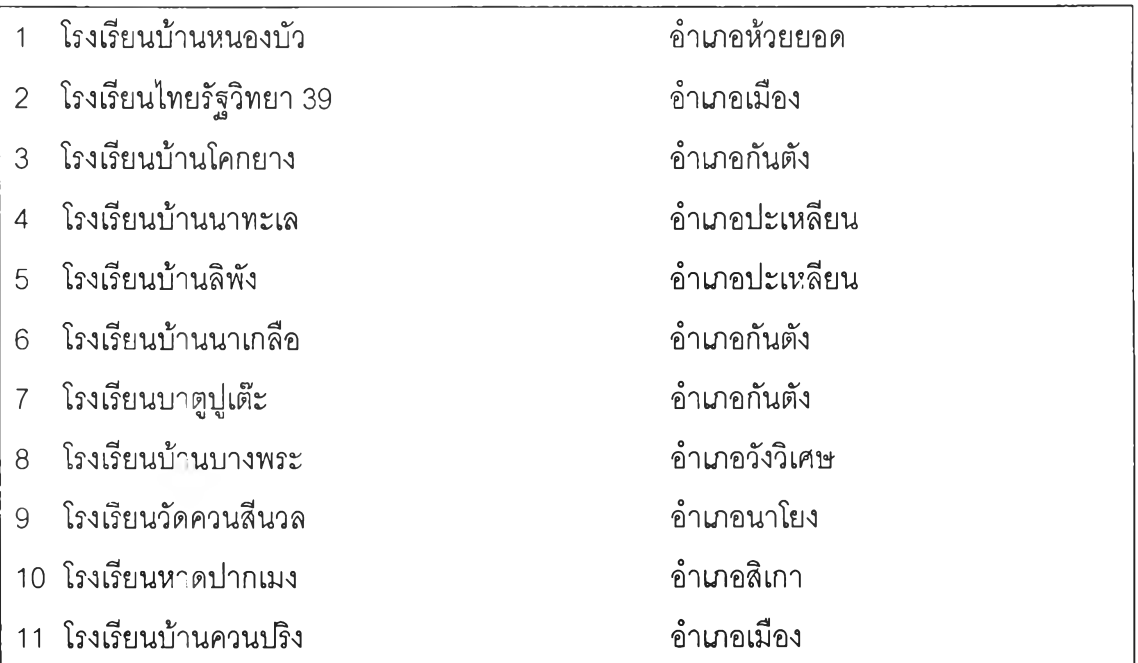

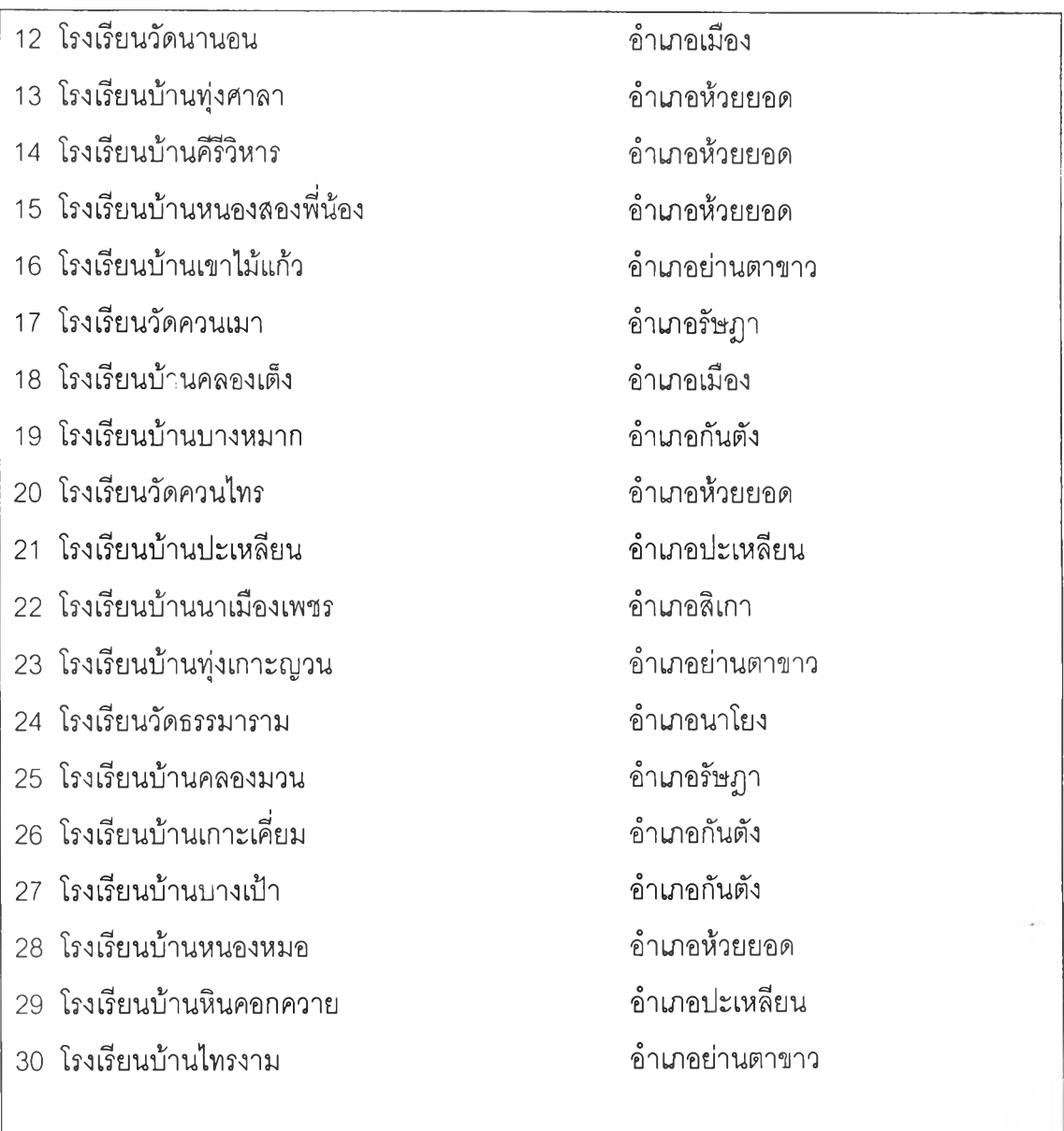

เขตการศึกษาที่ 5 จังหวัดสุพรรณบุรี มีจำนวนประชากร 52โรงเรียน ลุ่มอย่างง่ายมา 30โรงเรียน ได้กลุ่มตัวอย่าง ดังนี้

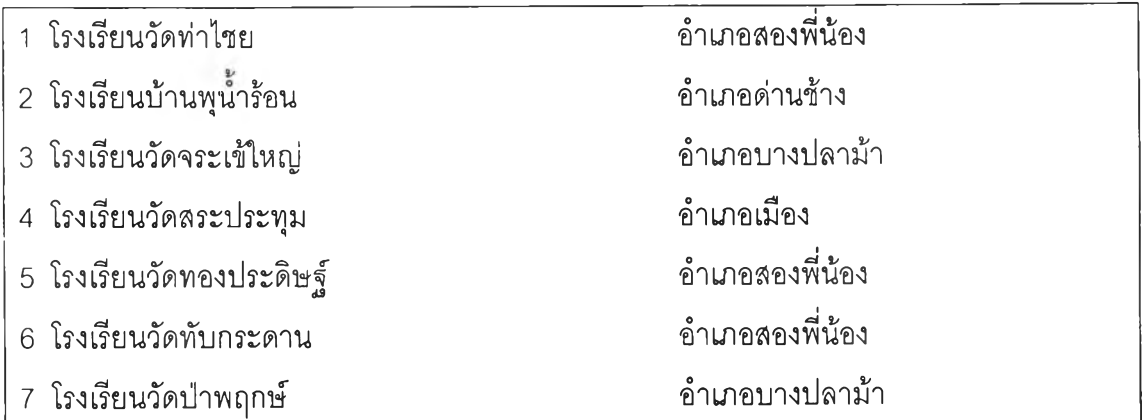

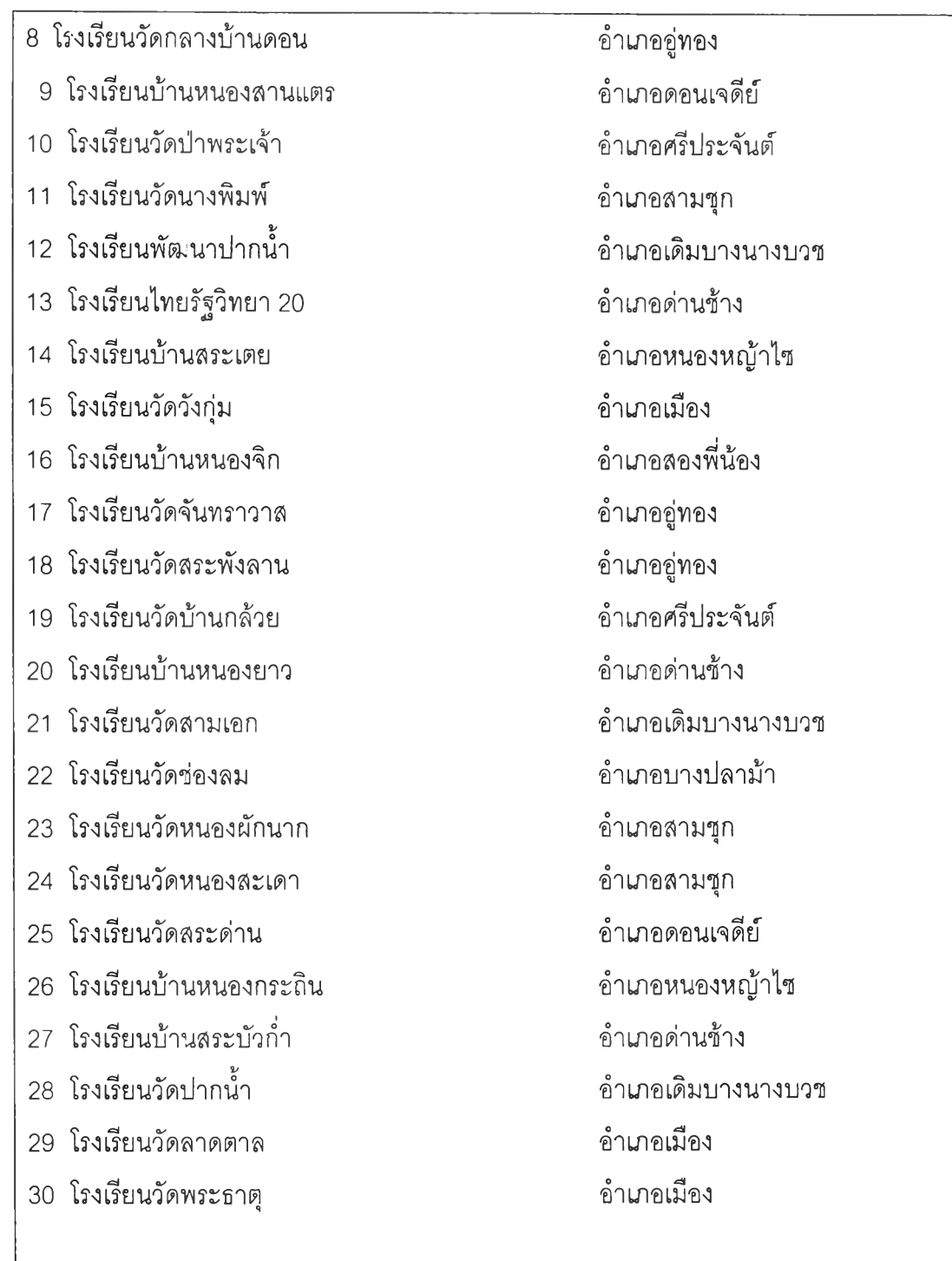

ขตการศึกษาที่ 6 จังหวัดพระนครศรอยุธยา มีจำนวนประชากร 75 โรงเรียน สุ่มอย่างง่าย มา 31 โรงเรียน ได้กลุ่มตัวอย่าง ตังนี้

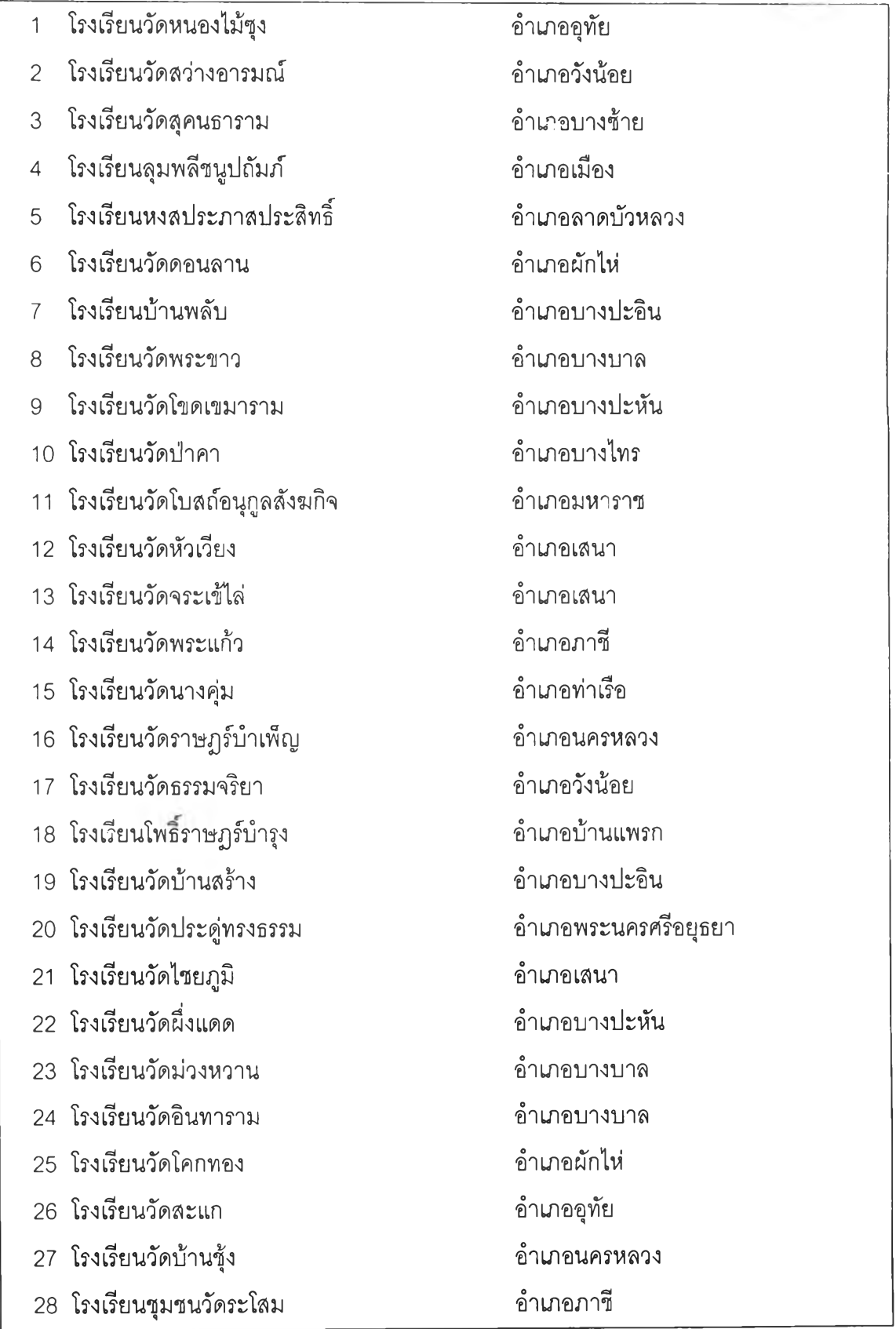

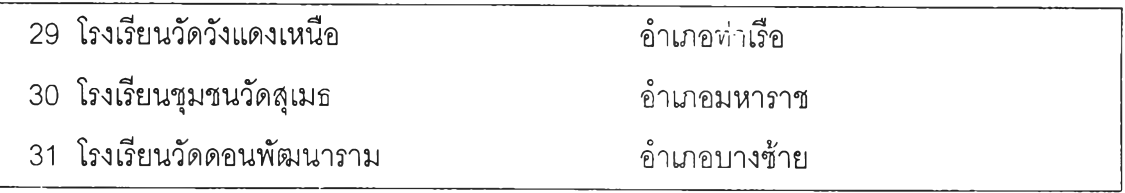

# เขตการศึกษาที่ 7 จังหวัดพิษณุโลก มีจำนวนประชากร 88โรงเรียน สุ่มอย่างง่ายมา 31 โรงเรียน ได้กลุ่มตัวอย่าง ตังนี้

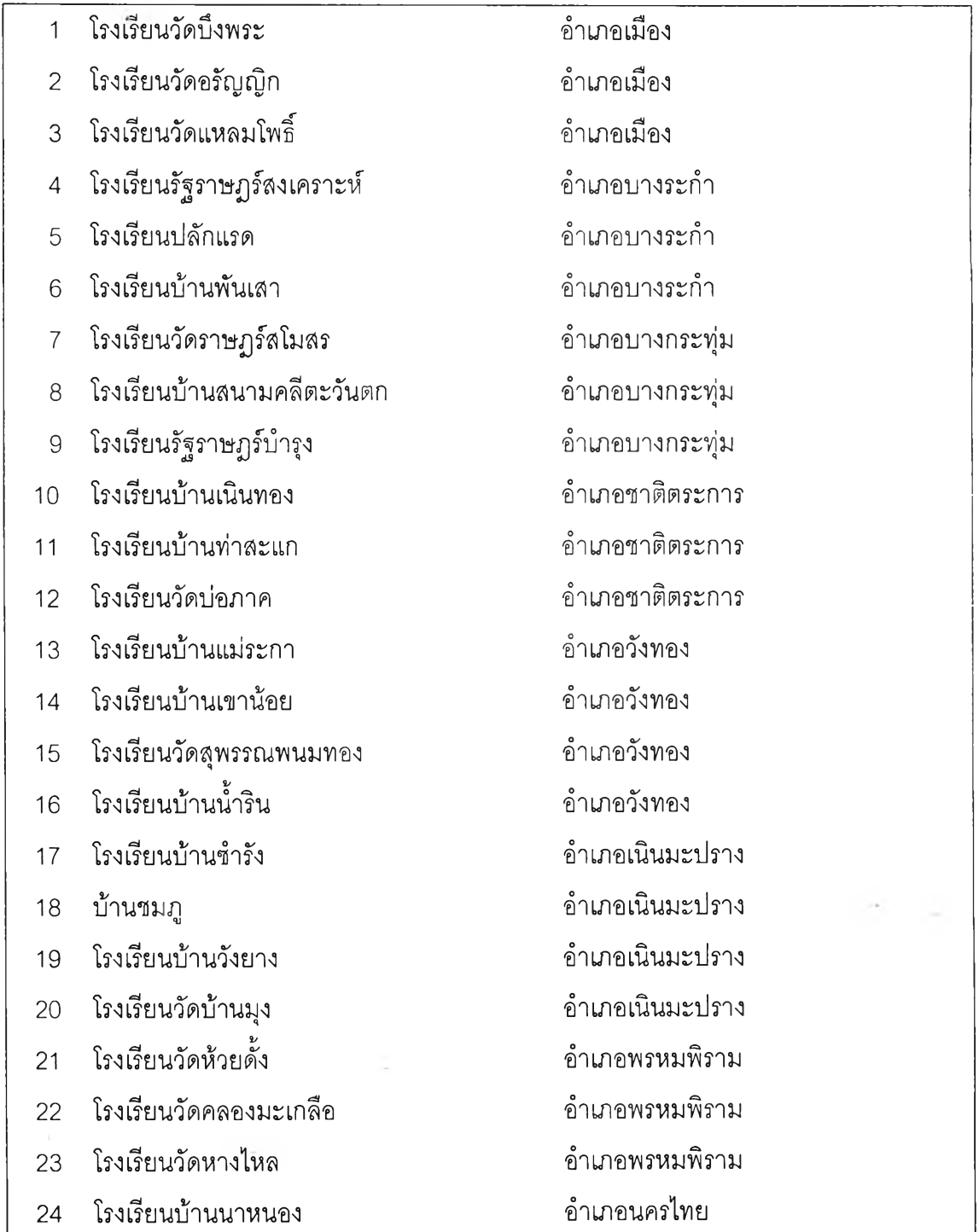

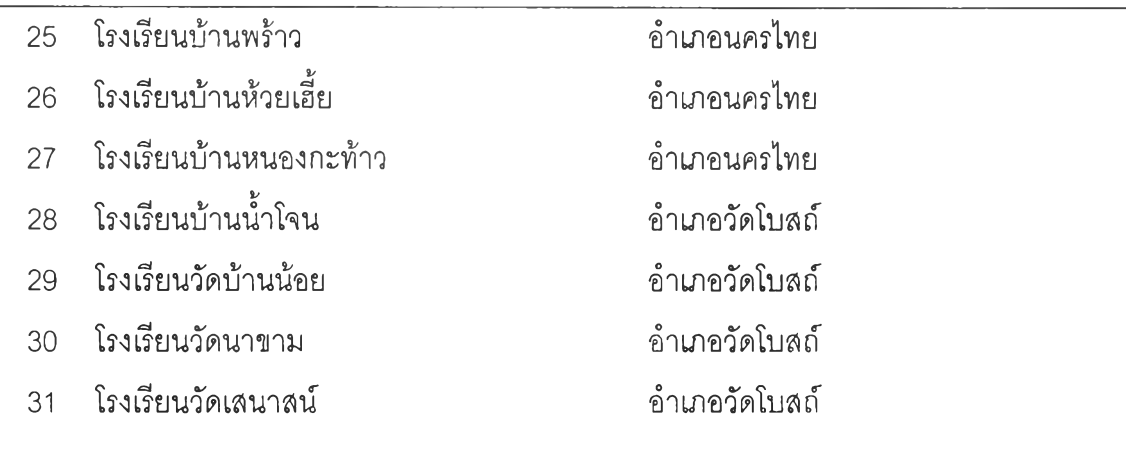

เขตการศึกษาที่ 8 จังหวัดลำปาง มีจำนวนประชากร 55 โรงเรียน สุ่มอย่างง่ายมา 30 โรงเรียน ได้กลุ่มตัวอย่าง ดังนี้

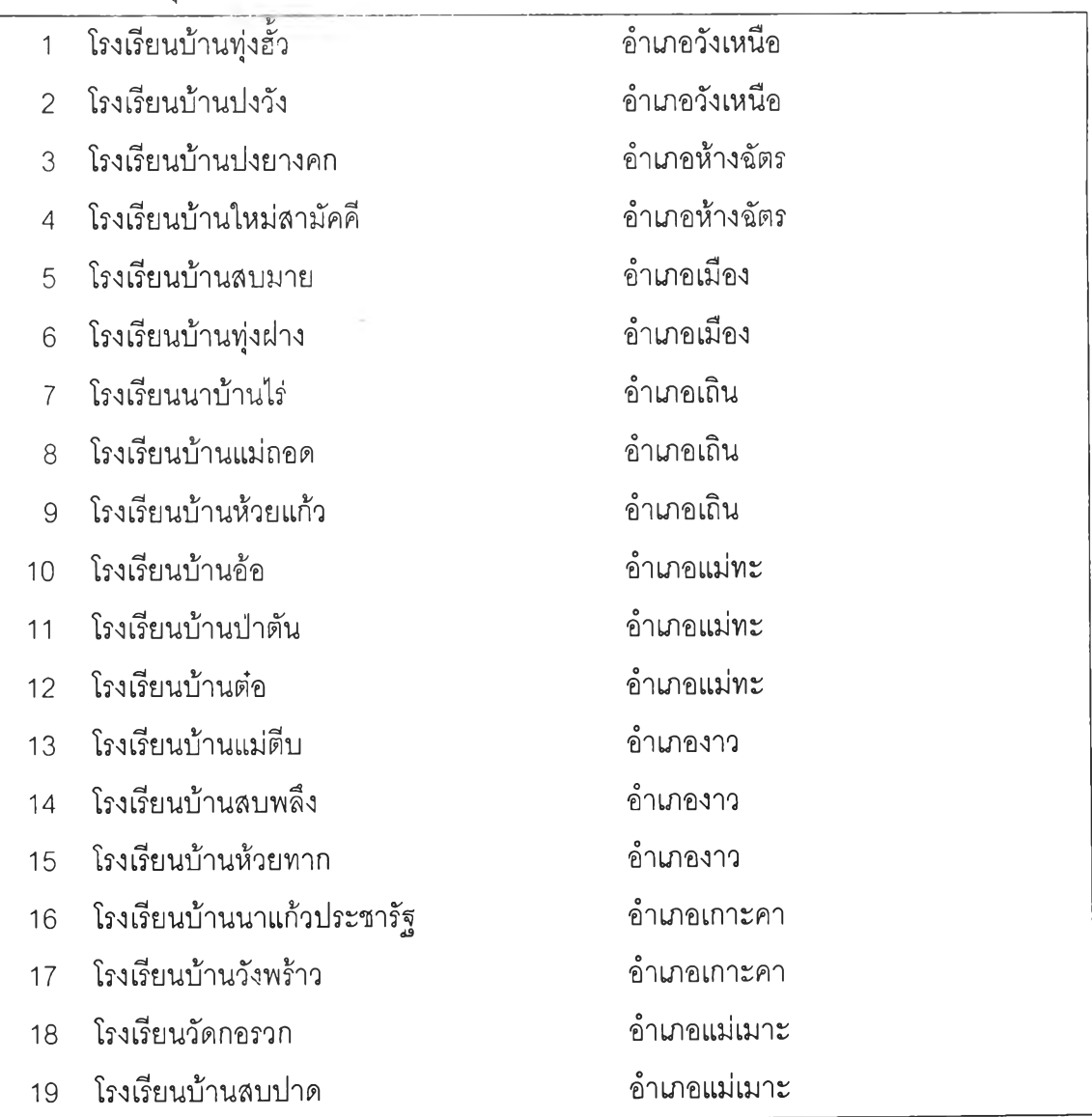

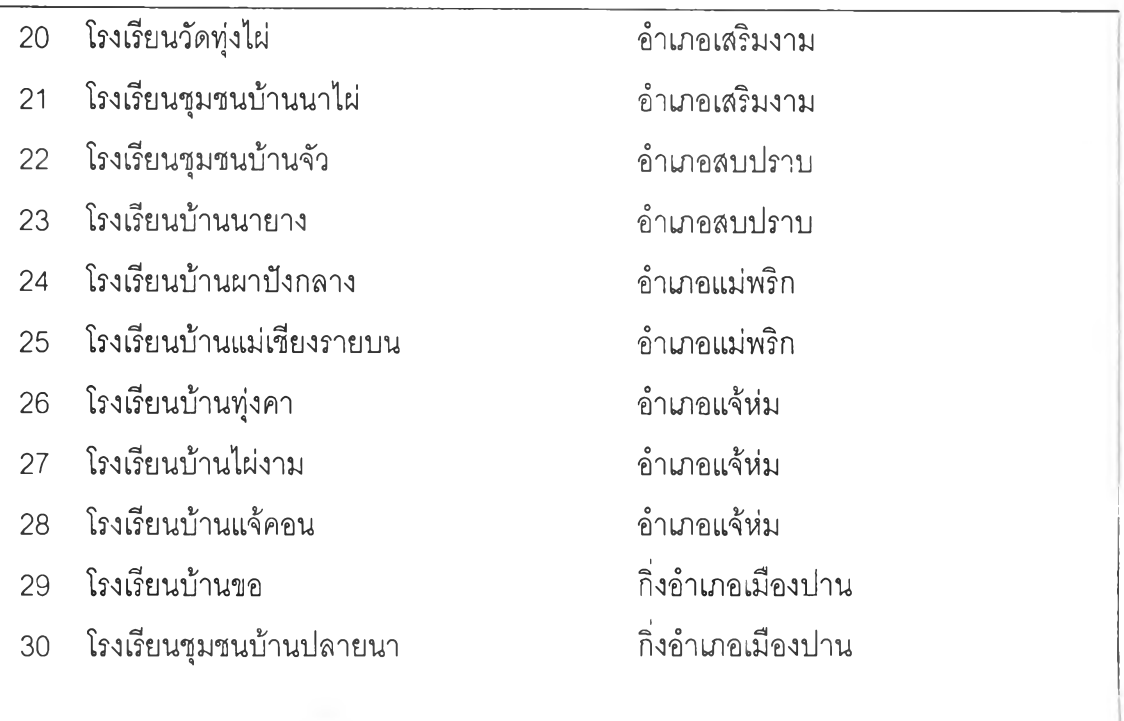

เขตการศึกษาที่ 9 จังหวัดขอนแก่น มีจำนวนประชากร 147 โรงเรียน ลุ่มอย่างง่ายมา

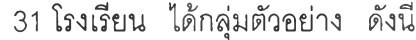

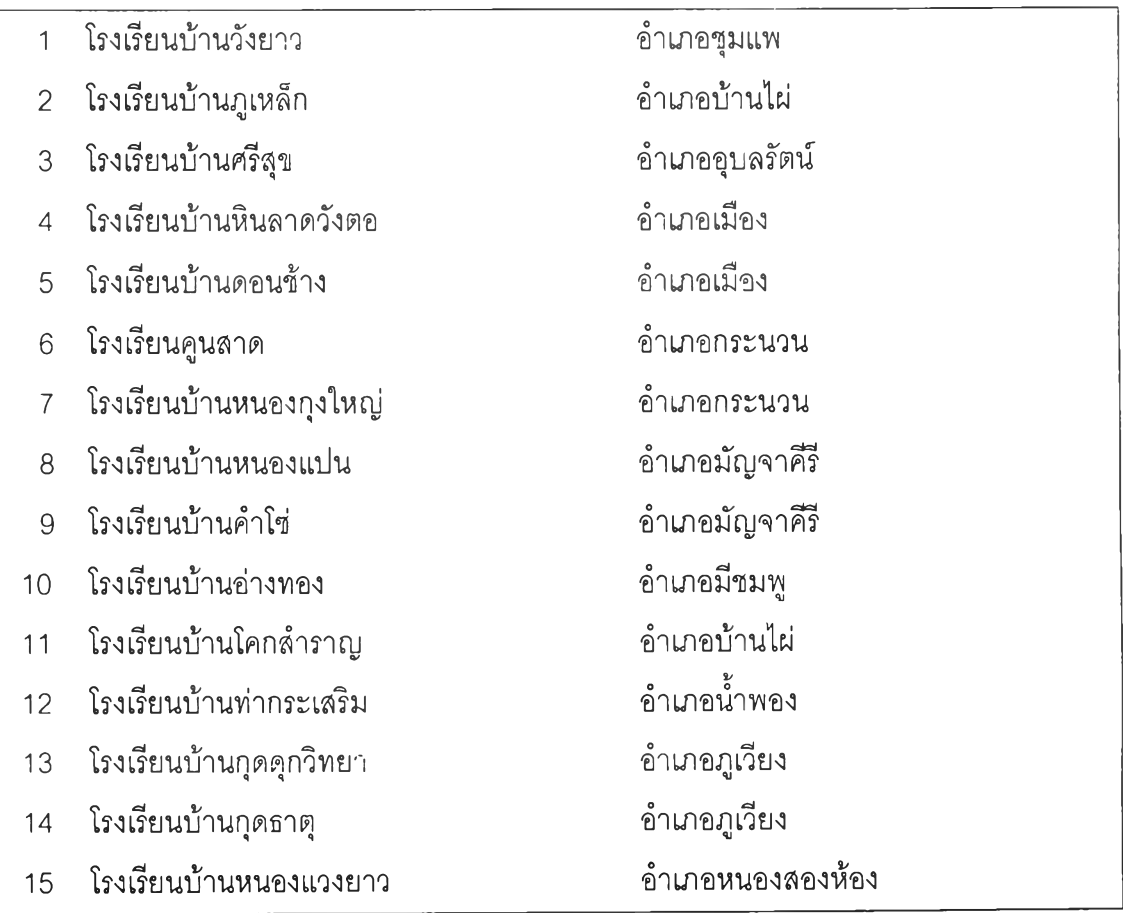

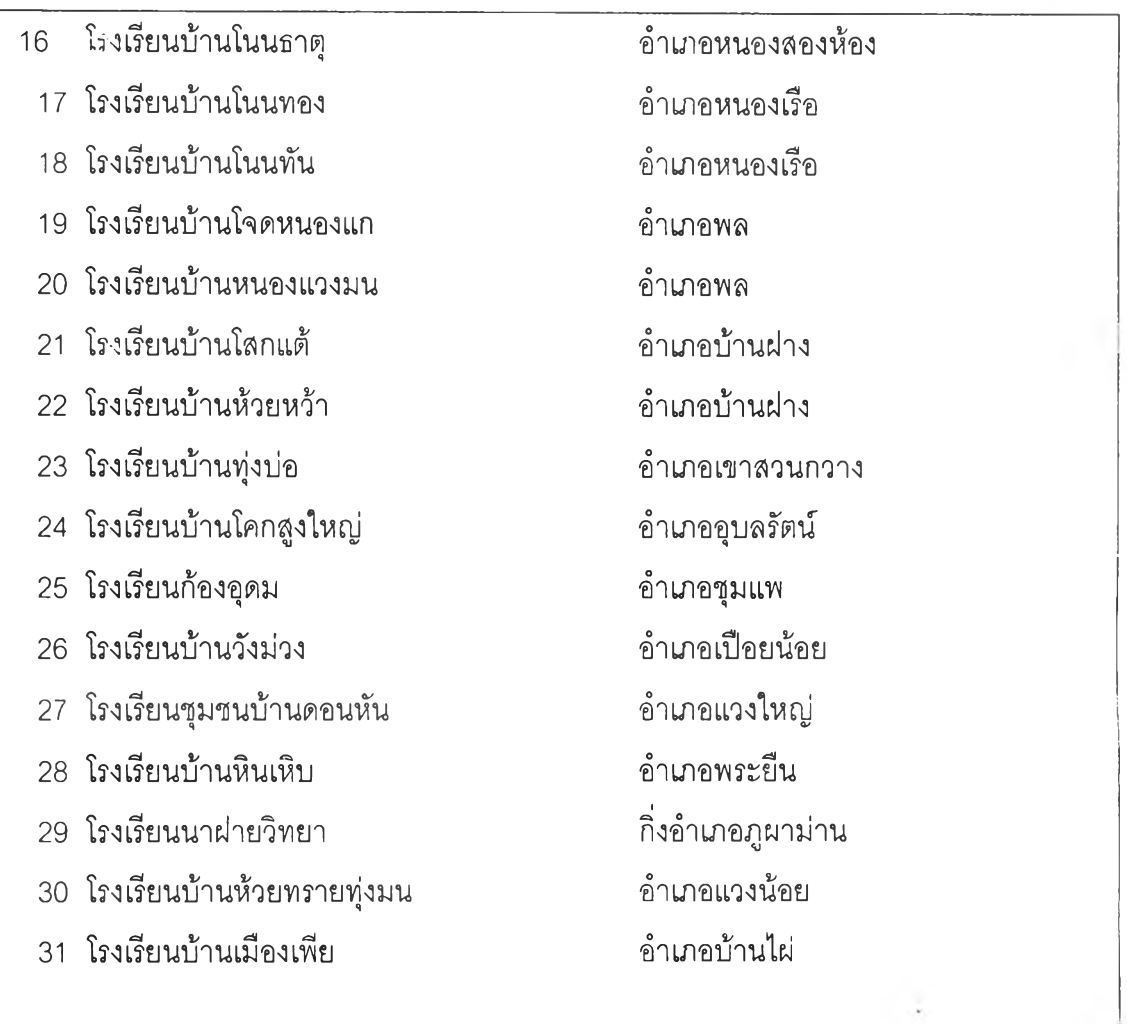

เขตการศึกษาที่10 จังหวัดมหาสารคาม มีจำนวนประซากร 75 โรงเรียน ลุ่มอย่างง่ายมา

31 โรงเรียน ได้กลุ่มตัวอย่าง ตังนี้

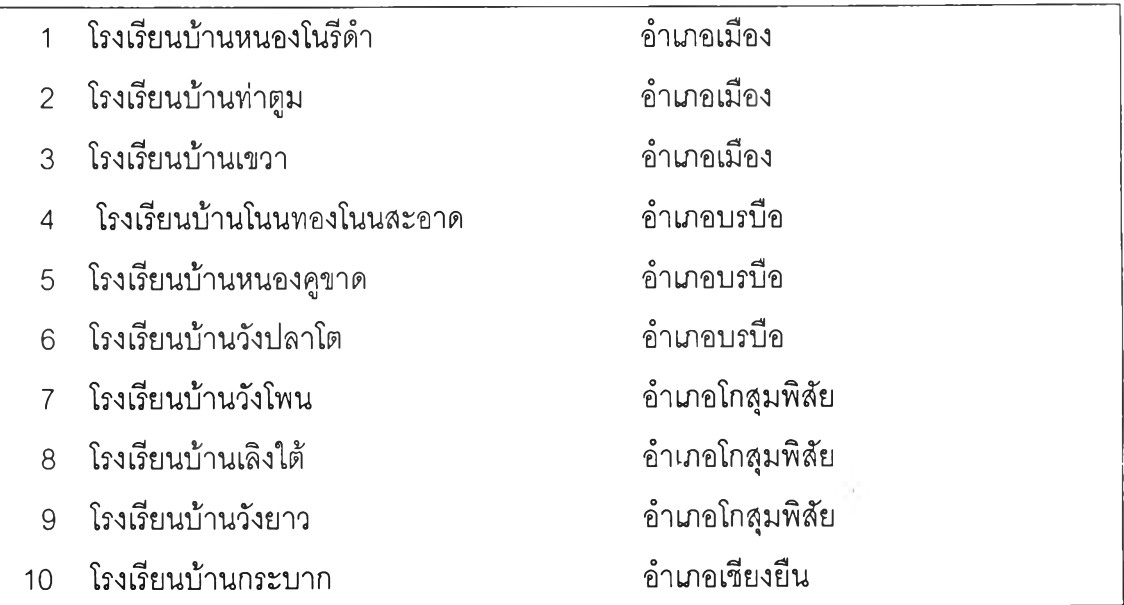

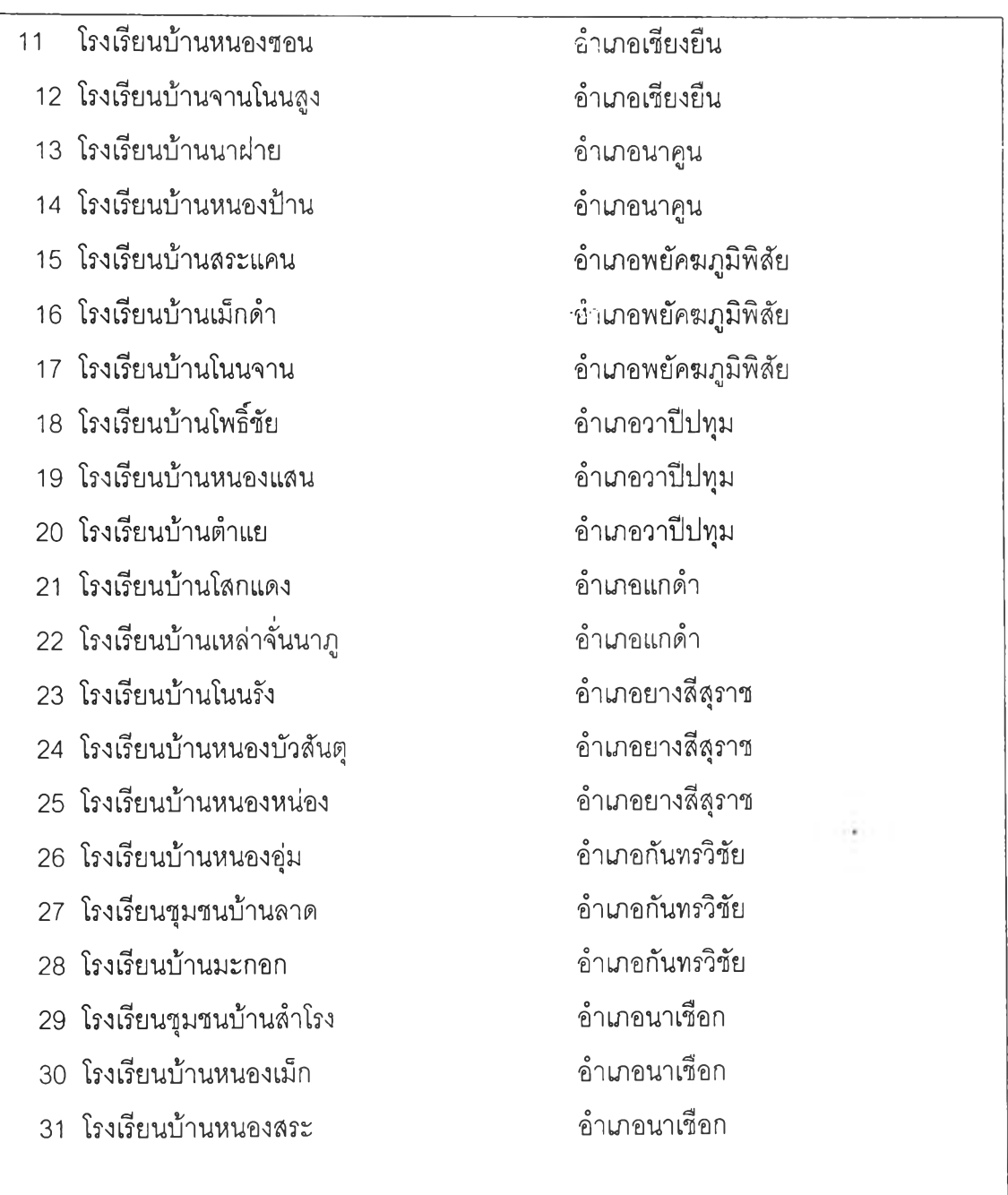

เขตการศึกษาที่11 จังหวัดขัยภูมิ มีจำนวนประชากร 93 โรงเรียน สุ่มอย่างง่ายมา 31 โรงเรียน ได้กลุ่มตัวอย่าง ดังนี้

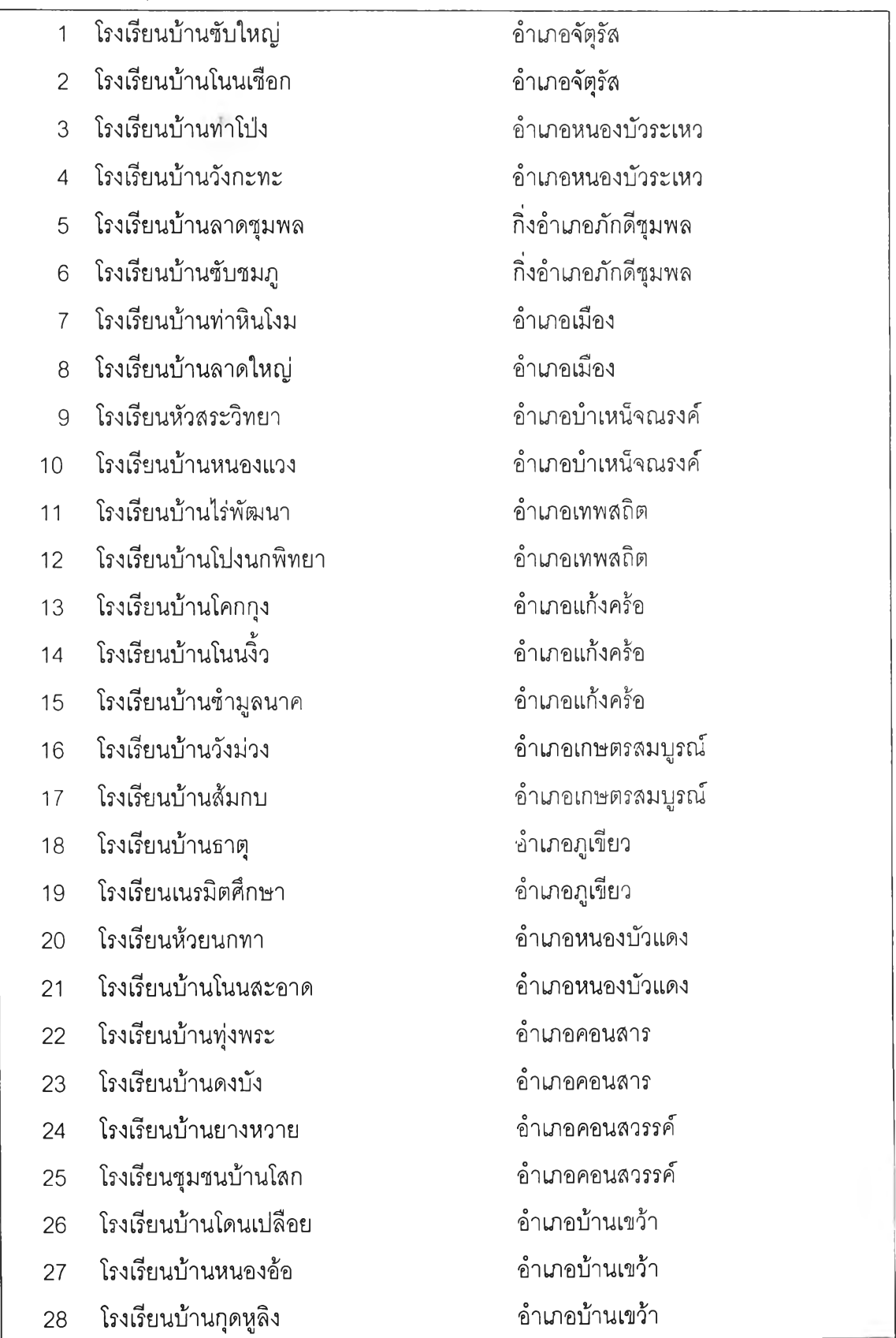

### โรงเรียนบ้านหนองคู อำ๓ อบ้านแท่น

โรงเรียนบ้านสามสวน อำเภอบ้านแท่น

โรงเรียนบ้านเต่า อำ๓ อบ้านแท่น

เขตการศึกษาที่12 จังหวัดฉะเชิงเทรา มีจำนวนประชากร 44 โรงเรียน สุ่มอย่างง่ายมา 31 โรงเรียน ได้กลุ่มตัวอย่าง ตังนี้

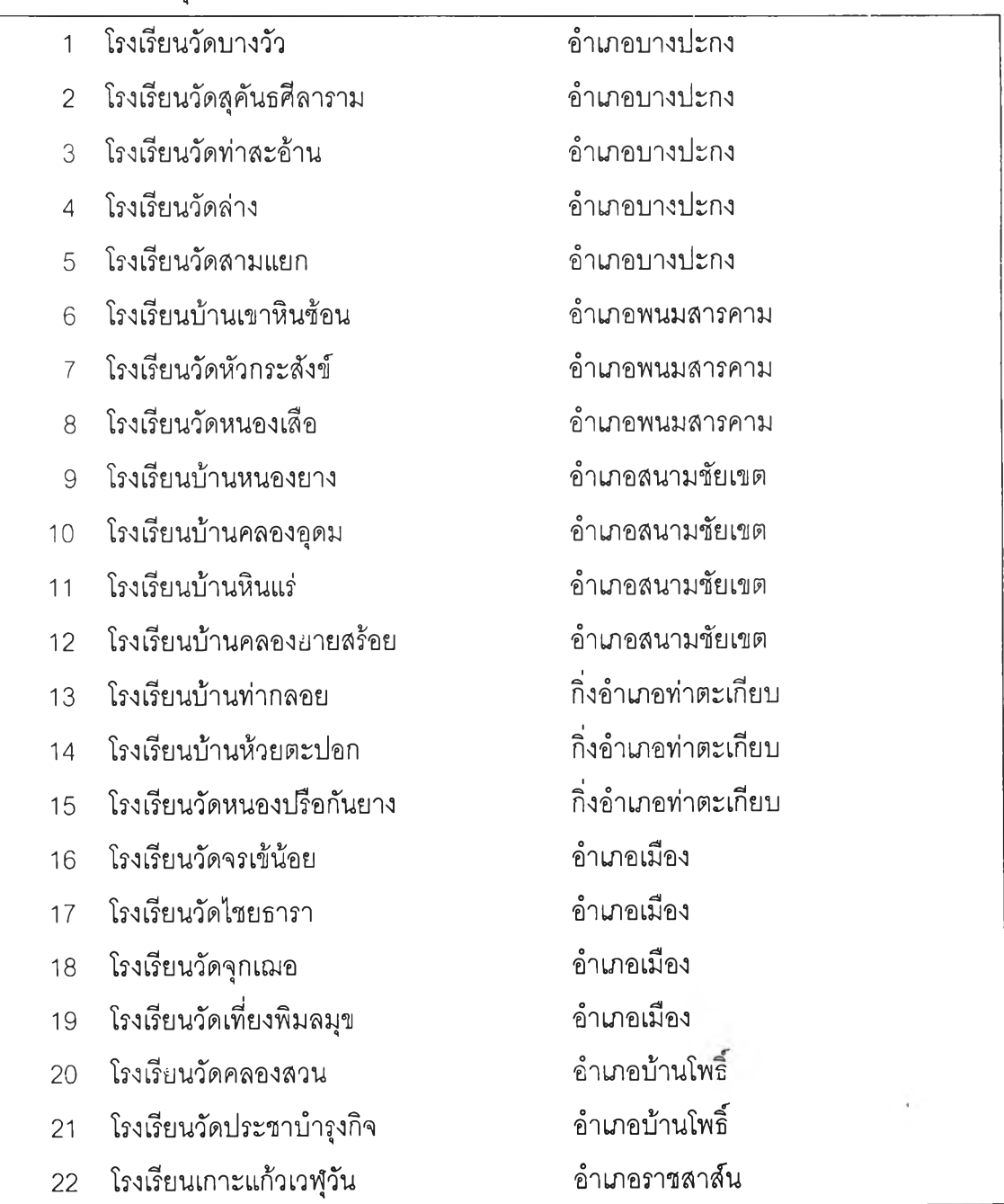

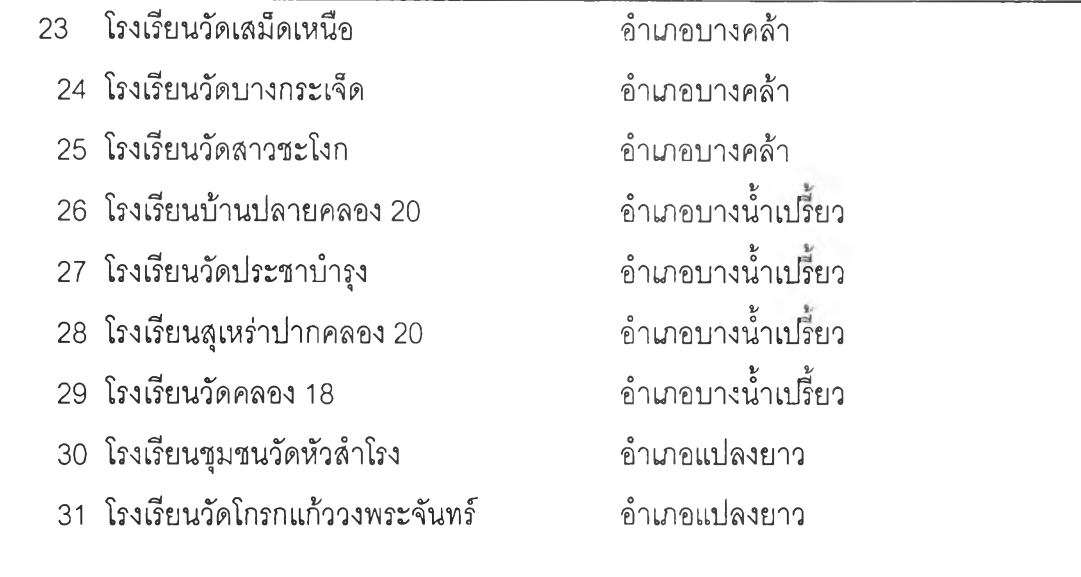

÷

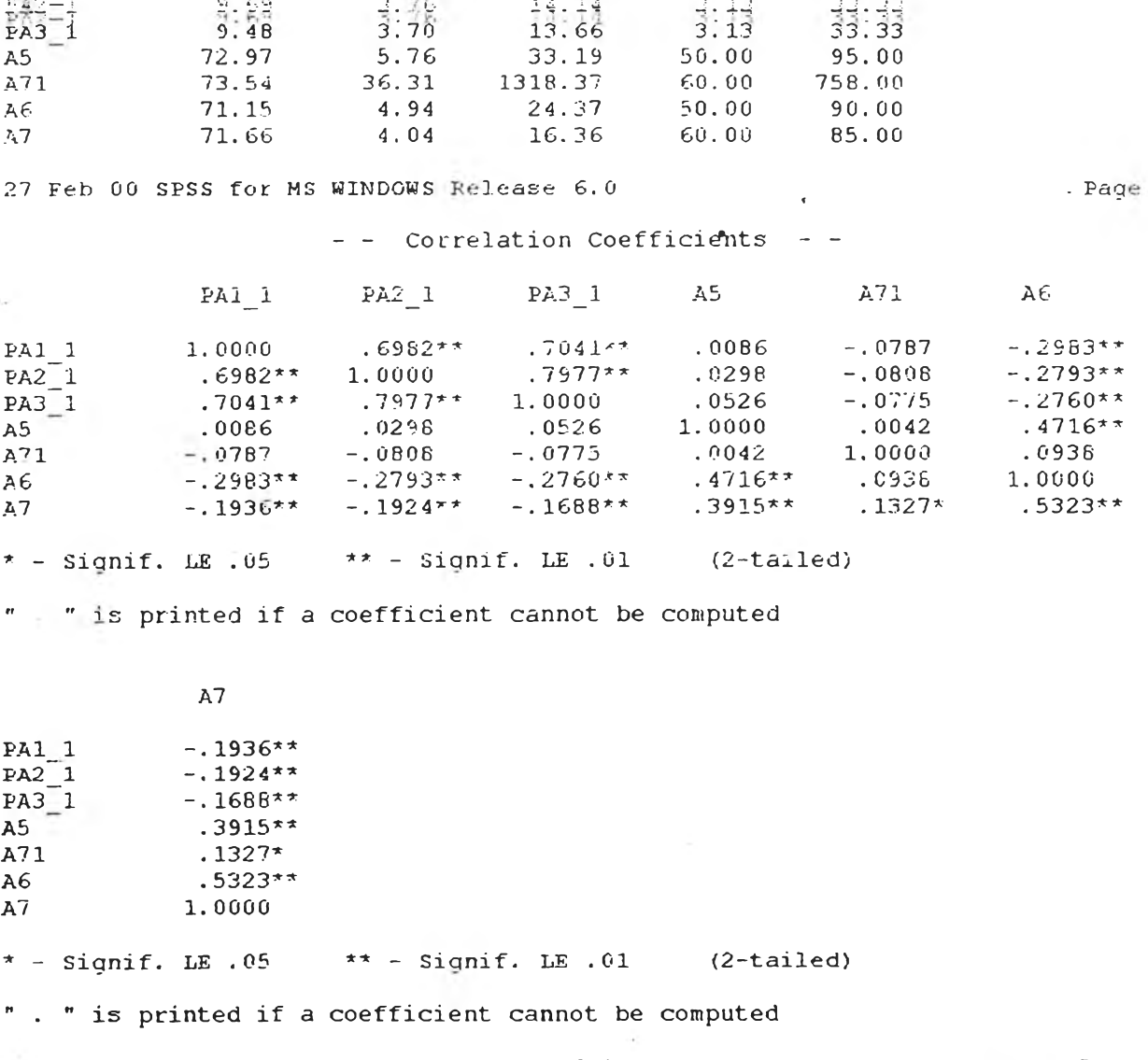

Variable Mean Std-Dev Variance Minimum Maximum

P A 1 1 9 . 9 5 4 . 0 2 1 6 . 1 5 3 . 1 3 3 3 . 3 3

27 Feb 00 SPSS for MS WINDOWS Release  $6.0$  Page 16

 $\alpha$ 

15

94

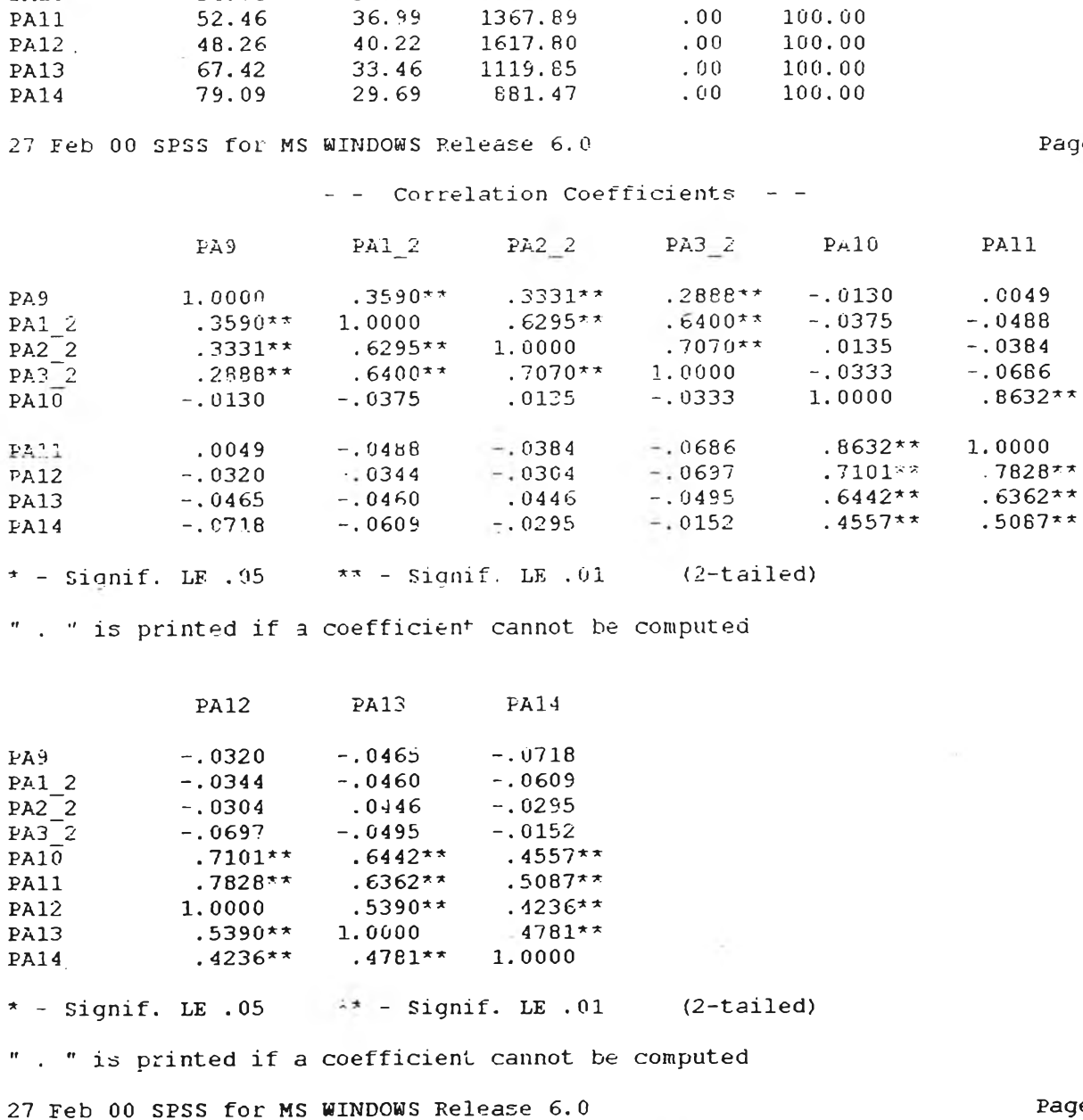

Mean Std Dev Variance Minimum Maximum

24.74

18.46

23.04

1181.61

 $-5.13$   $-109.00$ 

37.93

 $33.33$ <br> $40.20$ 

100.00

 $\sim$ 

 $\frac{1}{22}$ 

 $.82$ <br> $-.22$ 

 $\begin{array}{c} 0.00 \\ 0.00 \end{array}$ 

 $\rightarrow$ 

 $\langle \cdot, \cdot \rangle$ 

 $-69.52$   $23.72$   $562.69$ 

4.97

 $4.30$ <br> $4.80$ 

34.37

3.56

 $R.86$ 

 $8,36$ 

 $\label{eq:4} \mathcal{L}(\mathcal{L}) = \mathcal{L}(\mathcal{L}) \qquad \qquad \mathcal{L} = \mathcal{L}(\mathcal{L}) \mathcal{L}(\mathcal{L}) \quad ,$ 

 $\sim$  40

54.78

Variable

 $PAS$ 

 $PA1_2$ <br> $PA2_2$ <br> $PA3_2$ <br> $PA3_2$ 

PAI0

PA11

Page 17

Page 18

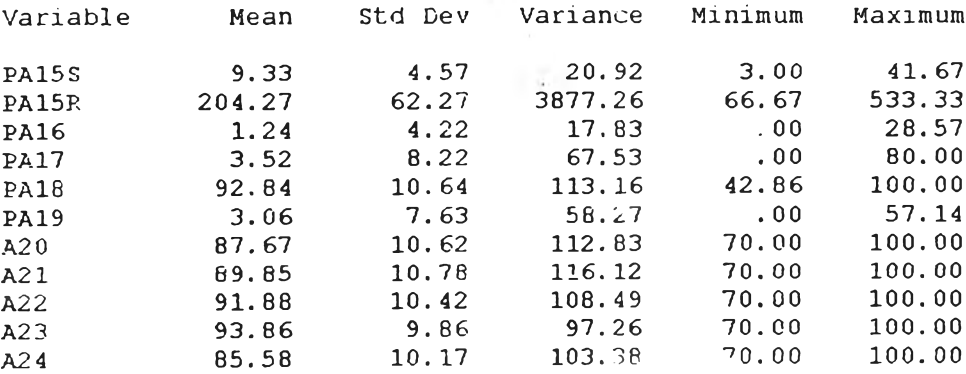

 $\mathcal{A}_{\mathcal{A}}$ 

27 Feb 00 SPSS for MS WINDOWS Release  $6.0$  Page 19

- - Correlation Coefficients --

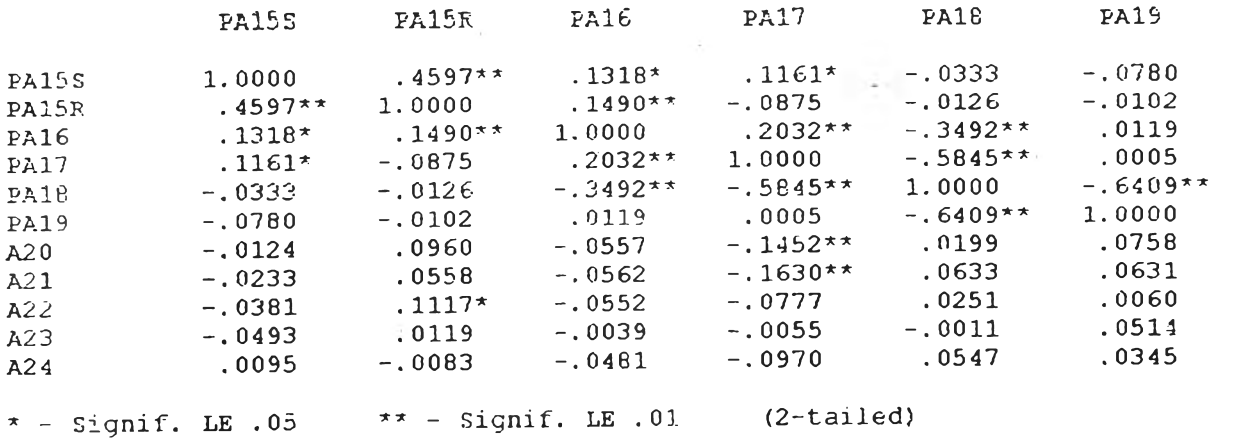

" . " is printed if a coefficient cannot be computed

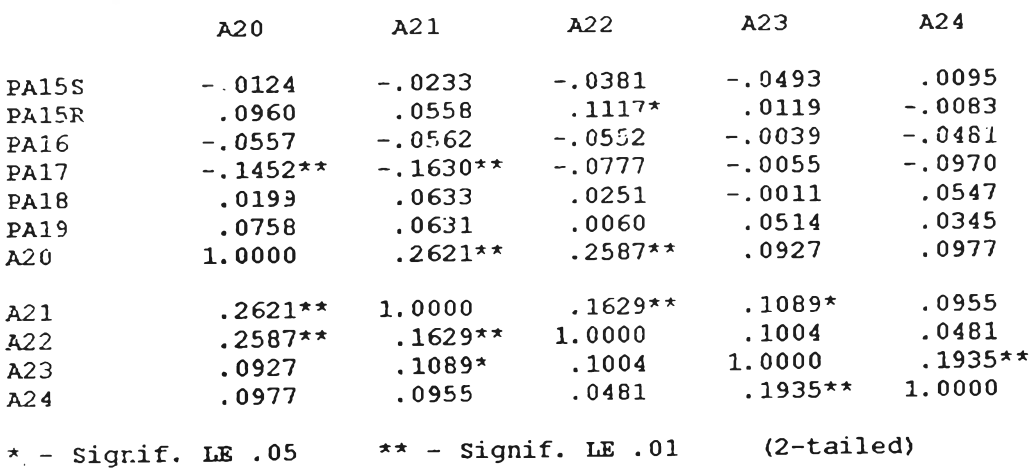

" . " is printed if a coefficient cannot be computed

27 Feb 00 SPSS for MS WINDOWS Release  $6.0$  Page 20

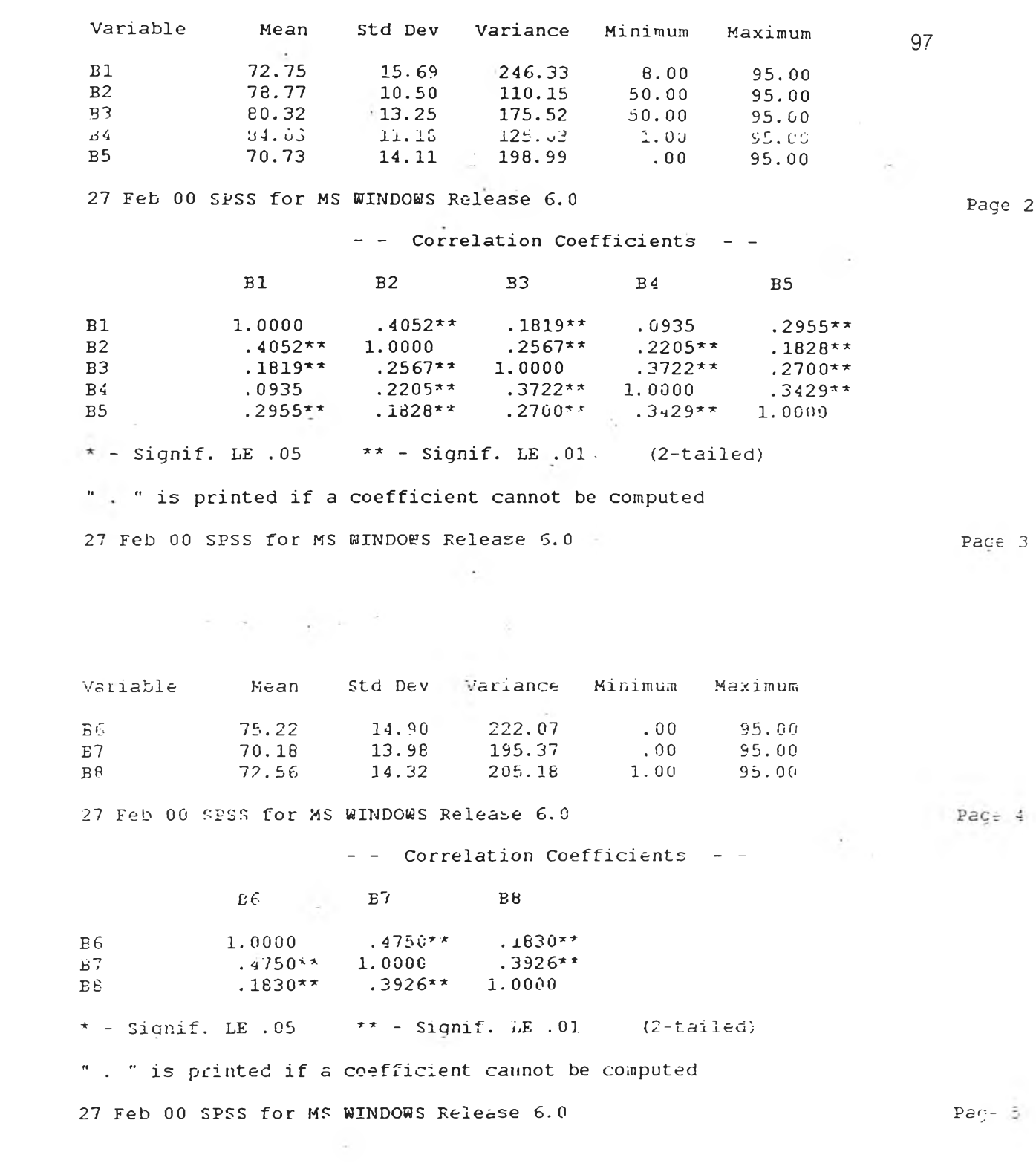

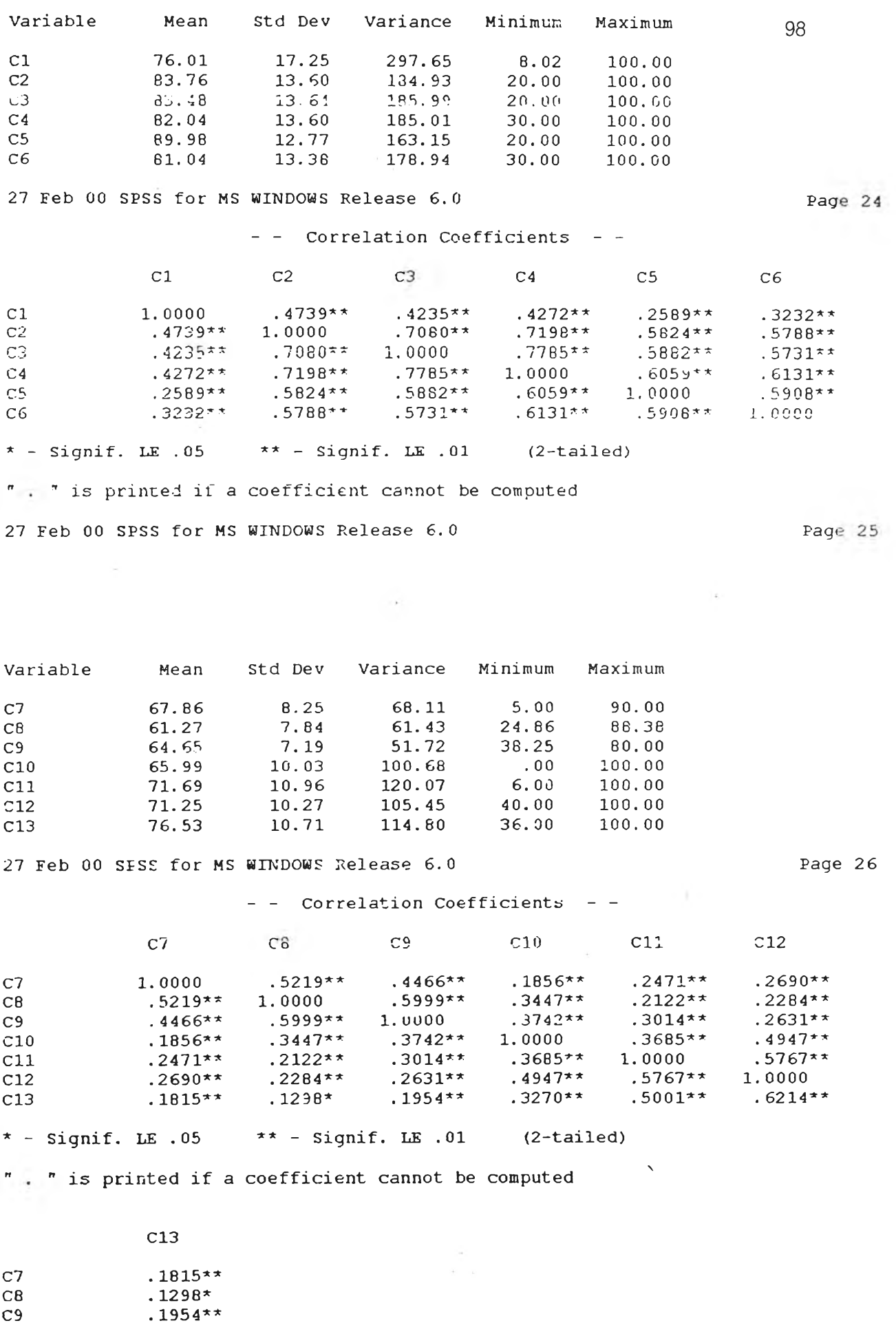

 $C11$  .  $5001*$  $C12$  .  $6214*$  $C13 \t\t 1.000$ 

 $C10$  .  $3270*$ 

 $\sim$ 

 $\star$  - Signif. LE .05  $\star$  - Signif. LE .01 (2-tailed)

 $\sim 100$ 

 $\mathcal{A}^{\mathcal{A}}$ 

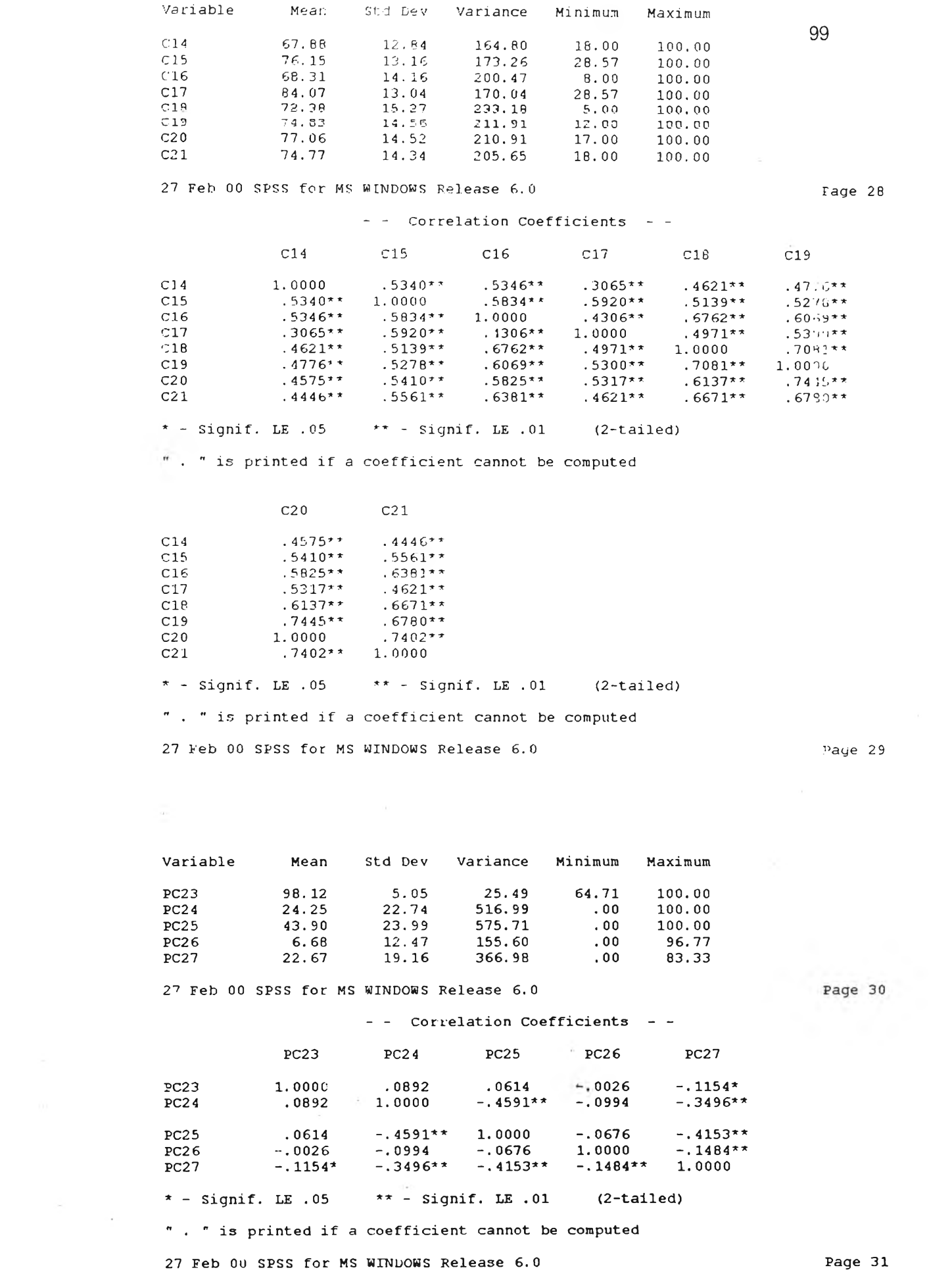

 $\mathcal{A}^{\mu}$  .

 $\mathcal{X}^{\mathcal{C}}$  .

 $\overline{\mathcal{L}}$ 

Final Statistics:

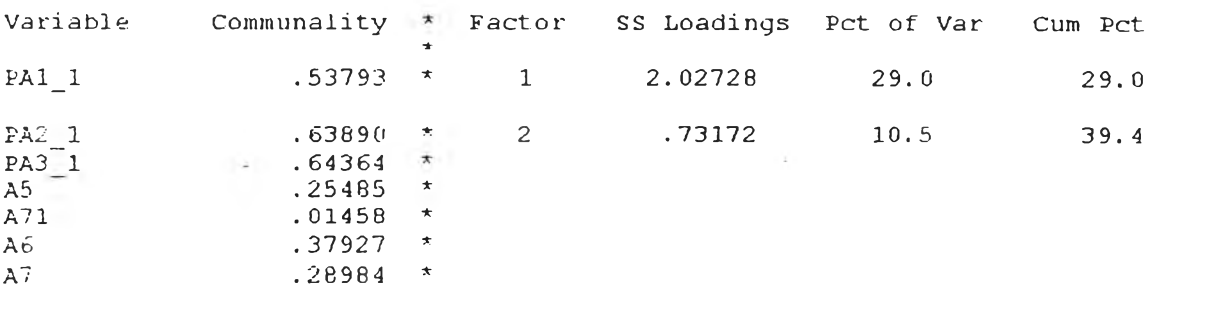

VARIMAX rotation 1 for extraction 1 in analysis 1 - Kaiser Normalization.  $\sim$ 

VARIMAX converged in 3 iterations.

Rotated Factor Matrix:

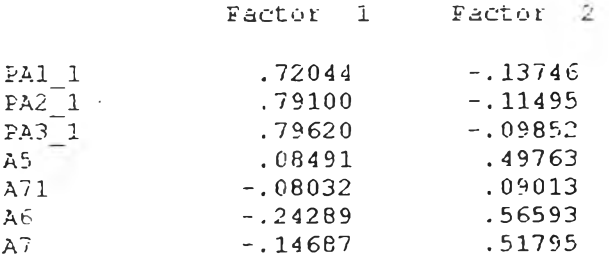

Page 39 27 Feb 00 SPSS for MS WINDOWS Release 6.0 - - - - - - - - - - FACTOR ANALYSIS - - - - - - - - - -

Factor Transformation Matrix:

 $\sim 3-1$ 

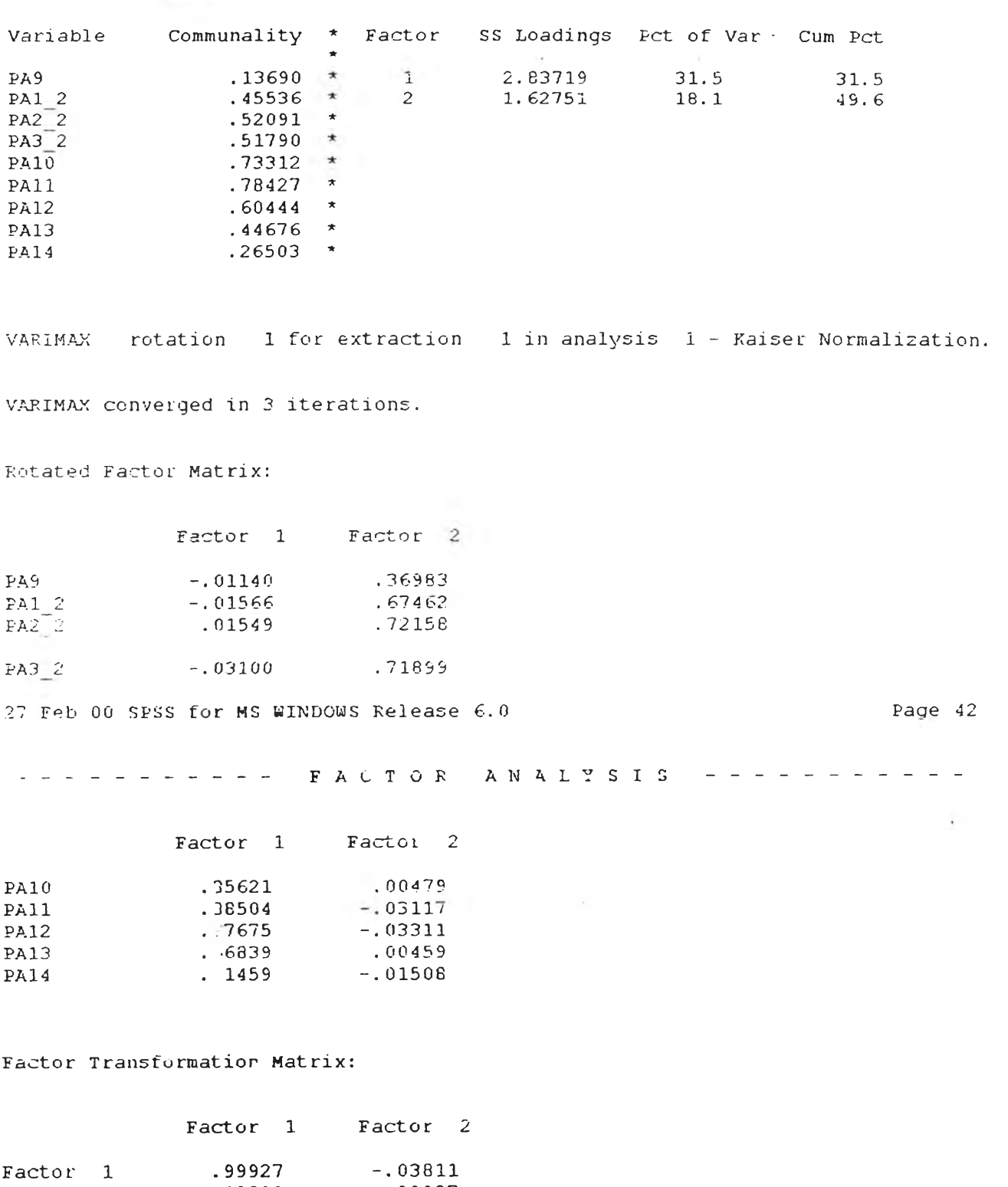

27 Feb 00 SPSS for MS WINDOWS Release 6.0 extending the state of the Page 43

Factor 2 . 03811 . 99927

Final Statistics:

 $\sim 10^{10}$ 

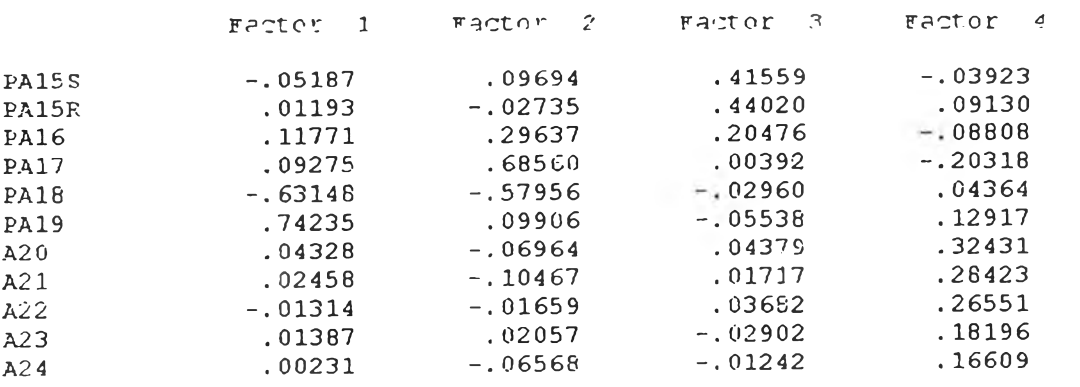

Factor Transformation Matrix:

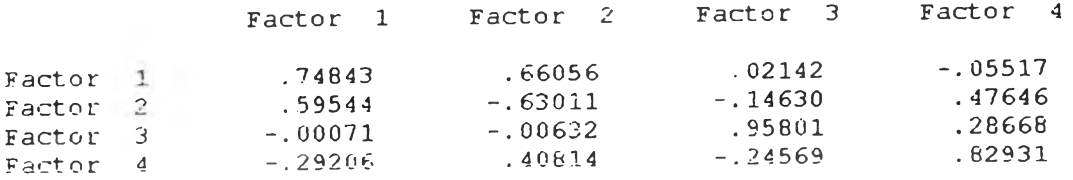

27 Feb 00 SPSS for MS WINDOWS Release  $6.0$  Page 46

 $\label{eq:4.1} \begin{array}{lllllllllllllllll} \alpha(\alpha) & \alpha \in \mathbb{R} \times \mathbb{R} & \alpha \in \mathbb{R} \times \mathbb{R} & \alpha \in \mathbb{R} \times \mathbb{R} \times \mathbb{R} \times \mathbb{R} \times \mathbb{R} \times \mathbb{R} & \alpha \in \mathbb{R} \times \mathbb{R} \times \mathbb{R} \times \mathbb{R} \times \mathbb{R} \times \mathbb{R} \times \mathbb{R} \times \mathbb{R} & \alpha \in \mathbb{R} \times \mathbb{R} \times \mathbb{R} \times \mathbb{R}$ 

 $\omega_{\rm{max}} \sim 100$ 

 $\sim$ 

ستا سعين مستوي

木上 一度

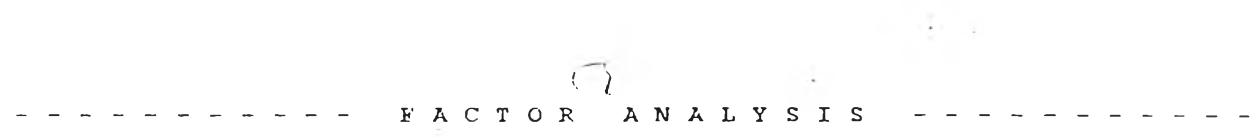

Final Statistics:

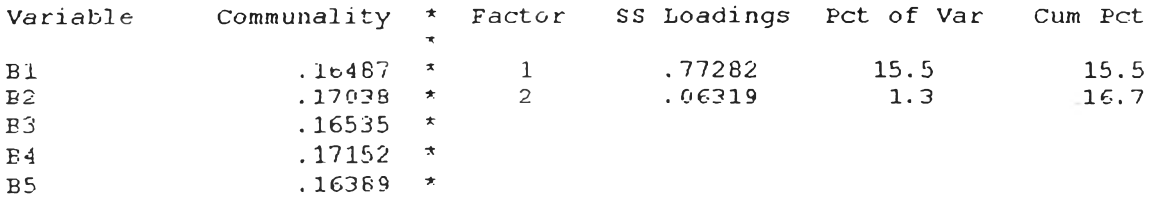

VARIMAX rotation 1 for extraction 1 in analysis 1 - Kaiser Normalization.

 $\sim$ 

一定に

 $\sim 100$ 

VARIMAX converged in 3 iterations.

Rotated Factor Matrix:

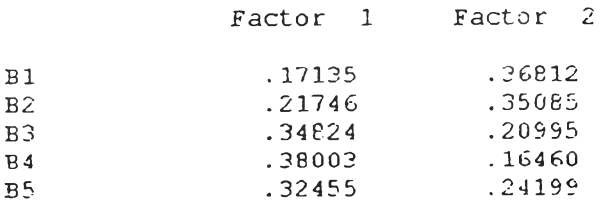

#### Final Statistics:

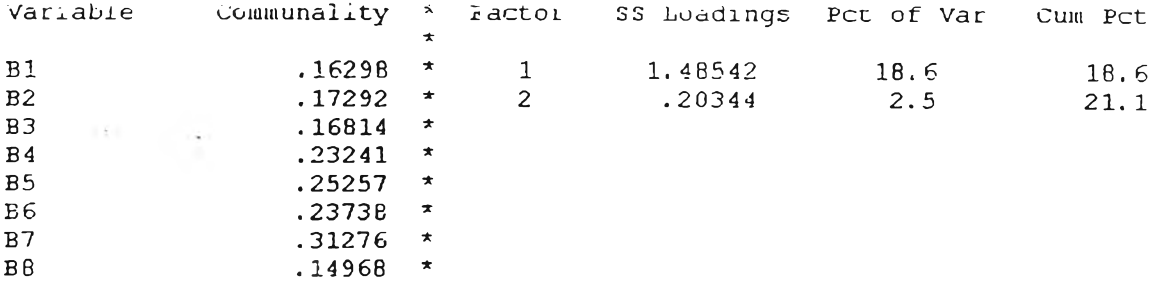

VARIMAX rotation 1 for extraction 1 in analysis 1 - K-lser Normalization.

VARIMAX converged in 3 iterations.

Rotated Factor Matrix:

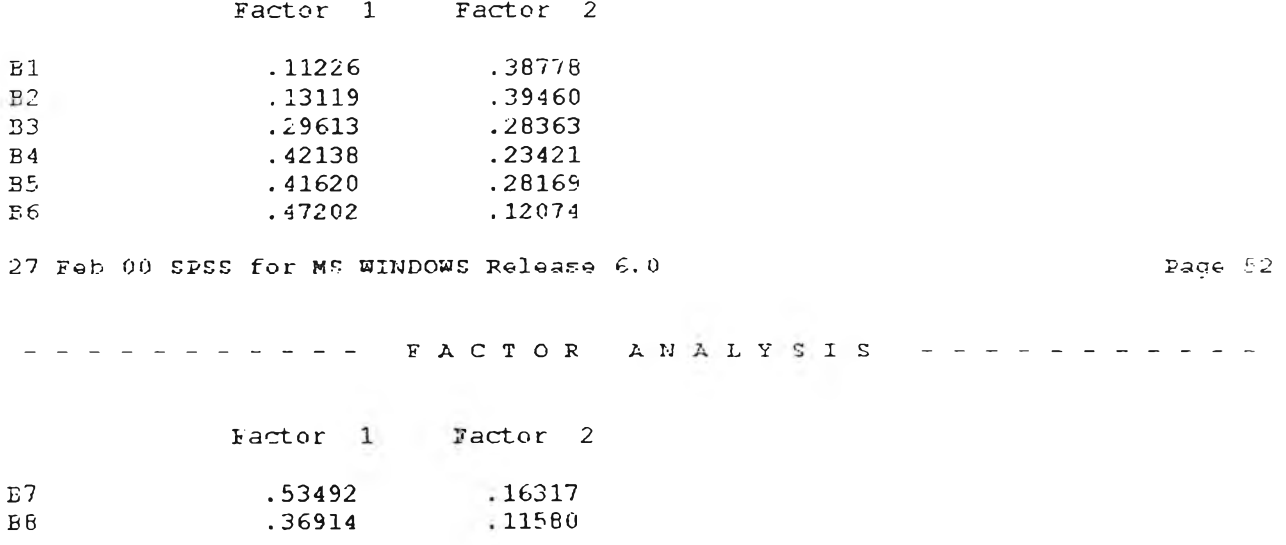

 $\sim$ 

 $\sim 10^{11}$  and  $\sim 10^{11}$ 

Factor Matrix:

#### Factor 1

 $C1$ .47305

27 Feb 00 SPSS for MS WINDOWS Release 6.0

Page 54

- - - - - - - - - - FACTOR ANALYSIS - - - - - - - - - - -

 $\label{eq:2.1} \mathcal{L}=\frac{1}{2}\sum_{i=1}^{n-1}\frac{1}{2}\sum_{i=1}^{n-1}\frac{1}{2}\sum_{i=1}^{n-1}\frac{1}{2}\sum_{i=1}^{n-1}\frac{1}{2}\sum_{i=1}^{n-1}\frac{1}{2}\sum_{i=1}^{n-1}\frac{1}{2}\sum_{i=1}^{n-1}\frac{1}{2}\sum_{i=1}^{n-1}\frac{1}{2}\sum_{i=1}^{n-1}\frac{1}{2}\sum_{i=1}^{n-1}\frac{1}{2}\sum_{i=1}^{n-1}\frac{1}{2}\sum_{i=1}^{n-1}\$ 

#### Factor 1

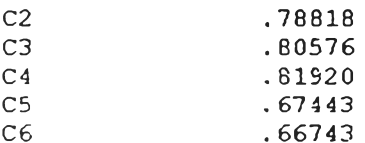

#### Final Statistics:

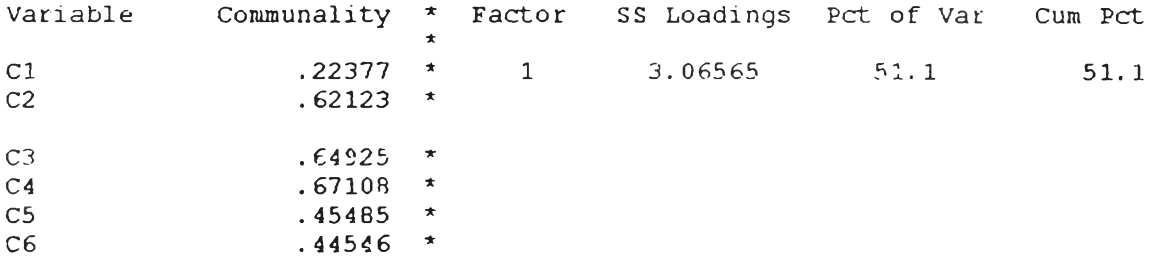

VARIMAX rotation 1 for extraction 1 in analysis 1 - Kaiser Normalization.

 $\label{eq:3.1} \mathbb{E}\left[\left\langle \mathbf{1},\mathbf{1}\right\rangle \right] = \left\langle \mathbf{1},\mathbf{1}\right\rangle \left\langle \mathbf{1},\mathbf{1}\right\rangle = \left\langle \mathbf{1},\mathbf{1}\right\rangle \left\langle \mathbf{1},\mathbf{1}\right\rangle$ 

27 Feb 00 SPSS for MS WINDOWS Release 6.0

Page 55

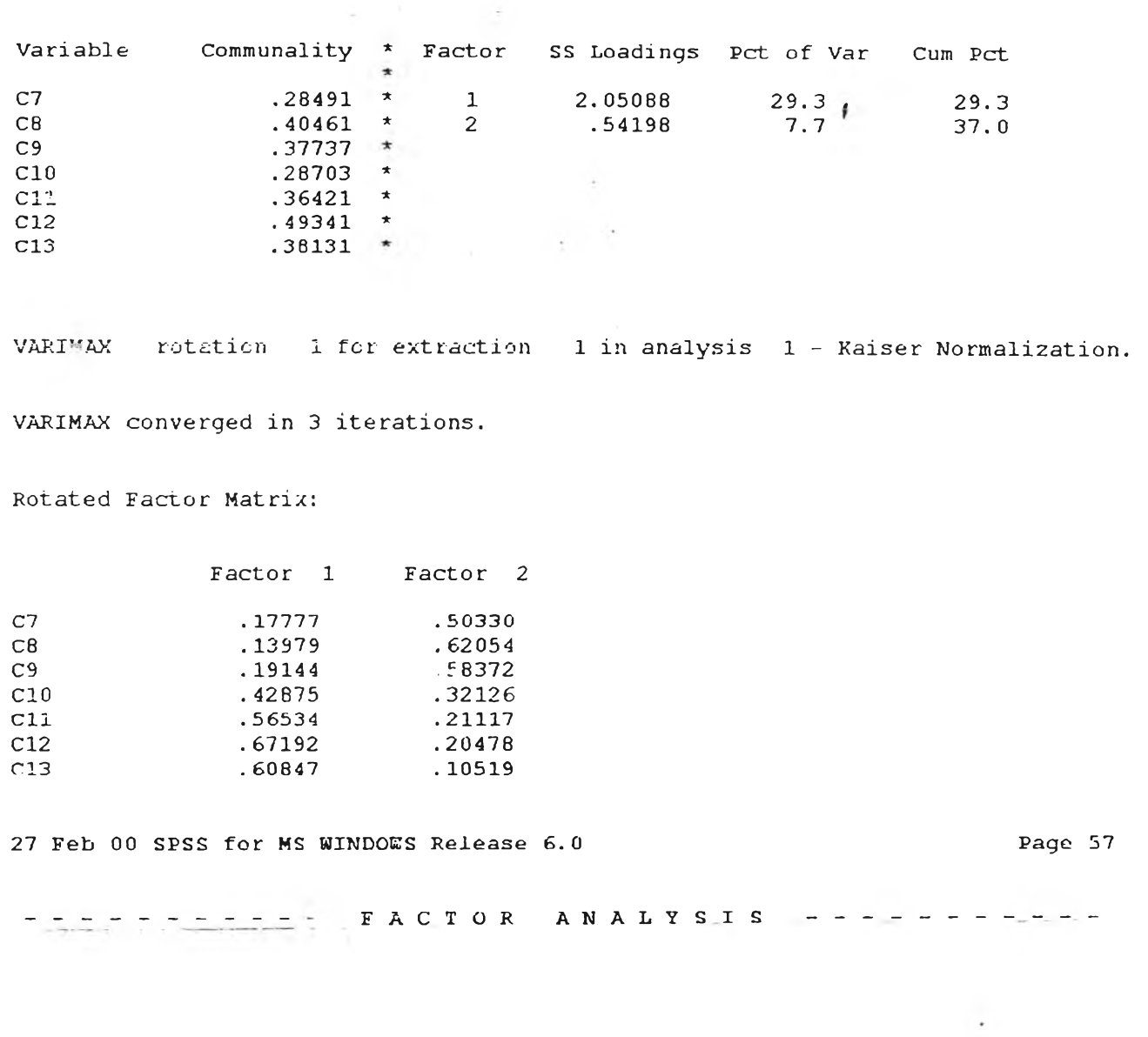

 $\hat{\mathbf{z}}$  )

 $\mu$ 

 $\mathcal{H}^{\mathcal{G}}_{\mathcal{G}}(x)$  , and  $\mathcal{H}^{\mathcal{G}}_{\mathcal{G}}(x)$ 

 $\bar{\mathcal{F}}$ 

 $\mathcal{L} = \{ \mathbf{X}_i \}_{i=1}^n$  .

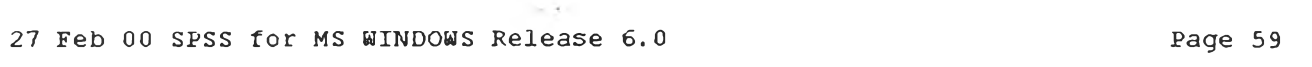

- - - - - - - - - - FACTOR ANALYSIS - - - - - - - - - - -

Factor Matrix:

#### Factor 1

and the state of the

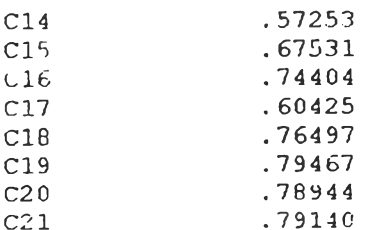

 $\label{eq:3.1} \begin{array}{ll} \displaystyle \bigcap_{\mathbf{X},\mathbf{Y}}\mathbb{R}^{n} & \mathbb{R}^{n} \times \mathbb{R}^{n} \\ \displaystyle \mathbb{R}^{n} & \mathbb{R}^{n} \times \mathbb{R}^{n} \end{array}$ 

#### Final Statistics:

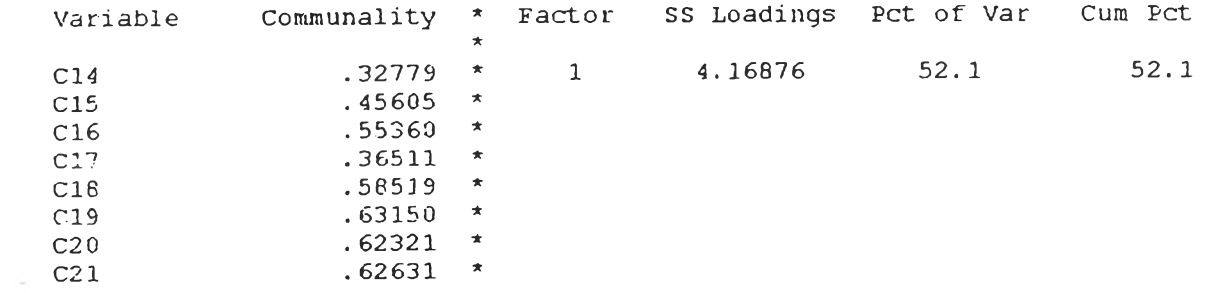

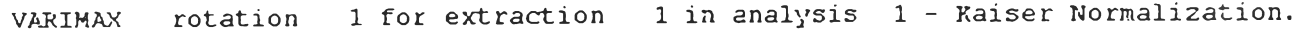

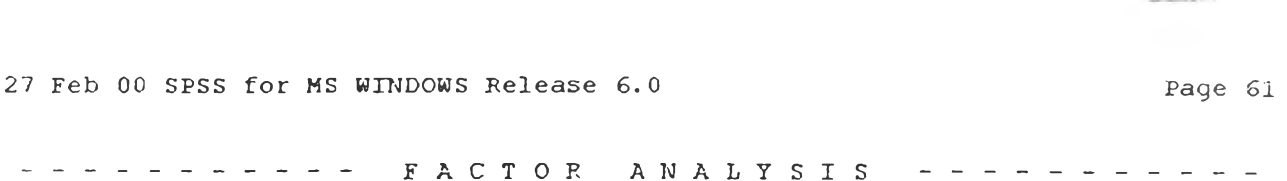

Final Statistics:

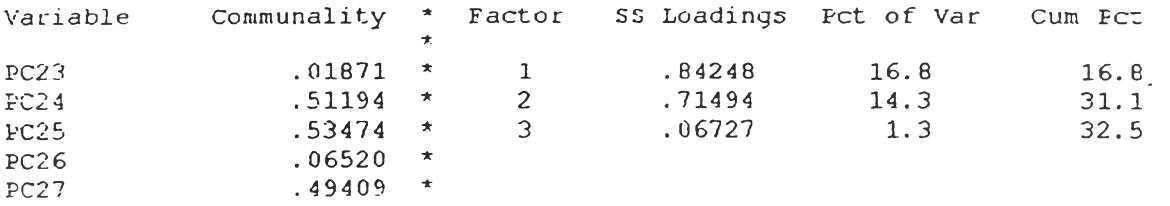

VARIMAX rotation 1 for extraction 1 in analysis 1 - Kaiser Normalization.

VARIMAX converged in 4 iterations.

Kotated Factor Matrix:

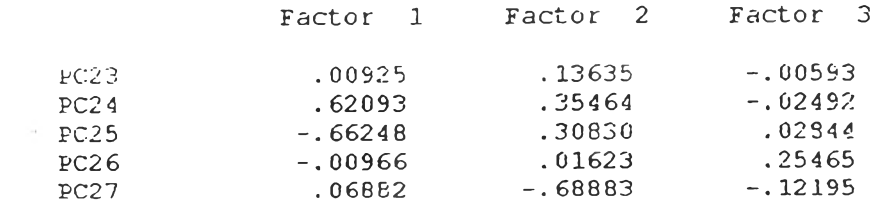

 $\mathcal{O}(\log n)$ 

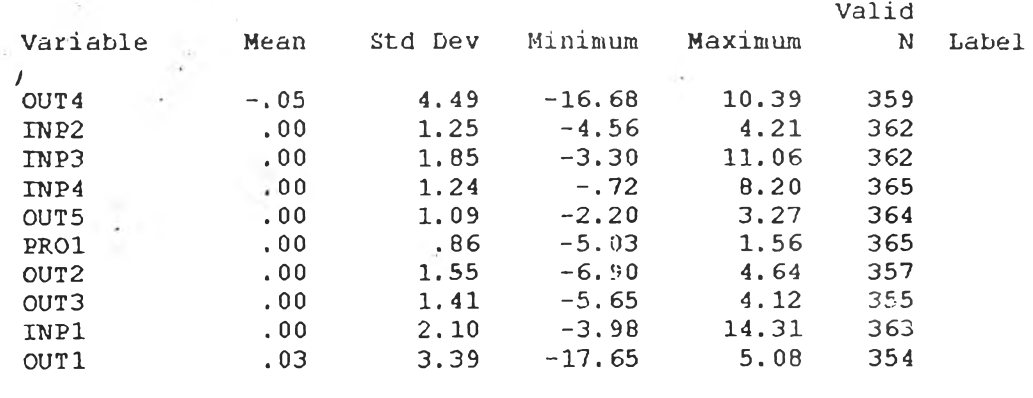

27 Feb 00 SPSS for MS WINDOWS Release 6.0

 $\label{eq:2} \frac{\partial}{\partial \theta} \sum_{i=1}^n \theta_i^2 \, \theta_i^2 \, .$ 

 $\mathcal{L}^{\mathcal{L}}$  ,  $\mathcal{L}^{\mathcal{L}}$  ,  $\mathcal{L}^{\mathcal{L}}$ 

 $\mathcal{L}(\mathcal{L}^{\mathcal{L}})$  .

 $\tilde{\gamma}$ 

### •เพมเตม-

จากการศึกษาครั้งนี้ ผูวิจัยได้ทำการศึกษาเพิ่มเติมโดยการวิเคราะห์ตัวประกอบ เพื่อศึกษา ตัวบ่งชี้รวมความสำเร็จในการดำเนินการขยายโอกาสทางการศึกษาขั้นพื้นฐานในโรงเรียนสังกัด สำนักงานคณะกรรมการการประถมศึกษาแห่งชาติ ที่พัฒนาจากการวิเคราะห์ตัวประกอบของตัว แปรที่เป็นตัวบ่งชี้เดี่ยวของโรงเรียนทุกตัวรวมกันไม่แบ่งเป็นด้าน ๆ ตามองค์ประกอบของระบบการ ศึกษา จากการศึกษาเพิ่มเติมในครั้งนี้ พบว่า ตัวบ่งชี้รวมที่ได้นั้นประกอบด้วยองค์ประกอบ 10 องค์ประกอบ ดังนี้

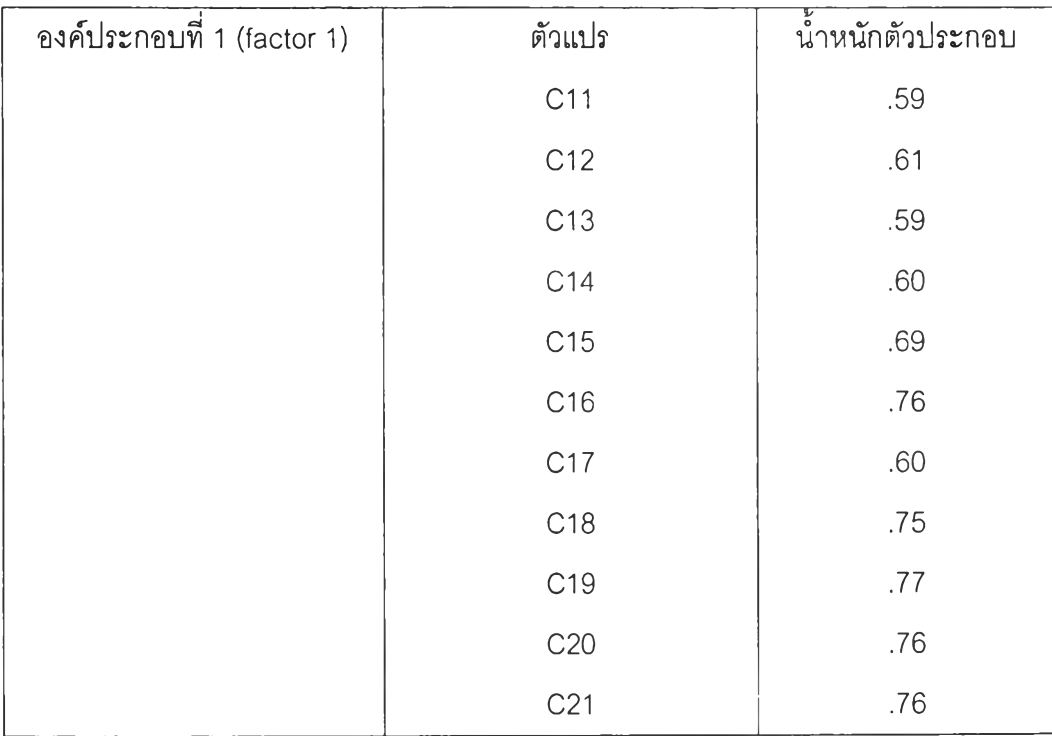

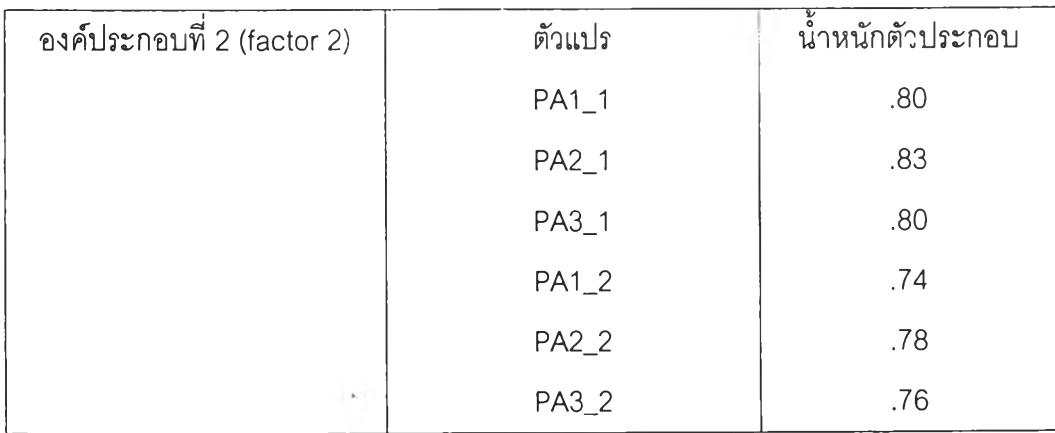

110

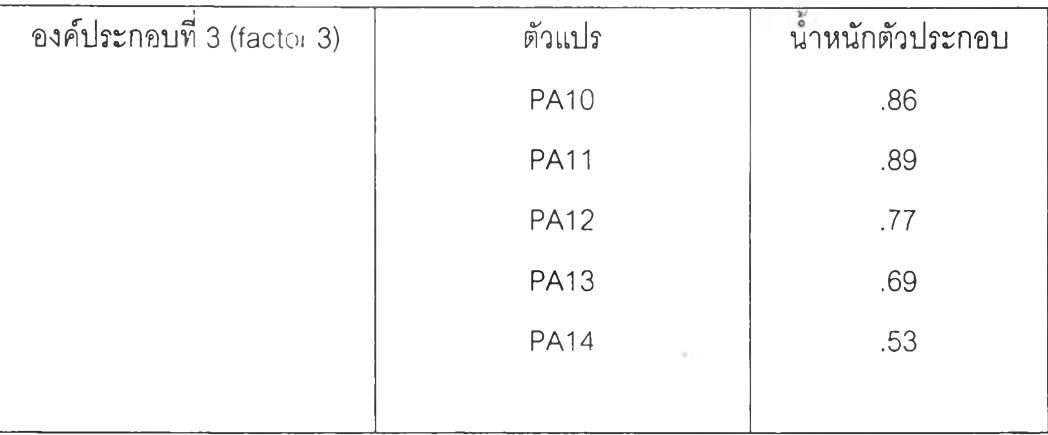

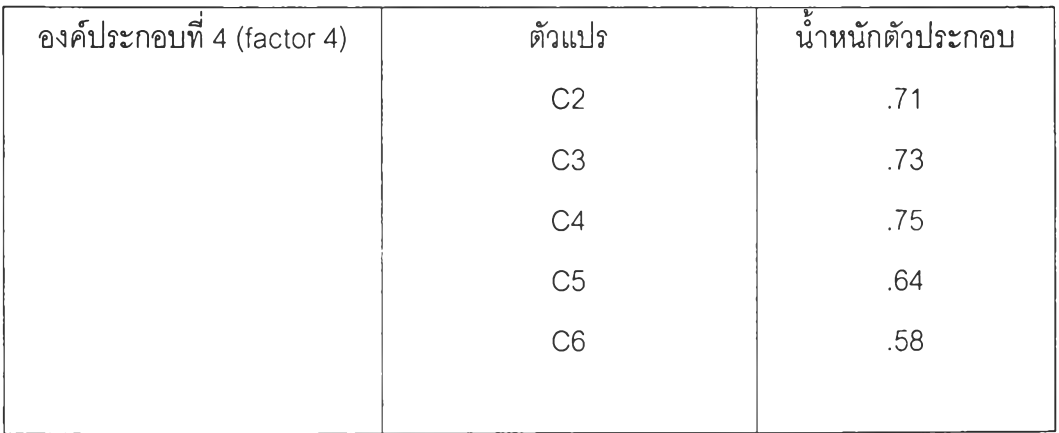

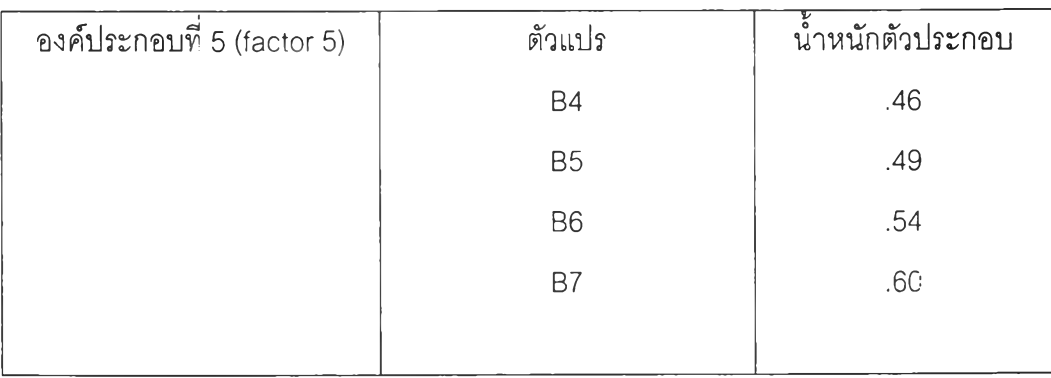

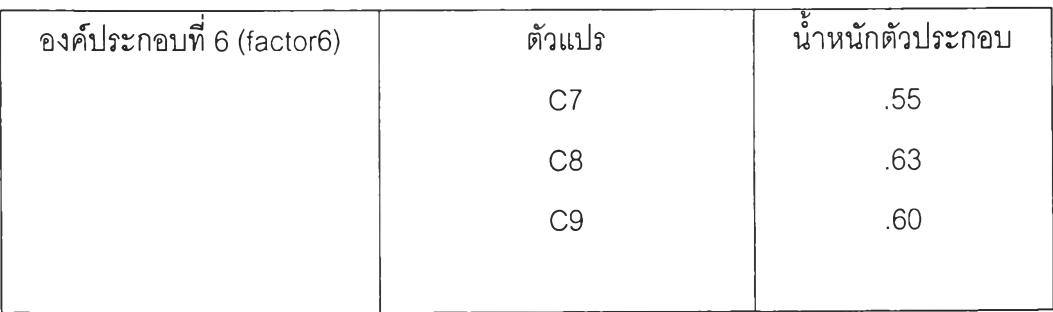

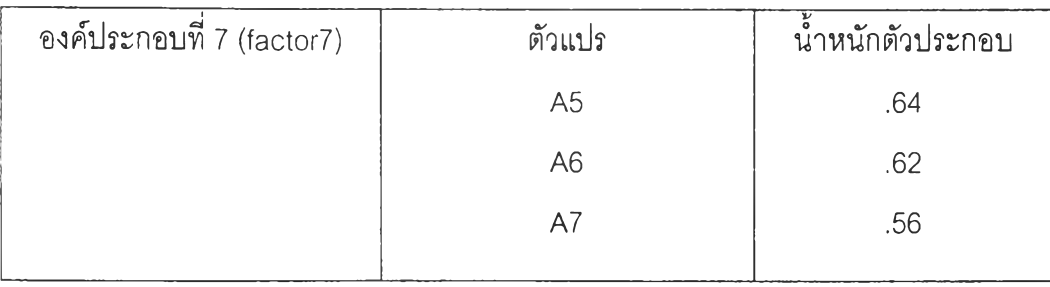

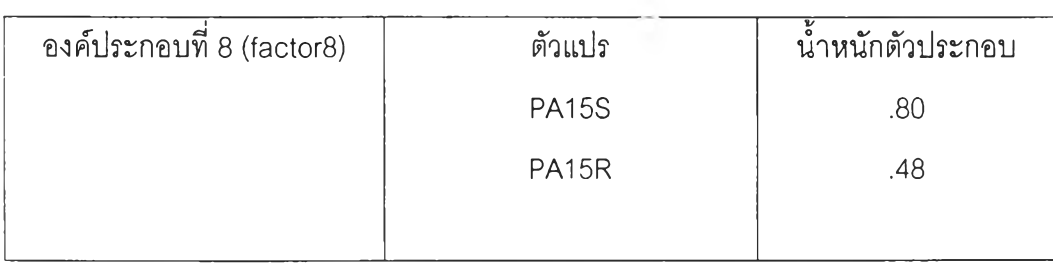

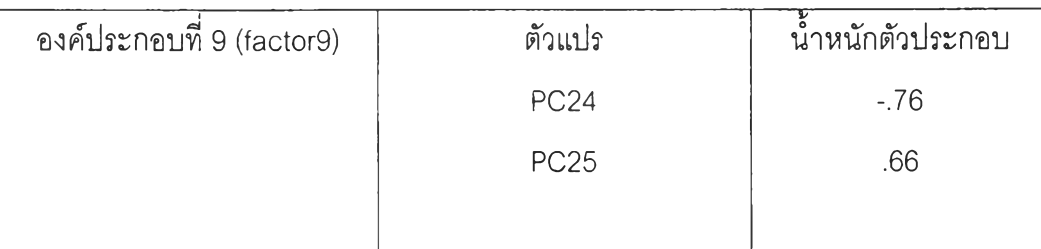

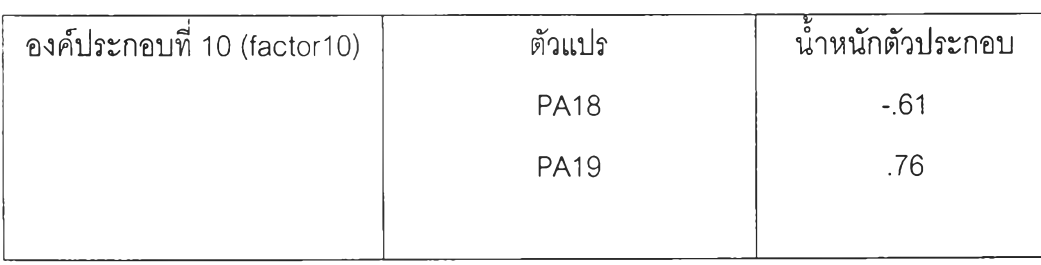

เมื่อหมุนแกนตัวประกอบแบบออโธกอนอลด้วยวีธีแวริแมกซ์ได้ผลดังกราฟในหน้าถัดไป

ผลการศึกษาเพิ่มเติมครังนี พบว่า ตัวบ่งชีรวมความสำเร็จในการดำเนินงานขยายโอกาส ทางการศึกษาขั้นพื้นฐานในโรงเรยนสังกัด สำนักงานคณะกรรมการการประถมศึกษาแห่งชาติที พัฒนาขึ้นโดยการวิเคราะห์ตัวประกอบจากตัวแปรที่เป็นตัวบ่งชีเดี่ยวซึ่งไม่แยกวิเคราะห์เป็นด้านๆ ได้ตัวบ่งชี้รวมที่ค่อนข้างสอดคล้องกับผลการวิจัยในงานวิจัยนีซึ่งพัฒนาตัวบ่งชีรวมจากการ วิเคราะห์ตัวประกอบจากตัวแปรที่เป็นตัวบ่งชีเดี่ยวซึ่งจำแนก เป็นด้าน 3 ด้าน ตามองค์ประกอบของ ระบบการศึกษา (ปีจจัยนำเข้า, กระบวนการ ,ผลผลิต)

Hi-Res Chart # 1: Factor plot of factors 1, 2, 3 16 Apr 00 SPSS for MS WINDOWS Release 6.0

Factor Plot in Rotated Factor Space

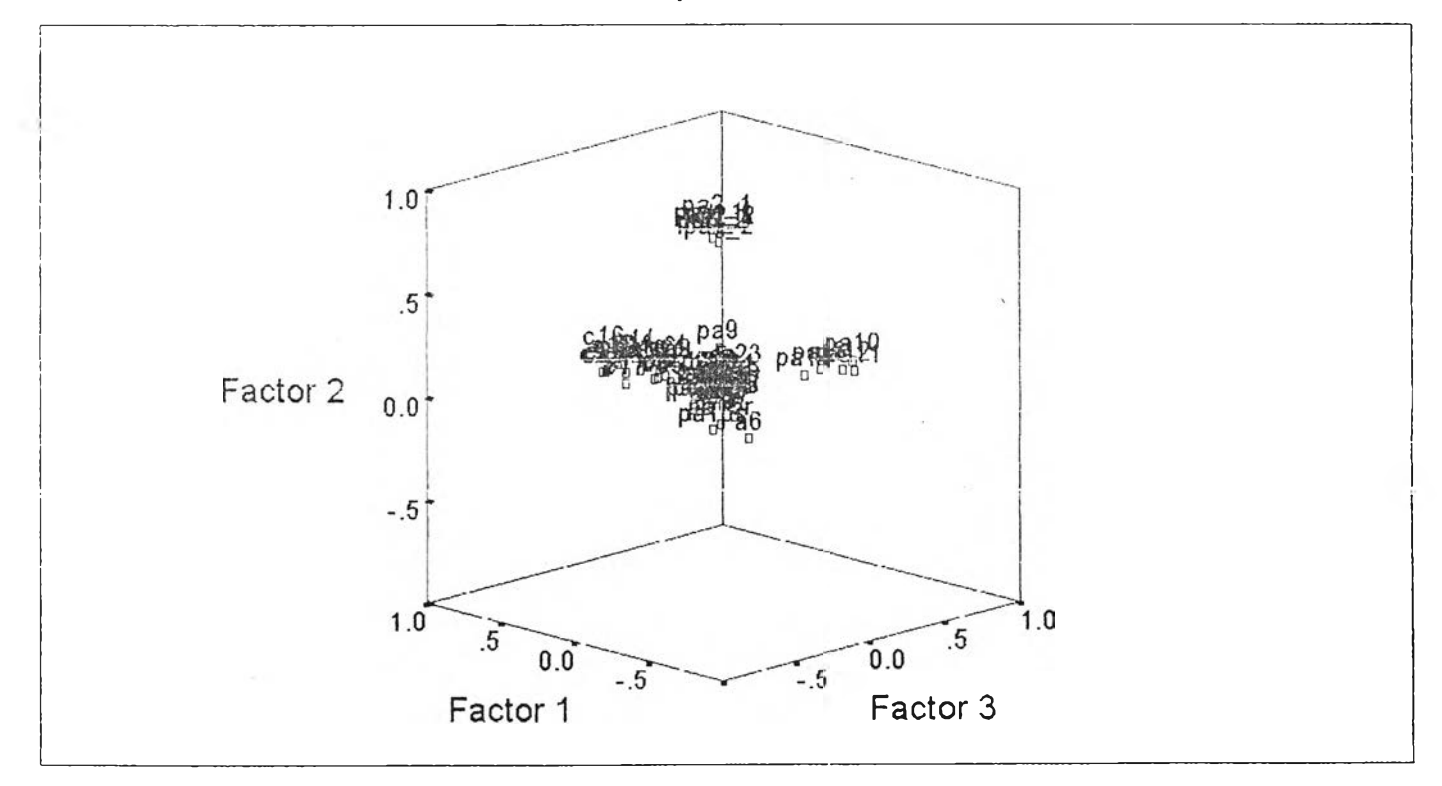

### -เพิมเติม-

หากโรงเรียนใดต้องการทราบ ความสำเร็จในการดำเนินการขยายโอกาสทางการศึกษาขั้น พื้นฐานของโรงเรียนว่าอยู่ในระดับใดลามารถคำนวณใด้ตามลำดับ ดังนี้

1 .คำนวณหาค่าคะแนนมาตรฐานของตัวแปรต่างๆ ของโรงเรียน จากสูตรต่อไปนี้ (ดูความหมายของตัวแปรในบทที่ 4)

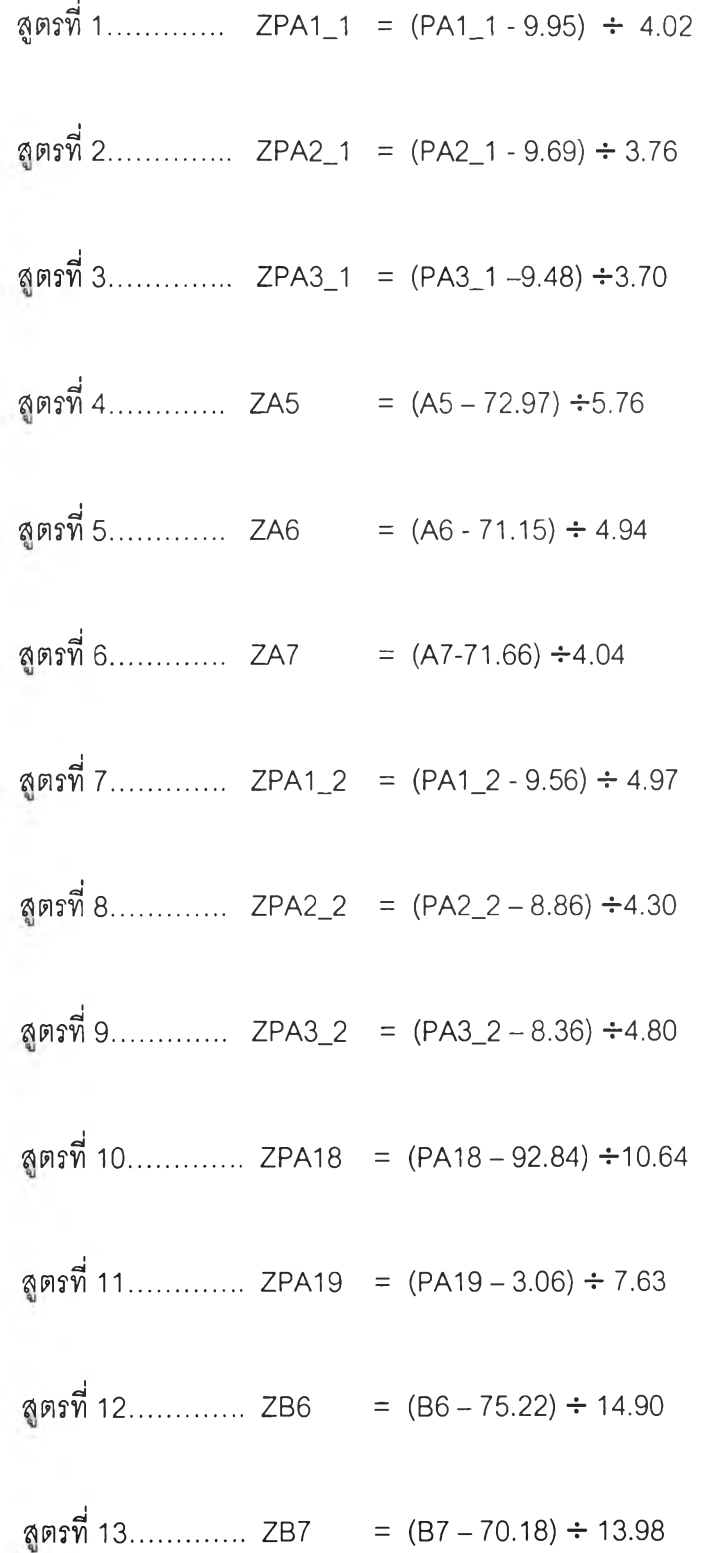

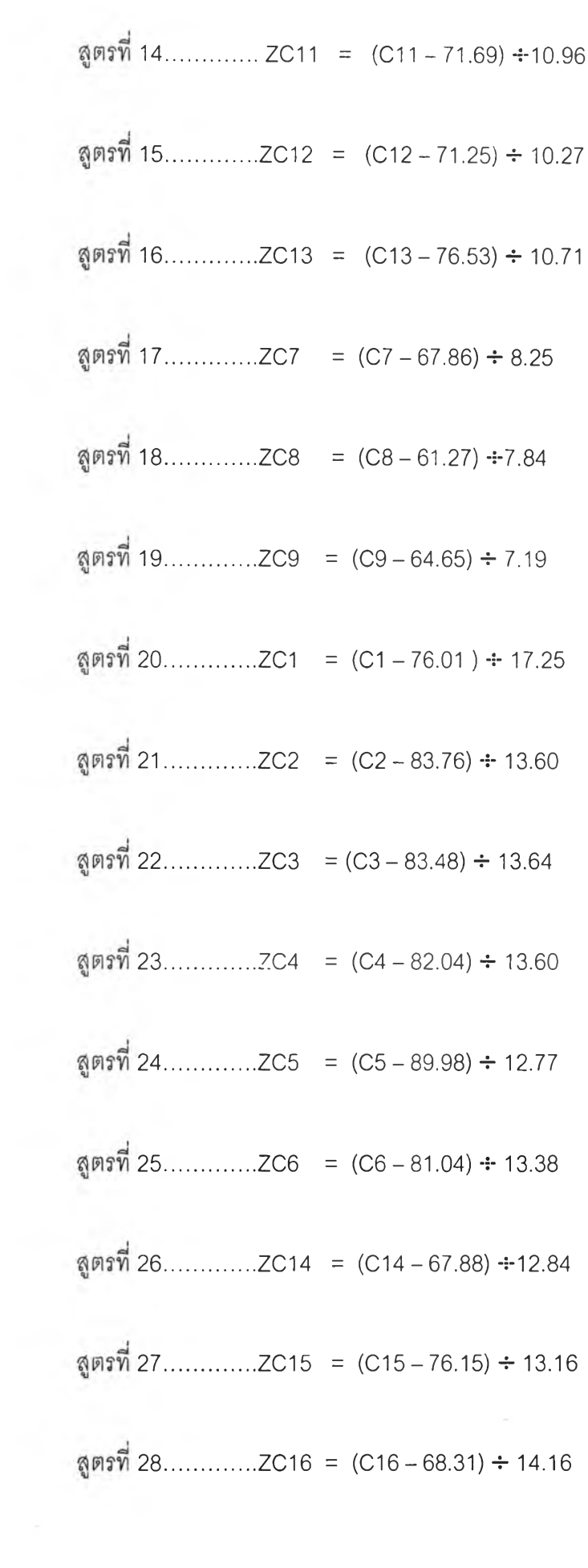

 $\left( \begin{array}{c} 0 \\ 0 \end{array} \right)$ 

สูตรที่30.............. ZC18 = (C18 — 72.38)4-15.27 สูตรที่31.............. ZC19 = (0 19-74.83)4-14.56 สูตรที่ 32.............. ZC20 = (C20 - 77.06) 4- 14.52 สูตรที่ 33.............. ZC21 = (C21 - 74.77) 4-14.34 สูตรที่ 34...............ZPC24 = (PC24 - 24.25) ÷ 22.74 **สูตรที่ 29.............ZC17** = (C17 − 84.07) ÷13.04

สูตรที่ 35...............ZPC25 = (PC25 - 43.90) ÷ 23.99

2. นำค่าคะแนนมาตรฐานที่ได้ในข้อ 1 แทนค่าในสูตร**ต ่อ** ไปนี้ เพื่อหาค่าตัวบ่งชีรวม แต่ละตัว (ดูความหมาย**ข อ ง** ตัวแปรในบทที่ 4)

สูตรที่ 36............... INP1 =(0.72 X ZPA1J) + (0.79 XZPA2J) +(0.80XZPA3\_1)

สูตรที่ 37...................INP2 = (0.49×ZA5)+ (0.56×ZA6)+ (0.51×ZA7)

สูตรที่ 38...............INP3 =(0.67XZPA1\_2)+(0.72XZPA2\_2) +(0.71 XZPA3\_2)

สูตรที่ 39...............INP4 =(-0.63 XZPA18)+(0.74XZPA19)

สูตรที่ 40............... PR01 =(0.47XZB6)+(0.53XZB7)

สูตรที่ 41............... OUT1 =(0.47XZC1)+(0.78XZC2)+(0.80XZC3)+(0.81XZC4)+ (0.67XZC5)+(0.66XZC6)

**สูตรที่ 4 2...................0UT2 =(0.56XZC11)+(0.67XZC12)+(0.60XZC13)**

สูตรที่ 43.................0UT3 =(0.50XZC7)+(0.62XZC8)+(0.58XZC9)

สูตรที่ 44...............................................................................................0UT4 =(0.57XZC14rL(0.67XZC15)+(0.74XZC16)+ (0.60XZC17)+(0.76XZC18)+(0.79XZC19)+(0.78XZC20)+(0.79XZC21)

สูตรที่ 45............... 0UT5 =(0.62XZPC24)+(-0.66XZPC25)

3.นำค่าตัวบ่งชี้รวมทุกตัวในข้อ 2 มารวมกันตามสูตรที่ 46 แล้วนำไปเปรียบเทียบกับค่า PERCENTILE RANK ในส่วนท้ายของภาคผนวกนี้(ตัวอย่างการคำนวณดูได้ในหน้าถัดไป)

สูตรที่ 46.............ค่าตัวบ่งชี้รวม = INP1 +INP2 +INP3 +INP4 +PR01 +01ภ"า + 0UT2 +0UT3 +0UT4 +0UT5

- ตัวอย่างการคำนวณหาค่าตัวบ่งชี้เพื่อนำไปเทียบกับค่า PERCENTILE RANK -

ตัวอย่าง

1. สมมติโรงเรียน ก มีร้อยละของห้องเรียนชี้นม. 1(PA1\_1) เป็น 10 แทนค่าในสูตรที่ I คังนั้น ZPA1 1 = (10-9.95) ÷ 4.02 = 0.01 2. สมมติโรงเรียนก มีร้อยละของห้องเรียนชี้นม.2 (PA2\_1) เป็น15 แทนค่าในสูตรที่2 ดังนั้น ZPA2 1 = (15 - 9.69) ÷ 3.76 = 1.41 3.สมมติโรงเรียน ก มีร้อยละของห้องเรียนชั้น ม.3 (PA3\_1) เป็น10 แทนค่าในสูตรที่ 3 ดังนั้น ZPA3 1 = (10-9.48) ÷3.70 = 0.14 4. สมมติโรงเรียน ก มีร้อยละของความไม่ขาดแคลนห้องสมุด(A5) เป็น 80 แทนค่าในสูตรที่4 ดังนั้น ZA5 = (80-72.97) ÷5.76 = 1.22 5.สมมติโรงเรียน ก มีร้อยละของความไม่ขาดแคลนห้องฝึกงานอาชีพ (A6) เป็น 80 แทนค่าใน สูตรที่ 5 คันนั้น ZA6 = (80-71.15) ÷4.94 = 1.79 6. สมมติโรงเรียน ก มีร้อยละของความไม่ขาดแคลนห้องโสตทัศนูปกรณ์ (A7) เป็น 80 แทนค่า ในสูตรที่ 6 ดังนั้น ZA7 = (80 - 71.66) ÷4.04 = 2.06  $7.$ สมมติโรงเรียน ก $\:$ มีร้อยละของนักเรียนชั้น ม.1 (PA1\_2)  $\:$  เป็น 20  $\qquad$  แทนค่าในสูตรที่ 7 ดังนั้น ZPA1 2 = (20 - 9.56) ÷4.97 = 2.10 8. สมมติโรงเรียน ก มีร้อยละของนักเรียนชั้น ม.2(PA2\_2) เป็น 20 แทนค่าในสูตรที่ 8 ดังนั้น ZPA2 2 =  $(20 - 8.86) \div 4.30 = 2.59$ 9. สมมติโรงเรียน ก มีร้อยละของนักเรียนชัน ม.3(PA3\_2) เป็น 20 แทนค่าในสูตรที่ 9 ดังนั้น ZPA3\_2 =  $(20 - 8.36) \div 4.80 = 2.43$ 10. สมมติโรงเรียน ก มีร้อยละของครูที่มีวุฒิปริญญาตรี(PA18) เป็น 20 แทนค่าในสูตรที่ 10 ดังนั้น ZPA18 =  $(20 - 92.84) \div 10.64 = -6.85$ 11. สมมติโรงเรียน ก มีร้อยละ ของครูที่มีวุฒิสูงกว่าปริญญาตรี (PA19) เป็น 20 แทนค่าในสูตร  $\dot{\vec{n}}$  11 คังนั้น ZPA19 = (20 - 3.06) ÷ 7.63 = 2.22 12. สมมติโรงเรียน ก มีร้อยละของการเปิดสอนวิชาชีพกลุ่มงานผลิต (B6) เป็น 80 แทนค่าใน สูตรที่ 12 ดังนั้น ZB6 = (80-75.22) ÷14.90 = 0.32 13. สมมติโรงเรียน ก มีร้อยละของการเปิดสอนวิชาชีพกลุ่มงานบริการ(B7) เป็น 80 แทนค่าใน สูตรที่ 13 ดังนั้น ZB7 = (80 - 70.18) ÷13.98 = 0.70 14. สมมติโรงเรียน ก มีร้อยละของคะแนนเฉลี่ยด้านการพัฒนาอาชีพของนักเรียนชันม .3 (C11) เป็น 80 แทนค่าในสูตรที่ 14 ดังนั้น ZC11 = (80-71.69) ÷10.96 = 0.76

15.สมมติ โรงเรียน ก มีร้อยละของคะแนนเฉลี่ยด้านการพัฒนาสังกมของนักเรียนชั้นม .3 (C12) เป็น 80 แทนค่าในสูตรที่ 15 ดังนั้น ZC12 = (80-71.25) ÷10.27 = 0.85 16. สมมติโรงเรียน ก มีร้อยละของคะแนนเฉลี่ยด้านการพัฒนาสุขภาพของนักเรียนชั้นม ,3(C13) เป็น 80 แทนค่าในสูตรที่ 16 ดังนั้น ZC13 = (80-76.53) ÷10.71 = 0.32 17. สมมติ โรงเรียน ก มีร้อยละของคะแนนเฉลี่ยวิชาภาษาไทยของนักเรียนชั้นม .3 (C7) เป็น 80 แทนค่าในสูตรที่ 17 ตังนั้น ZC7 = (80-67.86) ÷8.25 = 1.47 18. สมมติโรงเรียน ก มีร้อยละของคะแนนเฉลี่ยวิชาคณิตศาสตร์ของนักเรียนชั้นม ,3(C8) เป็น 80 แทนค่าในสูตรที่ 18 ดังนั้น ZC8 = (80-61.27)+7.84 =2.39 19. สมมติโรงเรียน ก มีร้อยละของคะแนนเฉลี่ยวิชาวิทยาศาสตร์ของนักเรียนชั้นม ,3(09)เป็น 80 แทนค่าในสูตรที่19 ดังนั้น ZC9 =(80-64.65)-5-7.19 =2.13 20. สมมติโรงเรียน ก มีร้อยละของความพึงพอใจของนักเรียนที่มีต่อวิชาชีพที่เรียน(C1) เป็น 80 แทนค่าในสูตรที่ 20 ดังนั้น ZC1 = (80-76.01) ÷17.25 = 0.23 21. สมมติโรงเรียน ก มีร้อยละของความพึงพอใจของผู้ปกครองนักเรียนที่มีต่อโรงเรียนในด้าน ความคุ้นเคยและ เป็นกันเองระหว่างคณะครูกับผู้ปกครอง (C2) เป็น 80 แทนค่าในสูตรที่ 21 ดังนั้น ZC2 =  $(80 - 83.76) \div 13.60 = -0.28$ 22. สมมติโรงเรียน ก มีร้อยละของความพึงพอใจของผู้ปกครองนักเรียนที่มีต่อโรงเรียนในด้าน การเข้าร่วมกิจกรรมในชุมชน (C3) เป็น 80 แทนค่าในสูตรที่ 22 ดังนั้น ZC3 = (80 - 83.48) ÷13.64 = -0.26 23สมมติโรงเรียน ก มีร้อยละของความพึงพอใจของผู้ปกครองนักเรียนที่มีต่อโรงเรียนในด้าน ผลการดำเนินการของโรงเรียน (C4) เป็น 80 แทนค่าในสูตรที่ 23 ดังนั้น ZC4 =  $(80 - 82.04) \div 13.60 = -0.15$ 24. สมมติโรงเรียน ก มีร้อยละของความพึงพอใจของผู้ปกครองนักเรียนที่มีต่อโรงเรียนในด้าน การเปิดขยายชั้นมัธยมศึกษาในโรงเรียน(C5) เป็น 80 แทนค่าในสูตรที่ 24 ดังนั้น ZC5 = (80-89.98)+12.77 = - 0.78 25. สมมติโรงเรียน ก มีร้อยละของความพึงพอใจของผู้ปกครองนักเรียนที่มีต่อคุณภาพของ นักเรียนที่จบชันมัธยมศึกษาปีที่ 3 (C6) เป็น 80 แทนค่าในสูตรที่ 25 ดังนั้น ZC6 =  $(80 - 81.04) \div 13.38 = -0.08$ 26. สมมติโรงเรียน ก มีร้อยละของนักเรียนที่มีความรู้และทักษะในวิชาสามัญและทันต่อความ เจริญก้าวหน้าทางวิชาการต่างๆ (C14) เป็น 80 แทนค่า''นสูตรที่ 26 ดังนั้น ZC14 =  $(80 - 67.88) \div 12.84 = 0.94$ 

27. สมมติโรงเรียน ก มีร้อยละของนักเรียนที่สามารถปฏิบัติงานในการรักษาและเสริมสร้าง สุขอนามัยของตนเองและชุมชน (C15) เป็น 80 แทนค่าในสูตรที่ 27

ดังนั้น ZC15 =  $(80 - 76.15) \div 13.16 = 0.29$ 

28. สมมติโรงเรียน ก มีร้อยละของนักเรียนที่สามารถวิเคราะห์ปีญหาของ ชุมชนและเลือกแนวทาง แก้ป็ญหาให้สอดคล้องกับข้อจำกัด ต่างๆ (C16) เป็น 80 แทนค่าในสูตรที่ 28

คังนั้น ZC16 =  $(80 - 68.31) \div 14.16 = 0.83$ 

29. สมมติโรงเรียน ก มีร้อยละของนักเรียนที่มีความภูมิใจในความเป็นไทย สามารถอยู่ร่วมกับผู้อื่น ได้อย่างมีความสุข (C17) เป็น 80 แทนค่าในสูตรที่ 29

ดังนั้น ZC17 =  $(80 - 84.07) \div 13.04 = -0.31$ 

30. สมมติโรงเรียน ก มีร้อยละของนักเรียนที่มีความคิดสร้างสรรค์สามารถสร้างและปรับปรุงแนว ทางปฏิบัติที่จะทำให้เกิดความเจริญแค่ตนเองและชุมชน (C18) เป็น 80 แทนค่าในสูตรที่ 30 ดังนั้น ZC18 =  $(80 - 72.38) \div 15.27 = 0.50$ 

31. สมมติโรงเรียน ก มีร้อยละของนักเรียนที่มีทัศนคติที่ดีต่อสัมมาชีพทุกชนิดมีนิสัยรักการทำงาน มีความสามารถในการเลือกอาชีพที่เหมาะสม (C19) เป็น 80 แทนค่าในสูตรที่ 31

ดังนั้น ZC19 =  $(80 - 74.38) \div 14.56 = 0.36$ 

32. สมมติโรงเรียน ก มีร้อยละของนักเรียนที่มีทักษะพื้นฐานในการประกอบสัมมาชีพ มีความ สามารถในการจัดการและสามารถทำงานร่วมกับผู้อื่นได้ (C20) เป็น 80 แทนค่าในสูตรที่ 32 ดังนั้น ZC20 =  $(80 - 77.06) \div 14.52 = 0.20$ 

33. สมมติโรงเรียน ก มีร้อยละของนักเรียนที่เข้าใจสภาพและการเปลี่ยนแปลงของสังคมในชุมซน ลามารถเสนอ แนวทางพัฒนาชุมชนภูมิใจในการปฏิบัติตนตามบทบาทและหน้าที่ในฐานะสมาซิก ที่ดีฃองชุมชนตลอดจนอนุรักษ์และเสริมสร้างสิ่งแวตล้อม ศาสนา ศิลปวัฒนธรรม ที่เกี่ยวข้องกับ ชุมชนของตน (C21) เป็น 80 แทนค่าในสูตรที่ 33

ดังนั้น ZC21 =  $(80-74.77) \div 14.34 = 0.36$ 

34. สมมติโรงเรียน ก มีร้อยละของนักเรียนที่สำเร็จการศึกษาชันมัธยมศึกษาปีที่ 3แล้วศึกษาต่อใน ระดับที่สูงฃึนในสายสามัญ (PC24) เป็น 10 แทนค่าในสูตรที่ 34

ดังนั้น ZPC24 =  $(10-24.25) \div 22.74 = -0.63$ 

35.สมมติโรงเรียน ก มีร้อยละของนักเรียนที่สำเร็จการศึกษาชั้นมัธยมศึกษาปีที่ 3แล้วศึกษาต่อใน ระดับที่สูงขึ้นในสายอาชีพ ( PC25) เป็น 60 แทนค่าในสูตรที่ 35

ดังนั้น ZPC25 =  $(60 - 43.90) \div 23.99 = 0.67$ 

นำค่าคะแนนมาตรฐานต่าง ๆ ของโรงเรียน ก ที่ คำนวณได้ในข้างต้น มาคำนวณหาด่า ตัวบ่งชีรวมแต่ละตัว โดยแทนด่าตัวแปรลง1ในสูตร ท ี่36-45 ตังนี้

จากสูตรที่ 36 ตัวบ่งชี้รวมด้านปีจจัยนำเข้า ตัวที่ 1 = (0.72 X 0.01)+ (0.79 X1.41) + (0.80X 0.14) = 8.42 จากสูตรที่37 ตัวบ่งชี้รวมด้านปีจจัยนำเข้าตัวที่2 =(0.49 X 1.22) +(0.56X1.79)+(0.51X2.06) = 2.65 จากสูตรที่38 ตัวบ่งชี้รวมด้านปีจจัยนำเข้าตัวที่3 = (0.67 X2.10) +(0.72X2.59)+(0.71X2.43) = 4.99 จากสูตรที่ 39 ตัวบ่งชี้รวมด้านป็จจัยนำเข้า ตัวที่ 4 = [(-0.63) X(-6.85)] +(0.74X2.22) = 5.96 จากสูตรที่40 ตัวบ่งชี้รวมด้านกระบวนการตัวที่ 1 = (0.47 X0.32)+(0.53X0.70) = 0.52 จากสูตรที่ 41 ตัวบ่งชี้รวมด้านผลผลิต ตัวที่ 1 = (0.47 X0.23) +[(0.78) X(-0.28)]+ [(0.80) X(-0.26)] +[(0.81) X(-0.15)] + [(0.67) X(-0.78)]+ [(0.66) X(-0.08)] = - 1.00 จากสูตรที่ 42 ตัวบ่งชี้รวมด้านผลผลิต ตัวที่2 = (0.56 X0.76) +(0.67X0.85)+(0.60X0.32) = 1.19 จากสูตรที่43 ตัวบ่งชี้รวมด้านผลผลิต ตัวท ี่3 = (0.50X1.47)+(0.62X2.39)+(0.58X2.13) = 3.45 จากสูตรที่44 ตัวบ่งชี้รวมด้านผลผลิต ตัวที่4= (0.57X0.94)+(0.67X0.29)+(0.74X0.83)+ [(0.60) X(-0.31)]+(0.76X0.50) +(0.79X0.36)+(0.78X0.20)+(0.79X 0.36) = 2.25 จากสูตรที่ 45 ตัวบ่งชี้รวมด้านผลผลิต ตัวที่ 5 = [(0.62) X(-0.63)]+ (-0.66 X0.67) = -0.83 นำด่าตัวบ่งชี้รวมทุกตัวที่คำนวณได้ ข้างต้น มารวมกันตามสูตรที่ 46 แล้วนำไปเปรียบ เทียบกับด่า PERCENTILE RANK ในส่วนท้ายของภาคผนวกนี้ จากสูตรที่ 46 ค่าตัวบ่งชี้รวม = 8.42+ 2.65+ 4.99 +5.96 +0.52+(-1.00)+ 1.19 +3.45+2.z5+(-0.83)

 $= 27.60$ 

เมื่อนำค่าตัวบ่งชี้ที่คำนวณได้ 27.60 ไปเปรียบเทียบกับค่า PERCENTILE RANK ใน ส่วนท้ายของภาคผนวกนี พบว่า ความสำเร็จในการดำเนินงานขยายโอกาสทางการศึกษา ของ โรงเรียน ก อยู่ในตำแหน่ง PERCENTILE ที่ 99.86

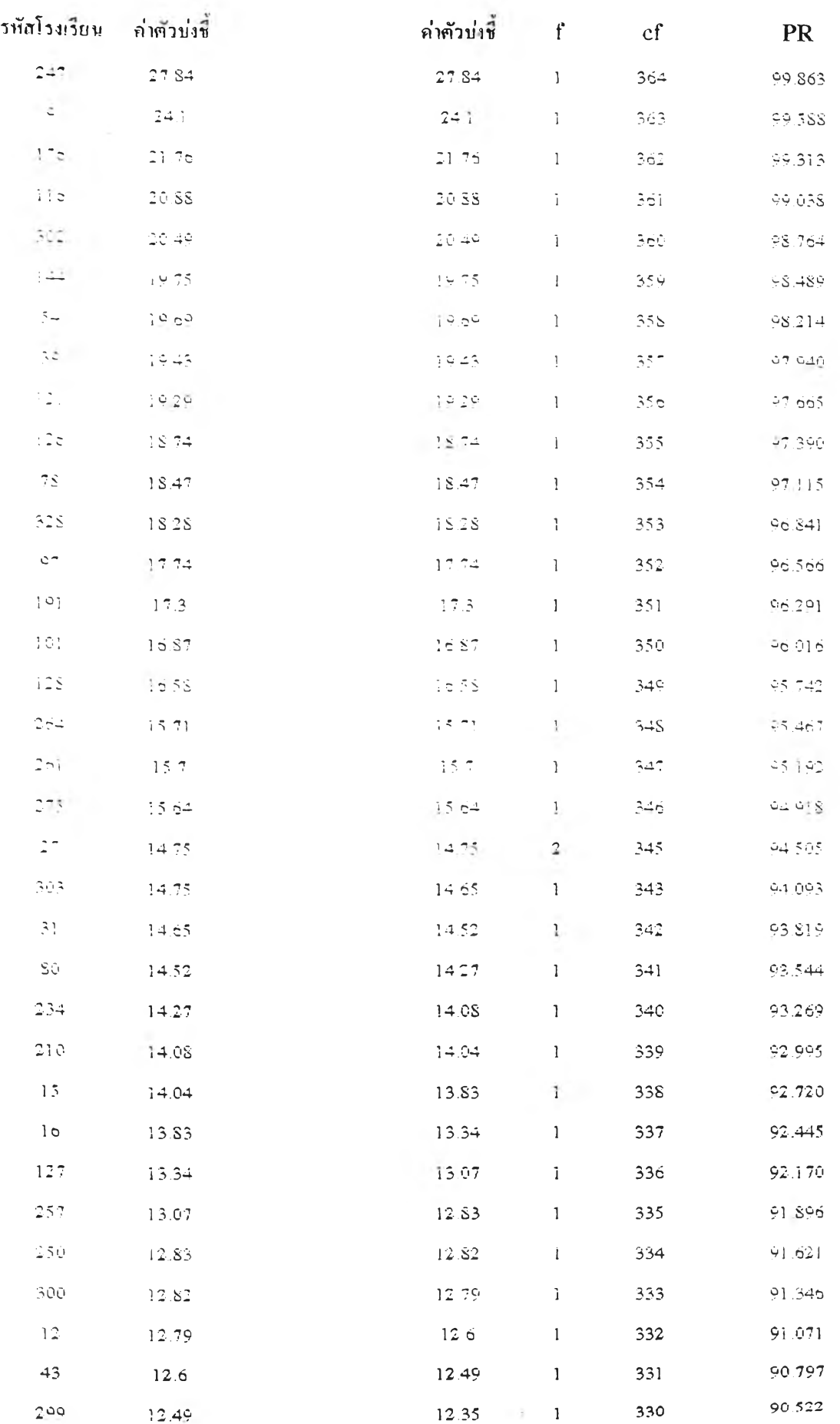

# แสดง ก่ำตัวบ่งชี้รวมความสำเร็จ ในการดำเนินงาน บยายโอกาสทางการศึกษาขั้นพื้นฐาน และ ค่า PERCENTILE RANK (PR)

# แสดง ค่าตัวบงชํ่รวมความสำเร็จ ในการดำเนินงาน

# ขยายโอกาสทางการศกษาขนพนฐาน และ ค่า PERCENTILE RANK (PR)

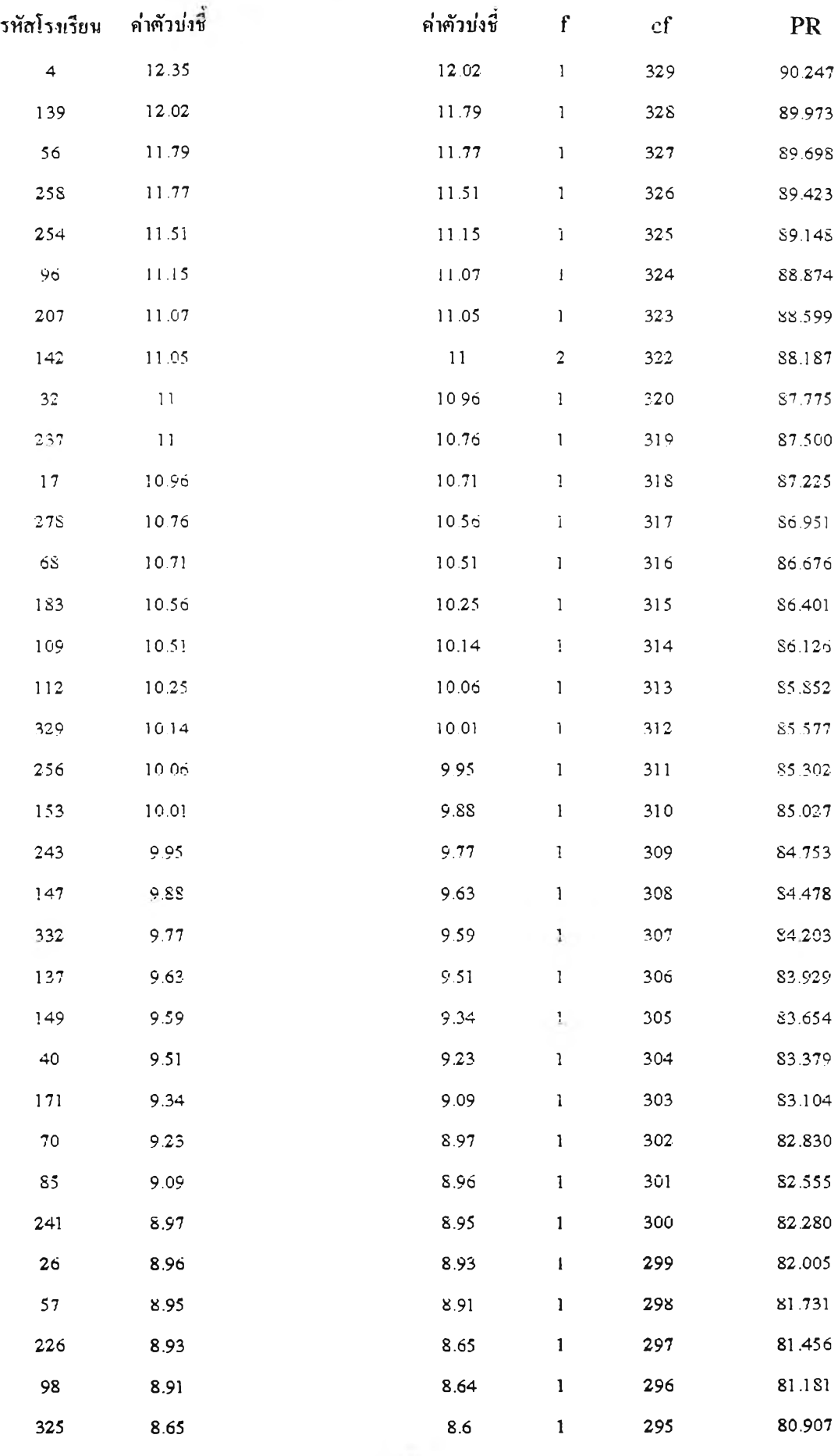

# แสดง ค'าฅัวบ่งชีรวมความสำเร็จ ในการดำเนินงาน ขยายโอกาสทางการศกษาขนพนฐาน และ ค่า PERCENTILE RANK (PR)

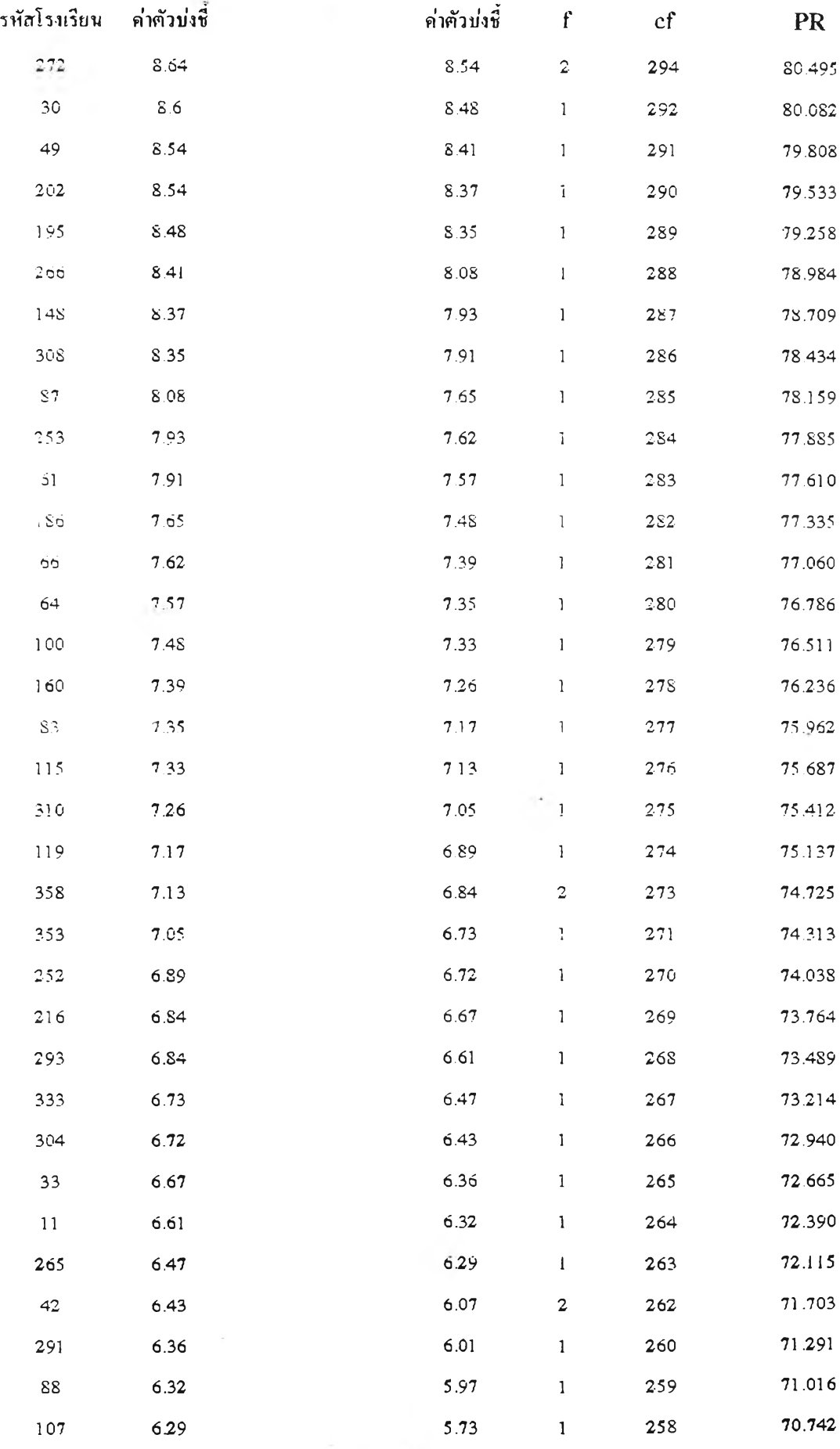

# แสดง ค่าตัวบ่งชี๋รวมกวามสำเร็จ ในการดำเนินงาน จยายโอกาสทางการศกษาขนพนฐาน และ ค่า PERCENTILE RANK (PR)

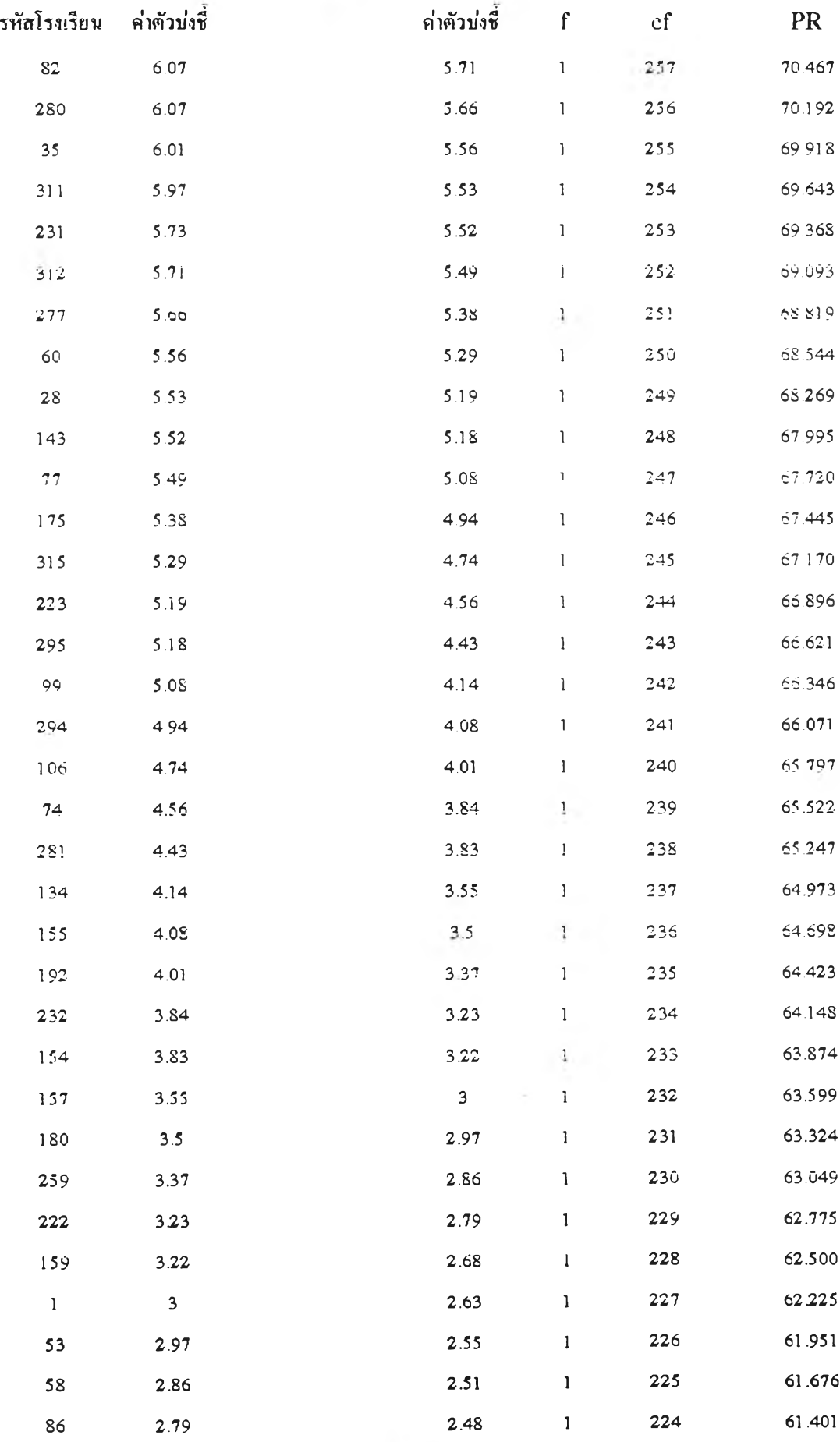

# แสดง ค่าตัวบ่งชี้รวมความสำเร็ง ในการดำเนินงาน ขยายโอกาสทางการศึกษาขั้นพื้นฐาน และ ค่า PERCENTILE RANK (PR)

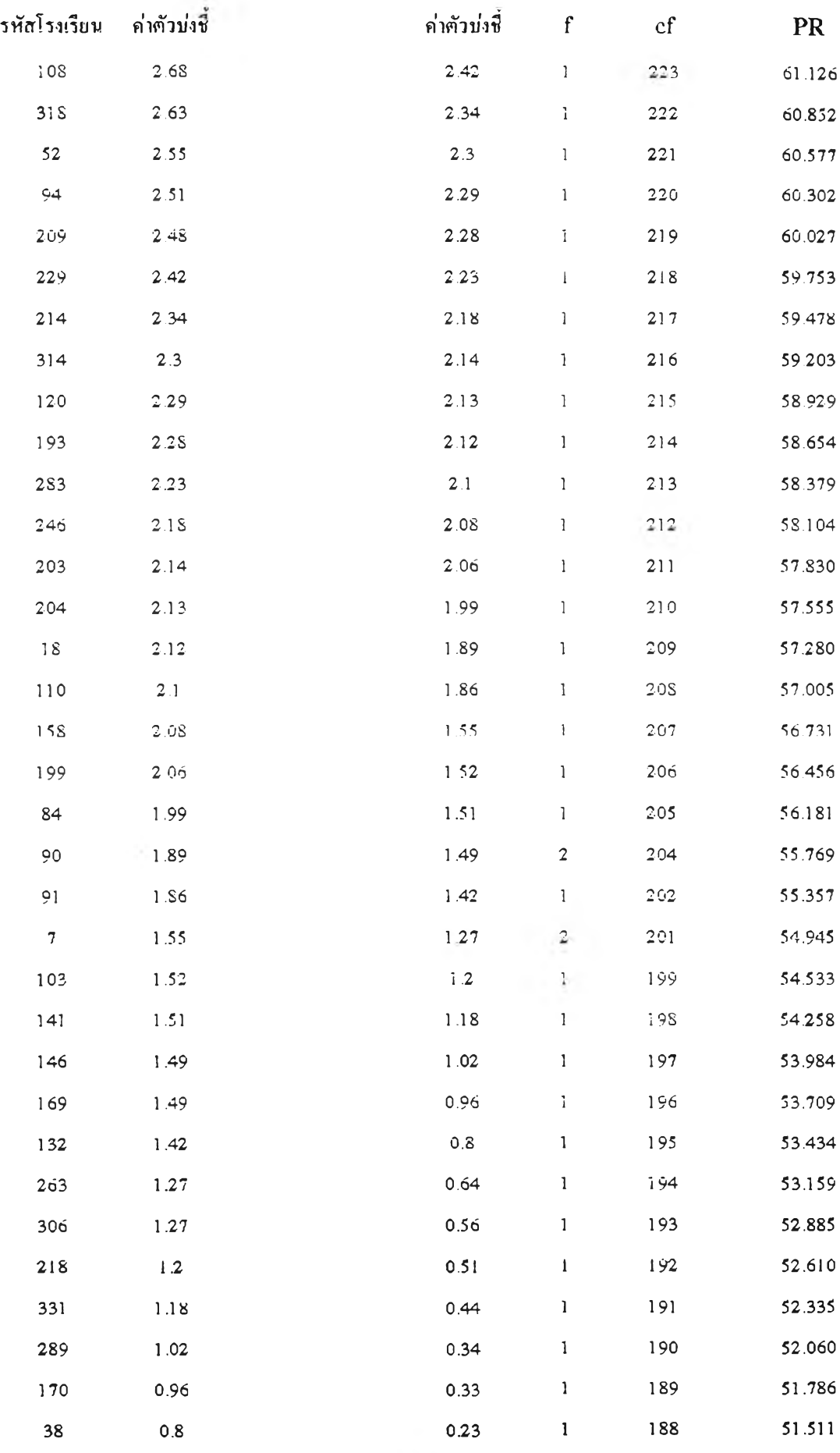

# แสดง ค่าตัวบ่งชีรวมความสำเร็จ ในการดำเนินงาน ขยายโอกาสทางการศกษาขนพนฐาน และ ค่า PERCENTILE RANK (PR)

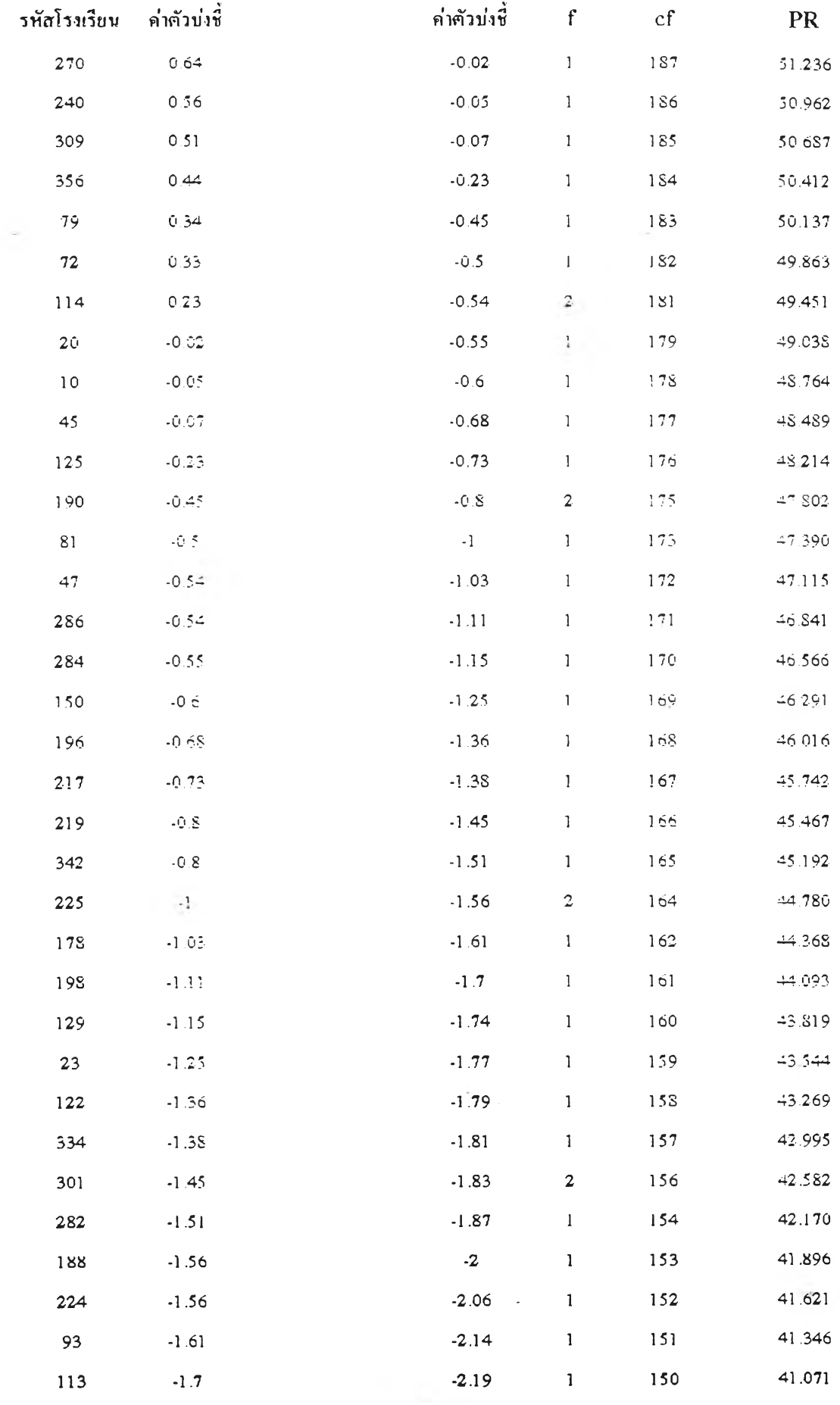

he.

### แสดง ค่าคัวบ่ง?รวมความสำเร็จ ในการดำเนินงาน

# ขยายโอกาสทางการคกษาขนพนฐาน และ ค่า PERCENTILE RANK (PR)

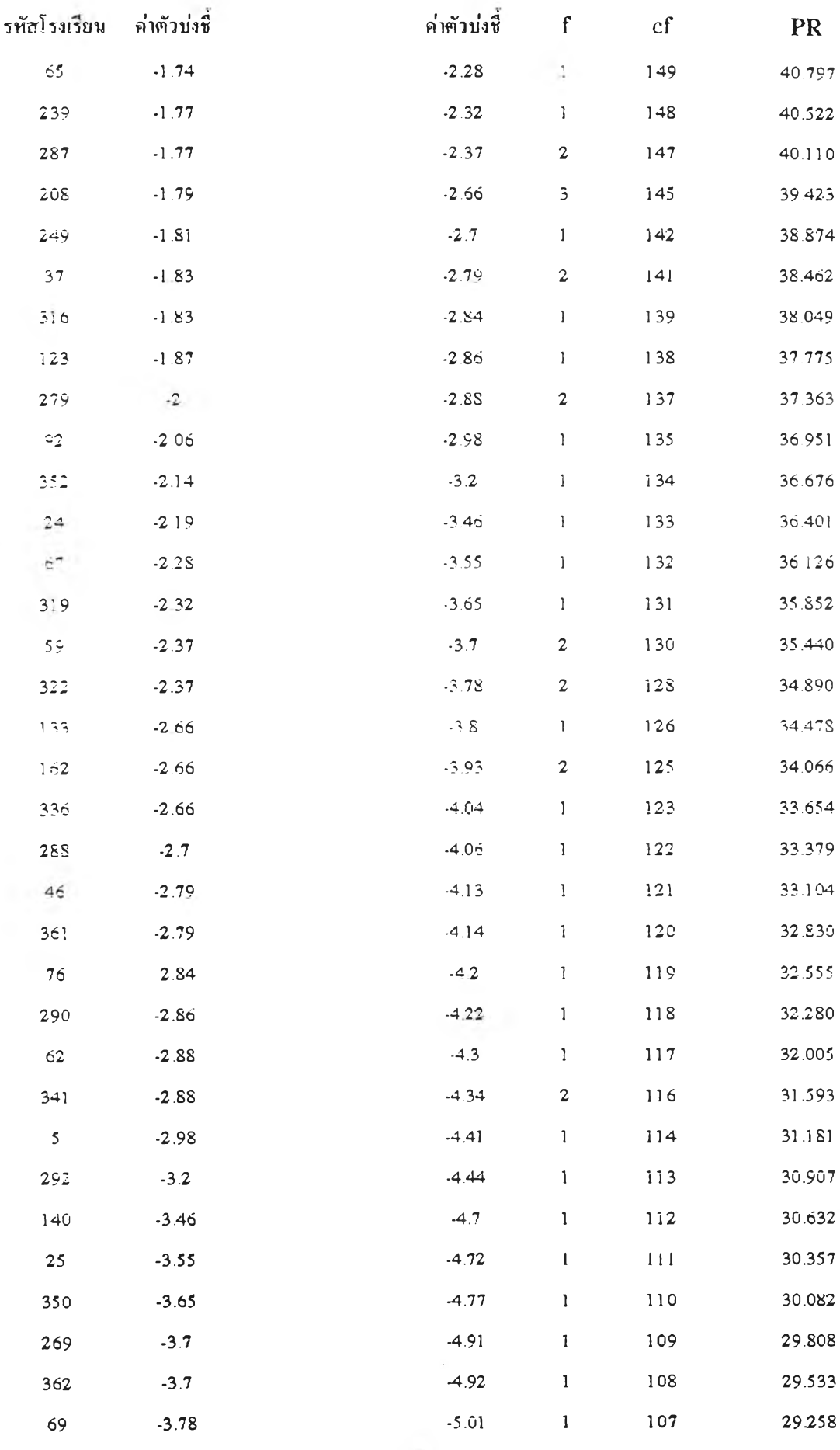

#### แสดง คาตวบ่งชรวมความสาเรอ เนการดาเนนงาน

# ขยายโอกาสทางการศึกษาขั้นพื้นฐาน และ ค่า PERCENTILE RANK (PR)

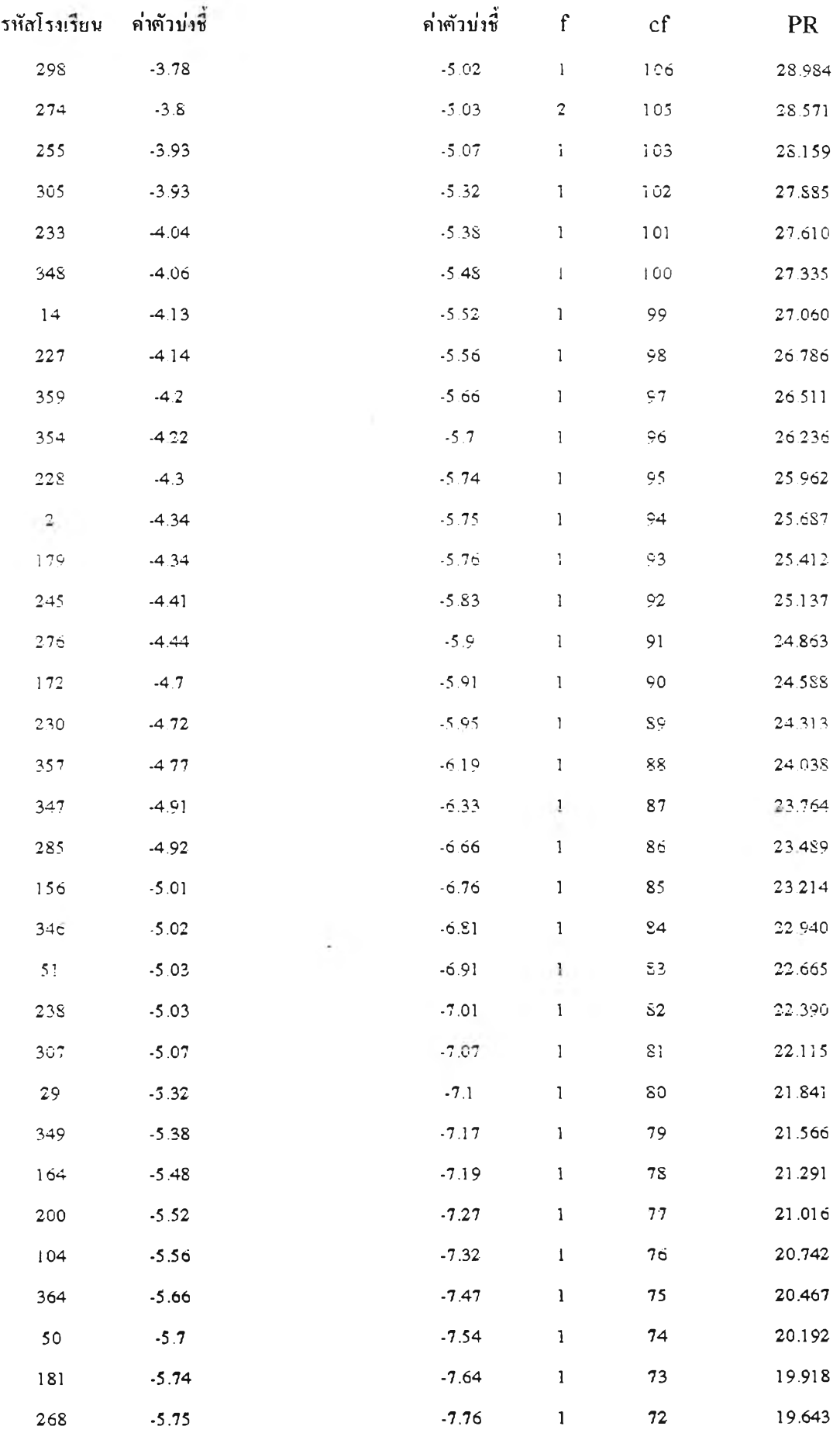

130

# แสคง ค่าคัวบ่งชีรวมความสำเร็จ ในการคำเมินงาน **131** ขยายโอกาสทางการศกษา1ขนพนฐาน และ ค่า PERCENTILE RANK (PR)

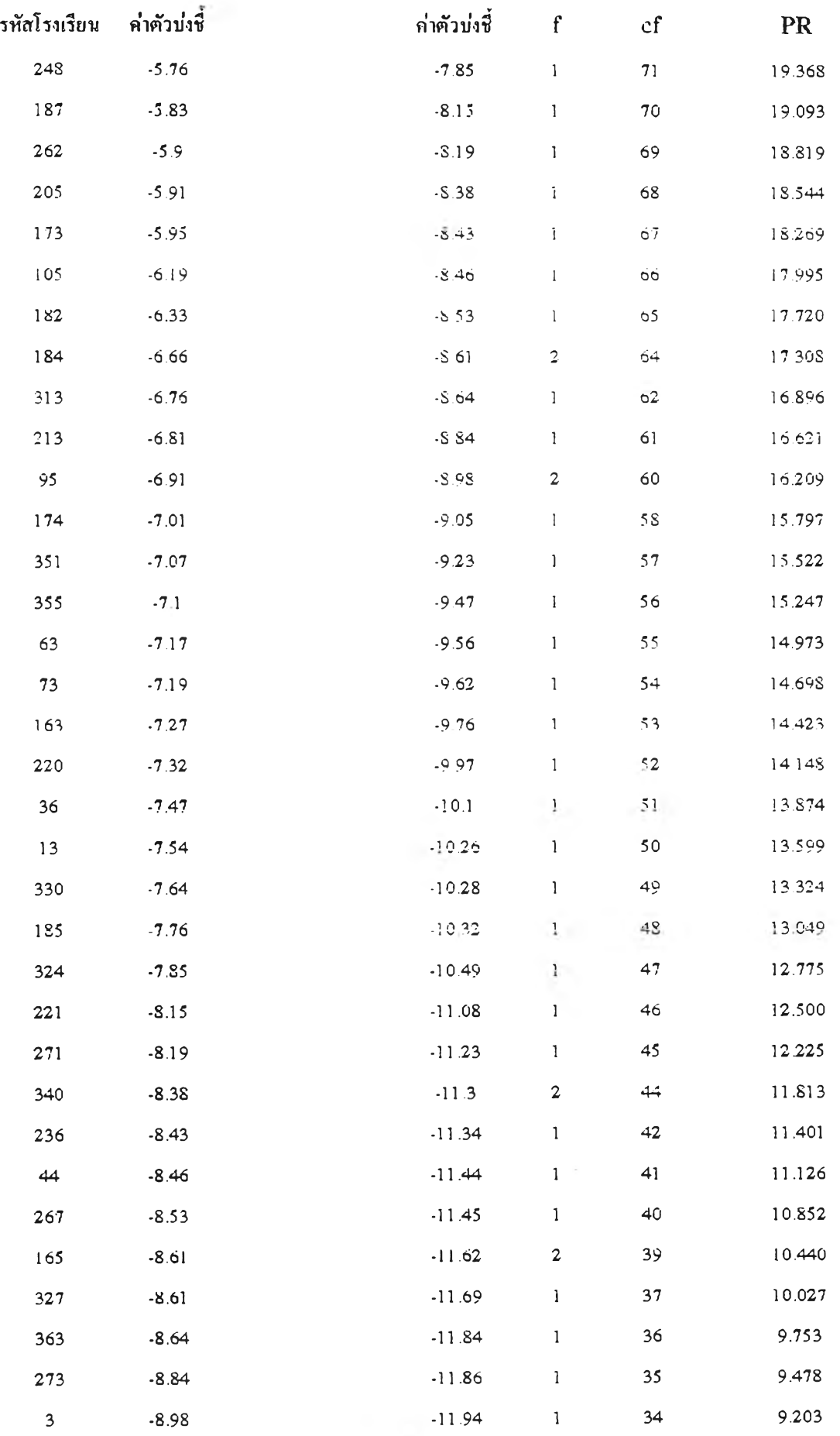

 $\sim 10^{-1}$ 

# ขยายโอกาสทางการศึกษาขั้นพื้นฐาน และ ค่า PERCENTILE RANK (PR)  $\qquad \qquad 132}$

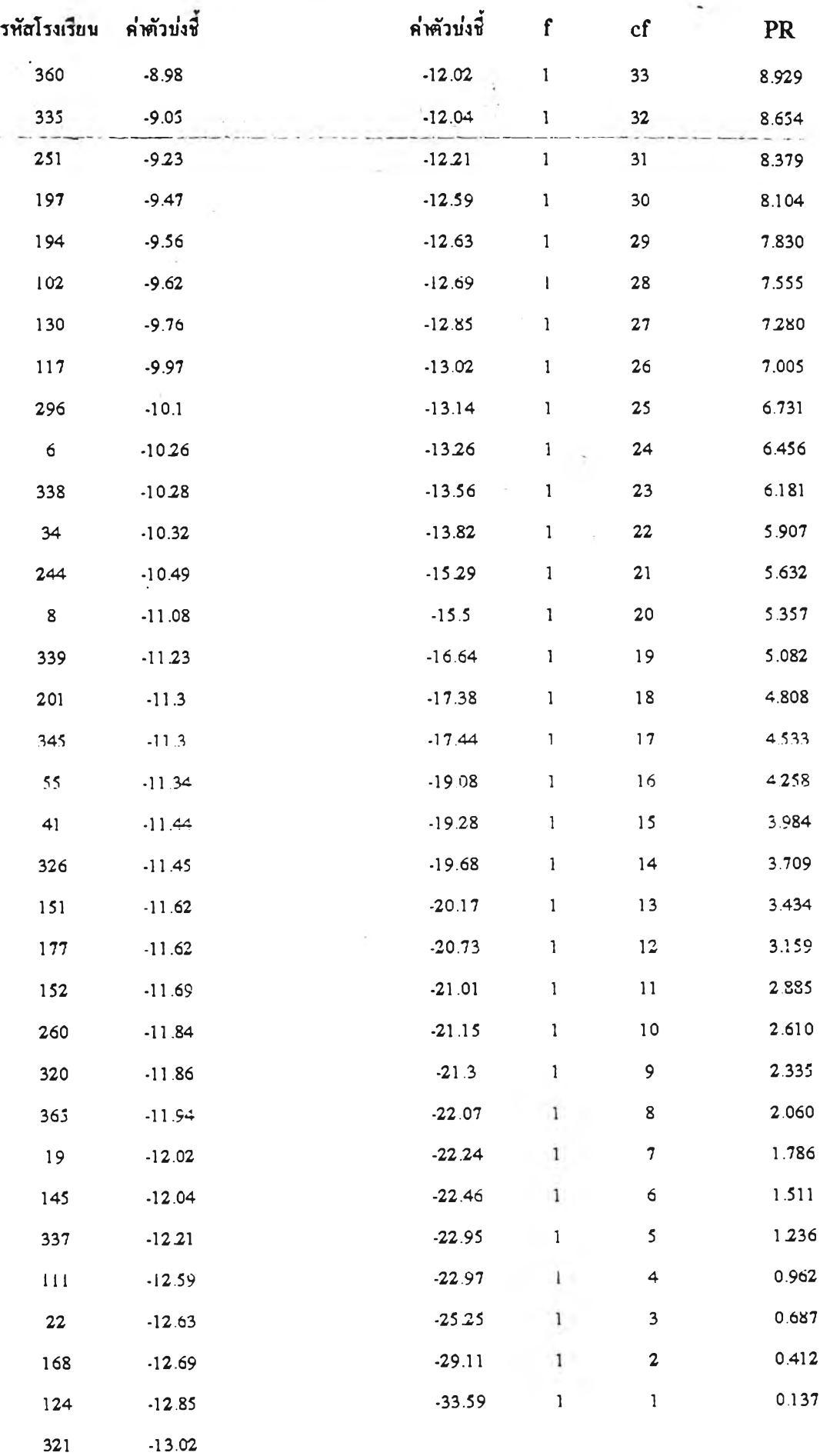

**หนา 10**

x.

#### 

# ขยายโอกาสทางการศกษาขนพนฐาน นละ ค่า PERCENTILE RANK (PR)

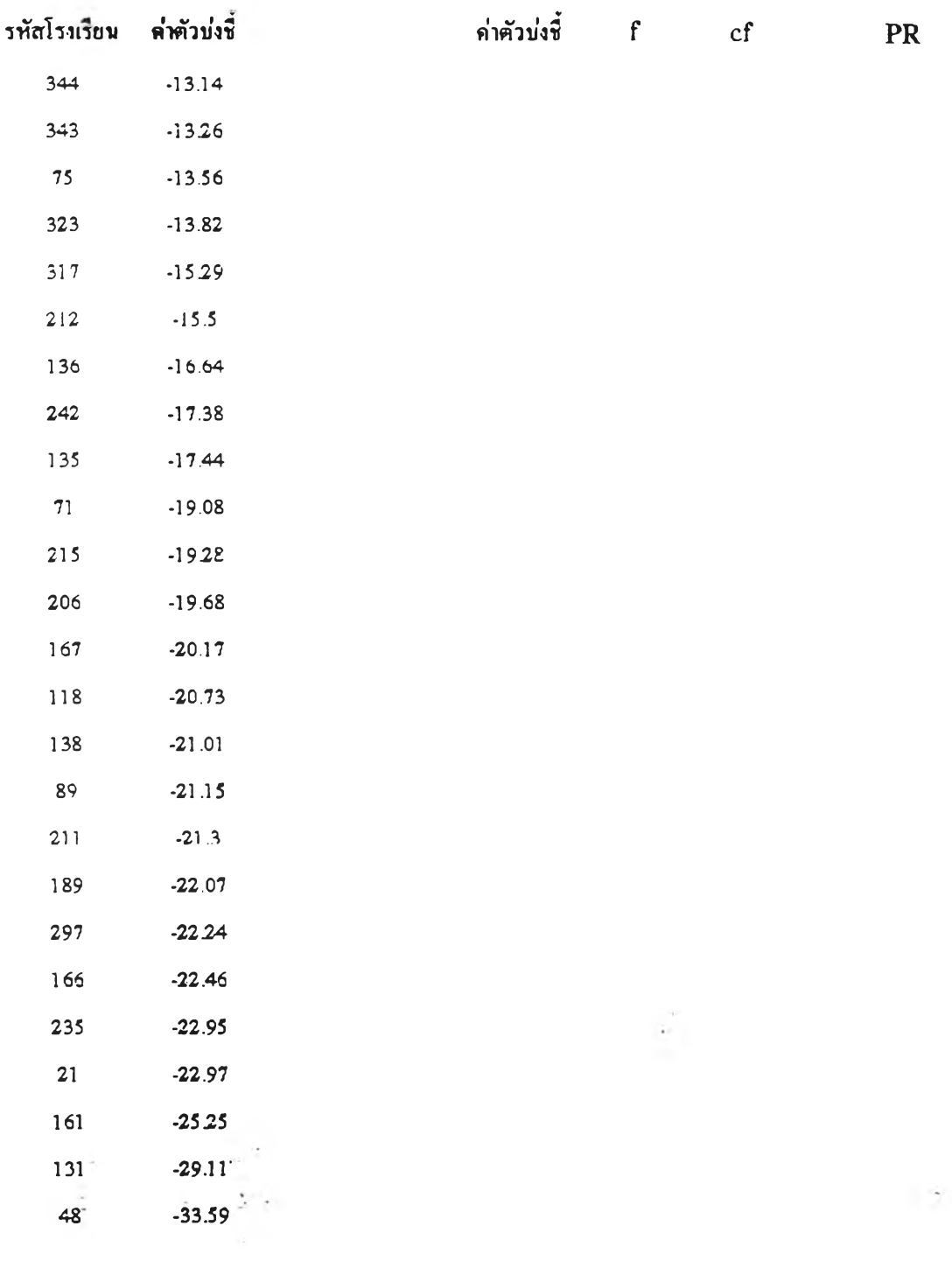

 $\ddot{\phantom{a}}$ 

ł,

#### ประว้ติผ้วิจัย

นางสาววิไลวรรณ สรรพ วัฒ น์ เกิดเมื่อวันที่ 28 ตุลาคม 2514 ที่อำเภอบางไทร จังหวัดพระนครศรีอยุธยา สำเร็จการศึกษาตามหลักสูตรครุศาสดรบัณ ฑิต (โครงการคุรุทายาท หลักสูตร 4 ปี) สาขาวิชาการประถมศึกษา คณะคุรุศาสตร์สถาบันราชภัฎกาญจนบุรี ในปีการ ศึกษา 2536 และเข้าศึกษาต่อตามหลักสูตรครุศาสตร์มหาบัณ ฑิต สาขาวิชาการวัดและประเมินผล การศึกษา ภาควิชาวิจัยการการศึกษา คณ ะครุศาสตร์ จุฬาลงกรณ์มหาวิทยาลัย ในปีการศึกษา 2539

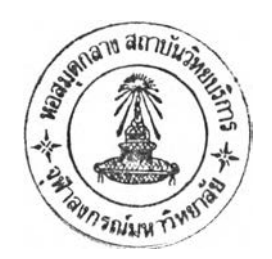